## A Online Appendix: Numerical Results

This section contains a detailed statistical summary of the numerical results gathered during the experimental analysis in Section ??. Because of space restrictions, we omit results for lookahead durations  $D \in \{180, 240, 300, 420, 480, 540\}$  minutes and only list results for  $D \in \{0, 60, 120, 360, 600\}$  minutes. For each problem, we give three tables:

- The first table subsumes in one line per algorithm and lookahead level the key figures with respect to the objective values incurred over the set of sampled input instances.
- The second table subsumes in one line per algorithm and lookahead level the key figures with respect to the performance ratio relative to an optimal offline algorithm if available, or relative to the best offline algorithm applied.
- The third table subsumes in one line per algorithm and lookahead level the key figures with respect to the performance ratio relative to an online algorithm from the same class of algorithms.

The following key figures were calculated from the samples of random input instances:

 $\mu$  Average of objective value or performance ratio

CV Coefficient of variation of objective value or performance ratio

95 % CI 95 % confidence interval of objective value or performance ratio

min Minimum objective value or performance ratio

max Maximum objective value or performance ratio

 $q_{0.01}$  First percentile of objective value or performance ratio counting distribution

 $q_{0.5}$  Median of objective value or performance ratio counting distribution

 $q_{0.99}$  99th percentile of objective value or performance ratio counting distribution

- % det. Fraction of samples with deterioration in the objective value when compared to the same algorithm with the lookahead level preceding the algorithm's lookahead level
- $F(1)$  Fraction of samples with performance ratio smaller than 1 relative to the optimal offline algorithm if available, or relative to a best possible offline algorithm among those offline algorithms which terminated
- $1 F(1)$  Fraction of samples with performance ratio larger than 1 relative to an online algorithm from the same class of algorithms

## A.1 Online Order Picking with Lookahead

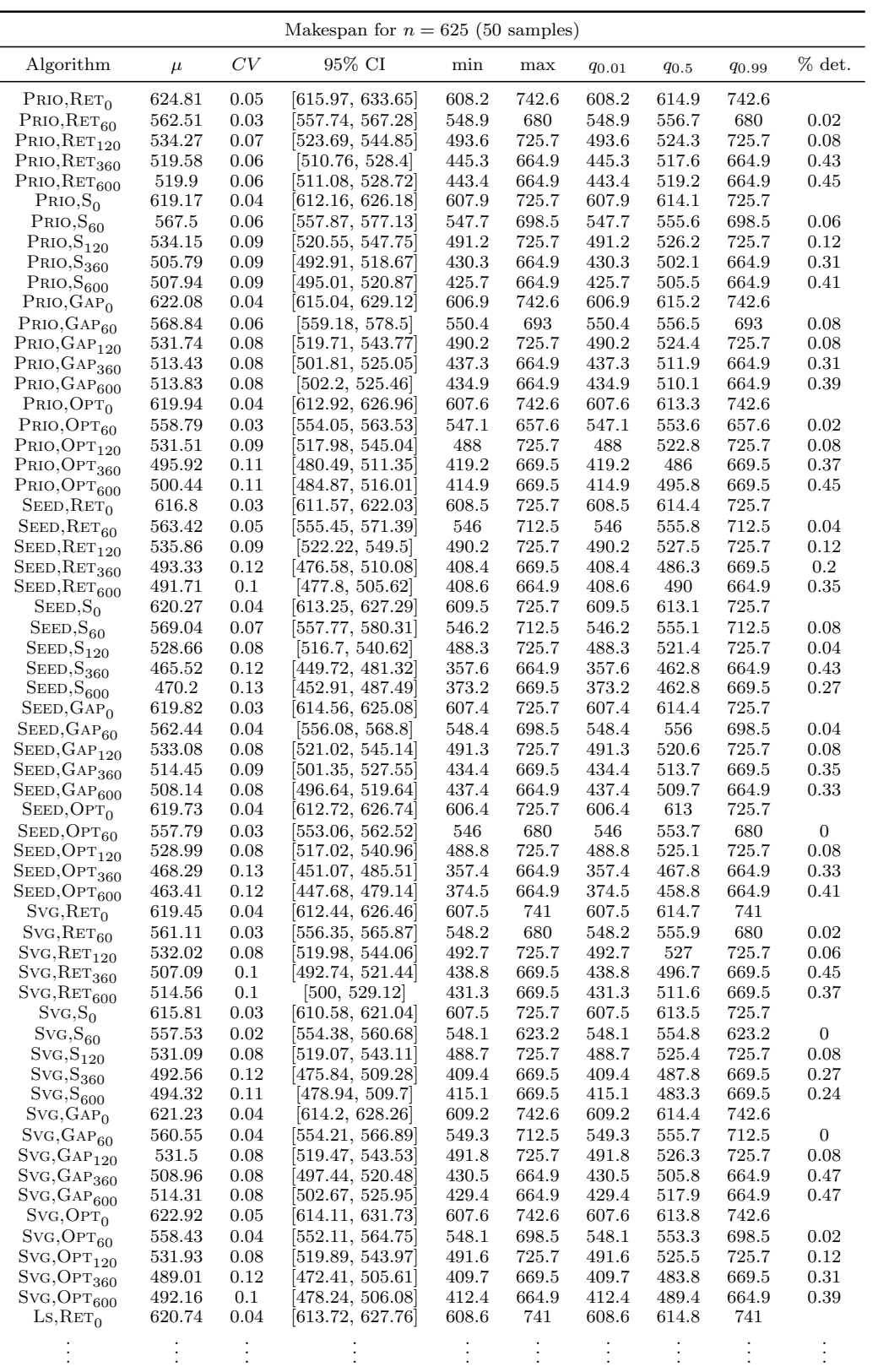

| CV<br>Algorithm<br>95% CI<br>min<br>$\mu$<br>max<br>$q_{0.01}$<br>$q_{0.5}$<br><b>90.99</b><br>562.53<br>546.2<br>693<br>546.2<br>556.3<br>693<br>$LS, RET_{60}$<br>0.05<br>[554.57, 570.49]<br>0.04<br>$\mathrm{Ls}, \mathrm{RET}_{120}$<br>530<br>0.08<br>490.8<br>725.7<br>490.8<br>523.4<br>725.7<br>0.06<br> 518, 542 <br>$\mathrm{Ls}, \mathrm{RET}_{360}$<br>491.63<br>0.12<br>406.2<br>669.5<br>406.2<br>481.4<br>669.5<br> 474.94, 508.32 <br>0.12<br>407.8<br>669.5<br>407.8<br>487.9<br>669.5<br>0.2<br>$\mathrm{L}\mathrm{s}, \mathrm{R}\mathrm{e}\mathrm{T}_{600}$<br>492.09<br> 475.38, 508.8 <br>741<br>608.7<br>621.5<br>0.05<br>[612.71, 630.29]<br>608.7<br>613.3<br>741<br>$\text{Ls},\text{S}_0$<br>$\mathrm{Ls}, \mathrm{S}_{60}$<br>557.83<br>0.03<br>[553.1, 562.56]<br>547.2<br>657.6<br>547.2<br>554.1<br>657.6<br>488.6<br>725.7<br>488.6<br>525.7<br>725.7<br>$\mathrm{Ls}, \mathrm{S}_{120}$<br>528.88<br>0.08<br>[516.91, 540.85]<br>379<br>379<br>463.3<br>$\mathrm{Ls}, \mathrm{S}_{360}$<br>467.4<br>0.12<br>451.53, 483.27<br>664.9<br>664.9<br>$\mathrm{Ls}, \mathrm{S}_{600}$<br>464.93<br>0.12<br>357.7<br>664.9<br>357.7<br>462.8<br>664.9<br>449.15, 480.71<br>622.76<br>0.05<br>608.6<br>741<br>608.6<br>614.3<br>741<br>$\text{Ls}, \text{GAP}_0$<br>$\left  613.95, \, 631.57 \right $<br>0.05<br>[554.51, 570.43]<br>712.5<br>712.5<br>$\mathbf{0}$<br>$LS, GAP_{60}$<br>562.47<br>547.8<br>547.8<br>554.5<br>532.31<br>0.09<br>[518.76, 545.86]<br>491.6<br>725.7<br>491.6<br>523.3<br>725.7<br>$Ls, GAP_{120}$<br>$\mathrm{Ls}, \mathrm{GAP}_{360}$<br>484.77<br>0.11<br>469.68, 499.86<br>404.6<br>664.9<br>404.6<br>480.5<br>664.9<br>$LS, \text{GAP}_{600}$<br>0.11<br>472.38, 502.72<br>403.5<br>664.9<br>403.5<br>481<br>664.9<br>487.55<br>0.03<br>607.6<br>725.7<br>607.6<br>613<br>725.7<br>$Ls, OPT_0$<br>617.52<br>$\left[ 612.28,\,622.76\right]$<br>712.5<br>712.5<br>$LS, OPT_{60}$<br>562.69<br>0.05<br>[554.73, 570.65]<br>548.4<br>548.4<br>554.4<br>528.22<br>0.08<br>[516.27, 540.17]<br>489.7<br>725.7<br>489.7<br>520.4<br>725.7<br>0.08<br>$\mathrm{L}\mathrm{s}, \mathrm{OPT}_{120}$<br>462.7<br>664.9<br>$LS, OPT_{360}$<br>467.18<br>0.12<br>[451.32, 483.04]<br>373.3<br>664.9<br>373.3<br>0.31<br>472.86<br>0.12<br>456.81, 488.91<br>392.7<br>664.9<br>392.7<br>472<br>664.9<br>0.2<br>$\mathrm{L}\mathrm{s}, \mathrm{OPT}_{600}$<br>615<br>725.7<br>$Ts, RET_0$<br>0.03<br>$\left  614.32,\,624.84\right $<br>608.2<br>725.7<br>608.2<br>619.58<br>712.5<br>$\rm{Ts,}\rm{RET_{60}}$<br>567.43<br>0.06<br>[557.8, 577.06]<br>547.6<br>547.6<br>556.3<br>712.5<br>0.08<br>725.7<br>725.7<br>0.1<br>$TS, RET_{120}$<br>530.88<br>0.08<br> 518.87, 542.89 <br>493.8<br>493.8<br>523.4<br>0.12<br>669.5<br>0.29<br>$\mathrm{Ts}, \mathrm{RET}_{360}$<br>489.94<br>[473.31, 506.57]<br>411.7<br>411.7<br>484.4<br>669.5<br>411<br>664.9<br>411<br>485.7<br>0.33<br>$TS, RET_{600}$<br>487.26<br>0.1<br>473.48, 501.04<br>664.9<br>742.6<br>$Ts, S_0$<br>622.39<br>0.05<br>[613.59, 631.19]<br>608.5<br>608.5<br>613.6<br>742.6<br>$Ts, S_{60}$<br>559.28<br>0.04<br>[552.95, 565.61]<br>549<br>698.5<br>549<br>554.8<br>698.5<br>$\mathbf{0}$<br>488.4<br>725.7<br>488.4<br>523.8<br>725.7<br>0.06<br>$\rm{Ts},\rm{S}_{120}$<br>527.52<br>0.08<br>[515.58, 539.46]<br>0.29<br>$\rm{Ts},\rm{S}_{360}$<br>469.72<br>0.13<br>452.45, 486.99<br>371.6<br>669.5<br>371.6<br>462.8<br>669.5<br>$\rm{Ts},\rm{S}_{600}$<br>466.62<br>0.12<br>[450.78, 482.46]<br>372.1<br>664.9<br>372.1<br>462.8<br>664.9<br>0.27<br>742.6<br>$Ts, GAP_0$<br>621.1<br>0.04<br>608.3<br>608.3<br>614.4<br>742.6<br> 614.07, 628.13 <br>[554.32, 573.46]<br>712.5<br>712.5<br>$Ts, GAP_{60}$<br>563.89<br>0.06<br>548.1<br>548.1<br>$^{\rm 556.4}$<br>0.06<br>525.1<br>$Ts, GAP_{120}$<br>532.84<br>0.09<br>$[519.27, \, 546.41]$<br>488.7<br>725.7<br>488.7<br>725.7<br>0.1<br>0.12<br>[473.07, 506.31]<br>405.7<br>669.5<br>405.7<br>481.6<br>669.5<br>0.39<br>Ts, <sub>GAP</sub> 360<br>489.69<br>0.12<br>414.3<br>669.5<br>414.3<br>476.4<br>669.5<br>0.35<br>$\rm{Ts}, \rm{GAP}_{600}$<br>488.31<br> 471.73, 504.89 <br>725.7<br>606.6<br>$Ts, OPT_0$<br>614.88<br>0.03<br>[609.66, 620.1]<br>606.6<br>612.5<br>725.7 | Makespan for $n = 625$ (50 samples) |       |      |                  |       |       |       |       |       |           |  |  |  |
|----------------------------------------------------------------------------------------------------|-------------------------------------|-------|------|------------------|-------|-------|-------|-------|-------|-----------|--|--|--|
|                                                                                                    |                                     |       |      |                  |       |       |       |       |       | $\%$ det. |  |  |  |
|                                                                                                    |                                     |       |      |                  |       |       |       |       |       |           |  |  |  |
|                                                                                                    |                                     |       |      |                  |       |       |       |       |       |           |  |  |  |
|                                                                                                    |                                     |       |      |                  |       |       |       |       |       |           |  |  |  |
|                                                                                                    |                                     |       |      |                  |       |       |       |       |       | 0.29      |  |  |  |
|                                                                                                    |                                     |       |      |                  |       |       |       |       |       |           |  |  |  |
|                                                                                                    |                                     |       |      |                  |       |       |       |       |       |           |  |  |  |
|                                                                                                    |                                     |       |      |                  |       |       |       |       |       | 0.02      |  |  |  |
|                                                                                                    |                                     |       |      |                  |       |       |       |       |       | 0.06      |  |  |  |
|                                                                                                    |                                     |       |      |                  |       |       |       |       |       | 0.33      |  |  |  |
|                                                                                                    |                                     |       |      |                  |       |       |       |       |       | 0.33      |  |  |  |
|                                                                                                    |                                     |       |      |                  |       |       |       |       |       |           |  |  |  |
|                                                                                                    |                                     |       |      |                  |       |       |       |       |       |           |  |  |  |
|                                                                                                    |                                     |       |      |                  |       |       |       |       |       | 0.08      |  |  |  |
|                                                                                                    |                                     |       |      |                  |       |       |       |       |       | 0.24      |  |  |  |
|                                                                                                    |                                     |       |      |                  |       |       |       |       |       | 0.31      |  |  |  |
|                                                                                                    |                                     |       |      |                  |       |       |       |       |       |           |  |  |  |
|                                                                                                    |                                     |       |      |                  |       |       |       |       |       | 0.04      |  |  |  |
|                                                                                                    |                                     |       |      |                  |       |       |       |       |       |           |  |  |  |
|                                                                                                    |                                     |       |      |                  |       |       |       |       |       |           |  |  |  |
|                                                                                                    |                                     |       |      |                  |       |       |       |       |       |           |  |  |  |
|                                                                                                    |                                     |       |      |                  |       |       |       |       |       |           |  |  |  |
|                                                                                                    |                                     |       |      |                  |       |       |       |       |       |           |  |  |  |
|                                                                                                    |                                     |       |      |                  |       |       |       |       |       |           |  |  |  |
|                                                                                                    |                                     |       |      |                  |       |       |       |       |       |           |  |  |  |
|                                                                                                    |                                     |       |      |                  |       |       |       |       |       |           |  |  |  |
|                                                                                                    |                                     |       |      |                  |       |       |       |       |       |           |  |  |  |
|                                                                                                    |                                     |       |      |                  |       |       |       |       |       |           |  |  |  |
|                                                                                                    |                                     |       |      |                  |       |       |       |       |       |           |  |  |  |
|                                                                                                    |                                     |       |      |                  |       |       |       |       |       |           |  |  |  |
|                                                                                                    |                                     |       |      |                  |       |       |       |       |       |           |  |  |  |
|                                                                                                    |                                     |       |      |                  |       |       |       |       |       |           |  |  |  |
|                                                                                                    |                                     |       |      |                  |       |       |       |       |       |           |  |  |  |
|                                                                                                    |                                     |       |      |                  |       |       |       |       |       |           |  |  |  |
|                                                                                                    |                                     |       |      |                  |       |       |       |       |       |           |  |  |  |
|                                                                                                    |                                     |       |      |                  |       |       |       |       |       |           |  |  |  |
|                                                                                                    | $TS, OPT_{60}$                      | 561.7 | 0.05 | [553.75, 569.65] | 547.4 | 712.5 | 547.4 | 554.2 | 712.5 | 0.04      |  |  |  |
| 0.09<br>488<br>725.7<br>488<br>526.3<br>725.7<br>$TS, OPT_{120}$<br>531.77<br>518.23, 545.31                                                                                                    |                                     |       |      |                  |       |       |       |       |       | 0.08      |  |  |  |
| 0.14<br>669.5<br>357.4<br>469.1<br>$TS, OPT_{360}$<br>474.58<br>[455.78, 493.38]<br>357.4<br>669.5                                                                                                    |                                     |       |      |                  |       |       |       |       |       | 0.31      |  |  |  |
| $TS, OPT_{600}$<br>0.13<br>376.9<br>669.5<br>376.9<br>464.9<br>669.5<br>469.68<br>452.41, 486.95                                                                                                    |                                     |       |      |                  |       |       |       |       |       | 0.31      |  |  |  |
| $OPT, OPT_0$<br>615.99<br>0.06<br>[605.53, 626.45]<br>507.7<br>741<br>507.7<br>613.3<br>741                                                                                                    |                                     |       |      |                  |       |       |       |       |       |           |  |  |  |
| 507.7<br>712.5<br>507.7<br>712.5<br>$OPT, OPT_{60}$<br>566.2<br>0.06<br>$[556.59, \, 575.81]$<br>554.5                                                                                                    |                                     |       |      |                  |       |       |       |       |       | 0.08      |  |  |  |
| 725.7<br>489.9<br>525<br>725.7<br>$OPT, OPT_{120}$<br>533.08<br>0.08<br>[521.02, 545.14]<br>489.9                                                                                                    |                                     |       |      |                  |       |       |       |       |       | 0.14      |  |  |  |
| $OPT, OPT_{360}$<br>513.23<br>0.09<br>434.4<br>669.5<br>434.4<br>669.5<br> 500.16, 526.3 <br>$_{510.8}$                                                                                                    |                                     |       |      |                  |       |       |       |       |       | 0.31      |  |  |  |
| $OPT, OPT_{600}$<br>507.97<br>0.08<br> 496.47, 519.47 <br>436.3<br>664.9<br>436.3<br>509.7<br>664.9                                                                                                    |                                     |       |      |                  |       |       |       |       |       | 0.27      |  |  |  |

Table 1: Makespans in the order picking system.

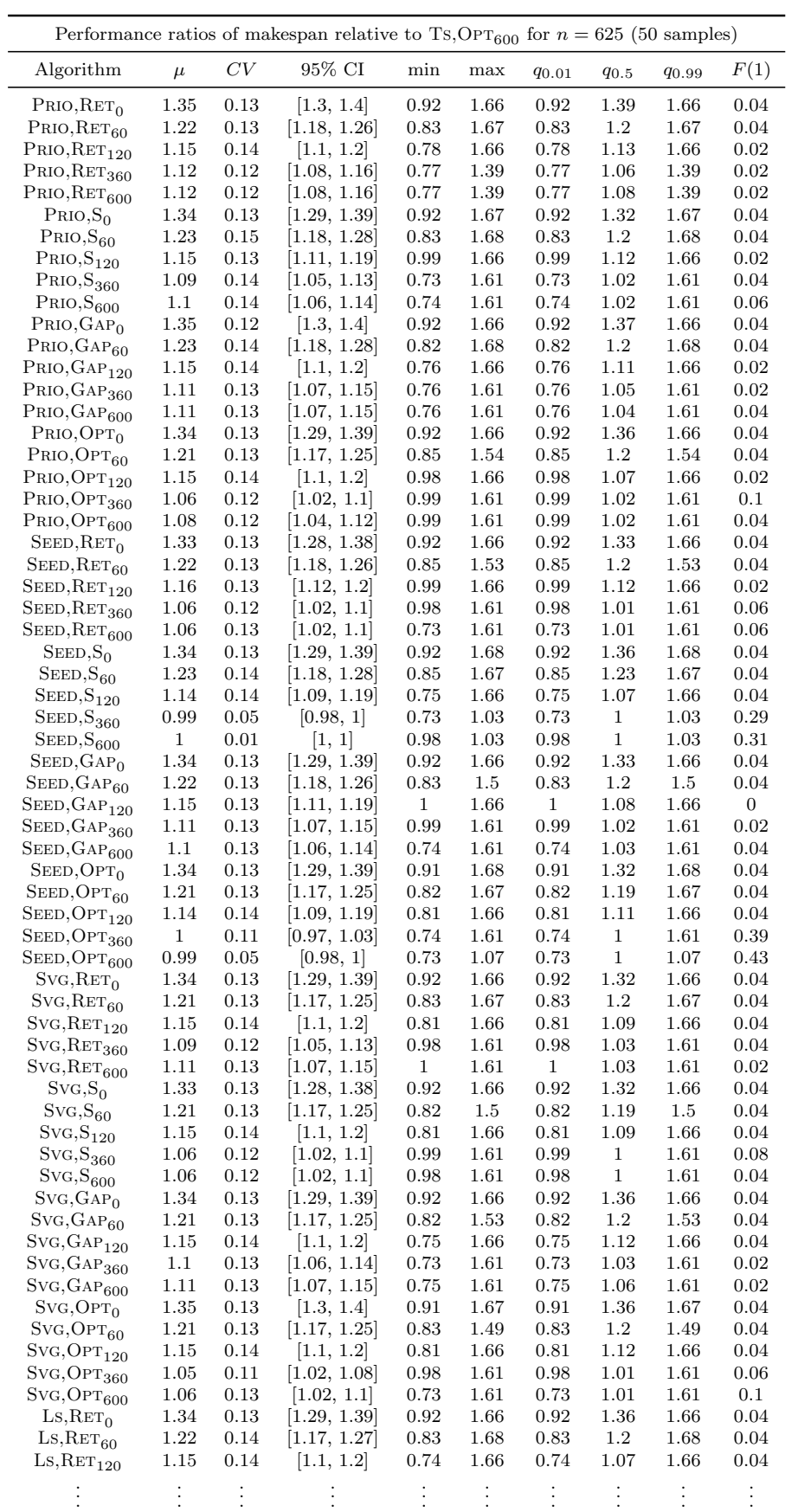

|                                                              |              |                  | Performance ratios of makespan relative to Ts, $\text{OPT}_{600}$ for $n = 625$ (50 samples) |             |             |            |              |              |                |
|--------------------------------------------------------------|--------------|------------------|----------------------------------------------------------------------------------------------|-------------|-------------|------------|--------------|--------------|----------------|
| Algorithm                                                    | $\mu$        | CV               | 95% CI                                                                                       | min         | max         | $q_{0.01}$ | $q_{0.5}$    | <b>90.99</b> | F(1)           |
|                                                              |              |                  |                                                                                              |             |             |            |              |              |                |
| $\mathrm{L}\mathrm{s}, \mathrm{R}\mathrm{e}\mathrm{T}_{360}$ | 1.05         | 0.12             | [1.01, 1.09]                                                                                 | 0.99        | 1.61        | 0.99       | $\mathbf 1$  | 1.61         | 0.1            |
| $\mathrm{L}\mathrm{s}, \mathrm{RET}_{600}$                   | 1.06         | 0.12             | [1.02, 1.1]                                                                                  | 0.98        | 1.61        | 0.98       | 1.01         | 1.61         | 0.12           |
| $\text{Ls},\text{S}_0$                                       | 1.35         | 0.13             | [1.3, 1.4]                                                                                   | 0.92        | 1.67        | 0.92       | 1.36         | 1.67         | 0.04           |
| $_{\text{Ls},\text{S}_{60}}$                                 | 1.21         | 0.13             | [1.17, 1.25]                                                                                 | 0.83        | 1.49        | 0.83       | 1.19         | 1.49         | 0.04           |
| $\mathrm{Ls}, \mathrm{S}_{120}$                              | 1.14         | 0.14             | [1.09, 1.19]                                                                                 | 0.74        | 1.66        | 0.74       | 1.06         | 1.66         | 0.04           |
| $\mathrm{Ls}, \mathrm{S}_{360}$                              | $\,1$        | 0.04             | [0.99, 1.01]                                                                                 | 0.74        | 1.07        | 0.74       | $\mathbf{1}$ | 1.07         | 0.27           |
| $\mathrm{Ls}, \mathrm{S}_{600}$                              | 0.99         | 0.05             | [0.98, 1]                                                                                    | 0.73        | 1.02        | 0.73       | $\,1$        | 1.02         | 0.31           |
| $Ls, GAP_0$                                                  | 1.35         | 0.13             | [1.3, 1.4]                                                                                   | 0.92        | 1.66        | 0.92       | 1.39         | 1.66         | 0.04           |
| $LS, GAP_{60}$                                               | 1.22         | 0.13             | [1.18, 1.26]                                                                                 | 0.85        | 1.53        | 0.85       | 1.23         | 1.53         | 0.04           |
| $LS, \text{GAP}_{120}$                                       | 1.15         | 0.13             | [1.11, 1.19]                                                                                 | 0.98        | 1.66        | 0.98       | 1.06         | $1.66\,$     | 0.02           |
| $LS, GAP_{360}$                                              | 1.04         | 0.12             | [1, 1.08]                                                                                    | 0.73        | 1.61        | 0.73       | $\mathbf{1}$ | 1.61         | 0.12           |
| $\mathrm{Ls}, \mathrm{GAP}_{600}$                            | 1.05         | 0.13             | [1.01, 1.09]                                                                                 | 0.73        | 1.61        | 0.73       | $\mathbf{1}$ | 1.61         | 0.16           |
| $Ls, OPT_0$                                                  | 1.34         | 0.13             | [1.29, 1.39]                                                                                 | 0.91        | 1.67        | 0.91       | 1.32         | 1.67         | 0.04           |
| $LS, OPT_{60}$                                               | 1.22         | 0.13             | [1.18, 1.26]                                                                                 | 0.85        | 1.54        | 0.85       | 1.23         | 1.54         | 0.04           |
| $\mathrm{L}\mathrm{s}, \mathrm{OPT}_{120}$                   | 1.14         | 0.14             | [1.09, 1.19]                                                                                 | 0.74        | 1.66        | 0.74       | 1.07         | 1.66         | 0.04           |
| $LS, OPT_{360}$                                              | $\,1$        | 0.04             | [0.99, 1.01]                                                                                 | 0.73        | 1.03        | 0.73       | $\,1$        | 1.03         | 0.27           |
| $LS, OPT_{600}$                                              | 1.01         | 0.1              | [0.98, 1.04]                                                                                 | 0.73        | 1.61        | 0.73       | $\,1$        | 1.61         | 0.24           |
| $Ts, RET_0$                                                  | 1.34         | 0.13             | [1.29, 1.39]                                                                                 | 0.92        | 1.66        | 0.92       | 1.33         | 1.66         | 0.04           |
| $TS, RET_{60}$                                               | 1.23         | 0.15             | [1.18, 1.28]                                                                                 | 0.83        | 1.68        | 0.83       | 1.2          | 1.68         | 0.04           |
| $\mathrm{Ts}, \mathrm{RET}_{120}$                            | 1.15         | 0.14             | [1.1, 1.2]                                                                                   | 0.75        | 1.66        | 0.75       | 1.12         | 1.66         | 0.04           |
| $\mathrm{Ts}, \mathrm{RET}_{360}$                            | 1.05         | 0.12             | [1.01, 1.09]                                                                                 | 0.99        | 1.61        | 0.99       | 1.01         | 1.61         | 0.08           |
| $\mathrm{Ts}, \mathrm{RET}_{600}$                            | 1.05         | 0.12             | [1.01, 1.09]                                                                                 | 0.73        | 1.61        | 0.73       | 1.01         | 1.61         | 0.08           |
| $Ts, S_0$                                                    | 1.35         | 0.13             | [1.3, 1.4]                                                                                   | 0.91        | 1.67        | 0.91       | 1.36         | 1.67         | 0.04           |
| $Ts, S_{60}$                                                 | 1.21         | 0.13             | [1.17, 1.25]                                                                                 | 0.83        | 1.49        | 0.83       | 1.19         | 1.49         | 0.04           |
| $\mathrm{Ts}, \mathrm{S}_{120}$                              | 1.14         | 0.14             | [1.09, 1.19]                                                                                 | 0.74        | 1.66        | 0.74       | 1.07         | 1.66         | 0.04           |
| $\rm{Ts},\rm{S}_{360}$                                       | $\mathbf{1}$ | 0.01             | [1, 1]                                                                                       | 0.97        | 1.02        | 0.97       | $\mathbf{1}$ | 1.02         | 0.24           |
| $\rm{Ts},\rm{S}_{600}$                                       | $\,1$        | 0.04             | [0.99, 1.01]                                                                                 | 0.73        | 1.07        | 0.73       | $\,1$        | 1.07         | 0.31           |
| Ts, <sub>GAP<sub>0</sub></sub>                               | 1.34         | 0.13             | [1.29, 1.39]                                                                                 | 0.92        | 1.66        | 0.92       | 1.37         | 1.66         | 0.04           |
| Ts, <sub>60</sub>                                            | 1.22         | 0.14             | [1.17, 1.27]                                                                                 | 0.83        | 1.67        | 0.83       | 1.2          | 1.67         | 0.04           |
| $TS, \mathrm{GAP}_{120}$                                     | 1.15         | 0.13             | [1.11, 1.19]                                                                                 | 0.99        | 1.66        | 0.99       | 1.08         | 1.66         | 0.02           |
| $TS, \mathrm{GAP}_{360}$                                     | 1.05         | 0.12             | [1.01, 1.09]                                                                                 | 0.99        | 1.61        | 0.99       | $\,1$        | 1.61         | 0.14           |
| $\rm{Ts}, \rm{GAP}_{600}$                                    | 1.05         | 0.11             | [1.02, 1.08]                                                                                 | 0.97        | 1.61        | 0.97       | 1            | 1.61         | 0.12           |
| Ts, OPT <sub>0</sub>                                         | 1.33         | 0.13             | [1.28, 1.38]                                                                                 | 0.91        | 1.66        | 0.91       | 1.32         | 1.66         | 0.04           |
|                                                              | 1.22         | 0.14             | [1.17, 1.27]                                                                                 | 0.82        | 1.68        | 0.82       | 1.2          | 1.68         | 0.04           |
| $Ts, OPT_{60}$<br>$TS, OPT_{120}$                            | 1.15         | 0.13             | [1.11, 1.19]                                                                                 | 0.98        | 1.66        | 0.98       | 1.07         | 1.66         | 0.02           |
|                                                              | 1.01         | 0.09             | [0.98, 1.04]                                                                                 | 0.83        | 1.61        | 0.83       | $\mathbf{1}$ | 1.61         | 0.31           |
| $TS, OPT_{360}$                                              | 1            | $\boldsymbol{0}$ | [1, 1]                                                                                       | $\mathbf 1$ | $\mathbf 1$ | 1          | $\mathbf 1$  | $\mathbf 1$  | $\overline{0}$ |
| $TS, OPT_{600}$                                              | 1.33         | 0.13             | [1.28, 1.38]                                                                                 | 0.92        | 1.73        | 0.92       | 1.32         | 1.73         | 0.02           |
| $OPT, OPT_0$                                                 | 1.23         | 0.15             | [1.18, 1.28]                                                                                 | 0.85        | 1.68        | 0.85       | 1.24         | 1.68         | 0.06           |
| $OPT, OPT_{60}$<br>$OPT, OPT_{120}$                          | 1.15         | 0.13             | [1.11, 1.19]                                                                                 | 0.92        | 1.66        | 0.92       | 1.11         | 1.66         | 0.04           |
|                                                              |              |                  |                                                                                              |             |             |            |              |              |                |
| $OPT, OPT_{360}$                                             | 1.11         | 0.13             | [1.07, 1.15]                                                                                 | 0.99        | 1.61        | 0.99       | 1.02         | 1.61         | 0.04           |
| $OPT, OPT_{600}$                                             | 1.1          | 0.13             | [1.06, 1.14]                                                                                 | 0.74        | 1.61        | 0.74       | 1.03         | 1.61         | 0.04           |

Table 2: Performance ratios of makespan relative to  $TS, OPT_{600}$  in the order picking system.

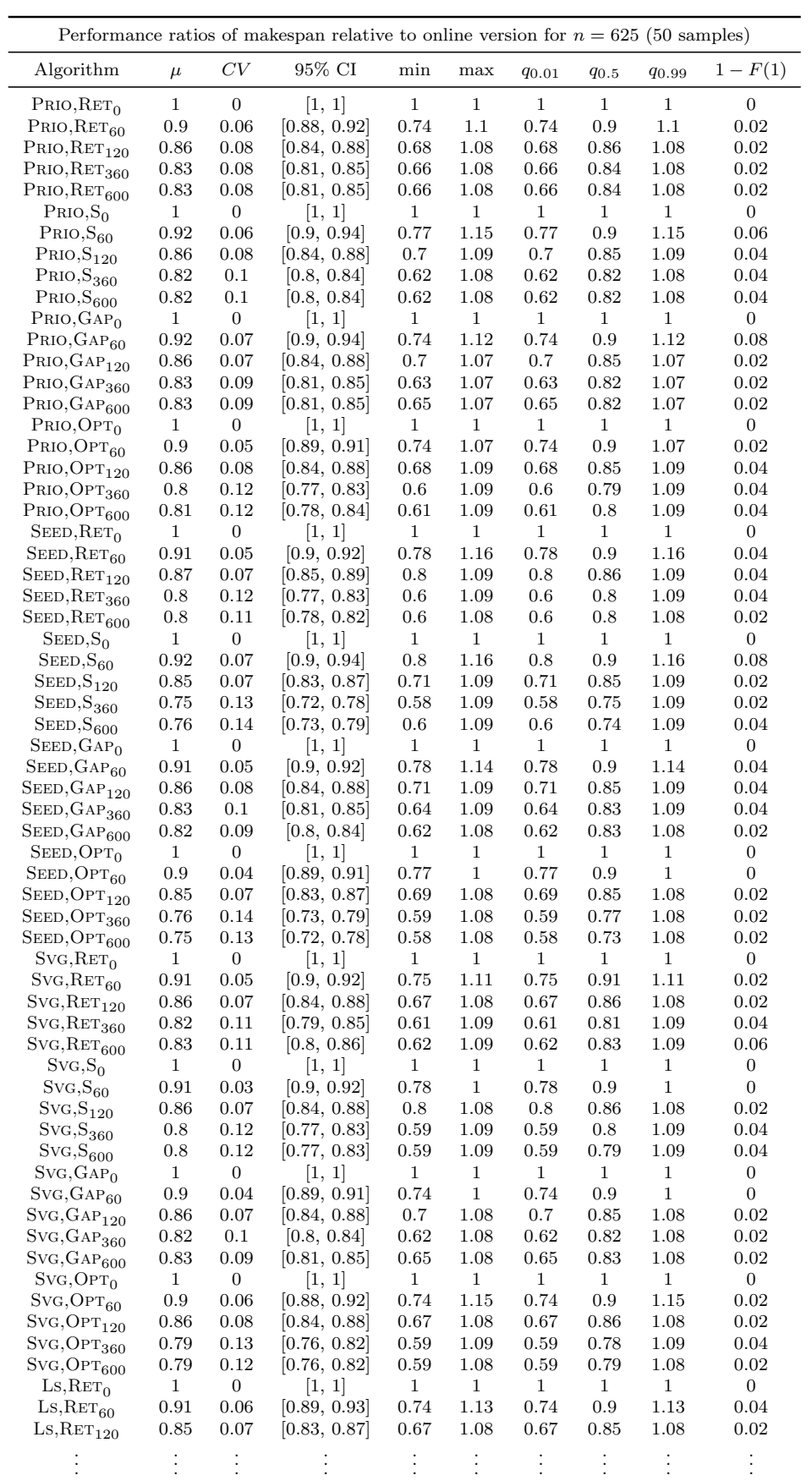

|                                            | Performance ratios of makespan relative to online version for $n = 625$ (50 samples) |                  |                        |                |                      |              |              |              |                  |  |  |  |
|--------------------------------------------|--------------------------------------------------------------------------------------|------------------|------------------------|----------------|----------------------|--------------|--------------|--------------|------------------|--|--|--|
| Algorithm                                  | $\mu$                                                                                | CV               | $95\%$ CI              | min            | max                  | <b>90.01</b> | $q_{0.5}$    | 90.99        | $1 - F(1)$       |  |  |  |
|                                            |                                                                                      |                  |                        |                |                      |              |              |              |                  |  |  |  |
| $LS, RET_{360}$                            | 0.79                                                                                 | 0.13             | [0.76, 0.82]           | 0.6            | 1.09                 | 0.6          | 0.78         | 1.09         | 0.04             |  |  |  |
| $\mathrm{L}\mathrm{s}, \mathrm{RET}_{600}$ | 0.79                                                                                 | 0.13             | [0.76, 0.82]           | 0.61           | 1.09                 | 0.61         | 0.78         | 1.09         | 0.04             |  |  |  |
| $\text{Ls},\text{S}_0$                     | 1                                                                                    | $\boldsymbol{0}$ | [1, 1]                 | $\mathbf 1$    | 1                    | $\mathbf 1$  | 1            | 1            | $\boldsymbol{0}$ |  |  |  |
| $_{\text{Ls},\text{S}_{60}}$               | 0.9                                                                                  | 0.05             | [0.89, 0.91]           | 0.75           | 1.07                 | 0.75         | 0.9          | 1.07         | 0.02             |  |  |  |
| $\mathrm{Ls}, \mathrm{S}_{120}$            | 0.85                                                                                 | 0.08             | [0.83, 0.87]           | 0.67           | 1.08                 | 0.67         | 0.86         | 1.08         | 0.02             |  |  |  |
| $\text{Ls},\text{S}_{360}$                 | 0.75                                                                                 | 0.13             | [0.72, 0.78]           | 0.59           | 1.08                 | 0.59         | 0.74         | 1.08         | 0.02             |  |  |  |
| $\mathrm{Ls}, \mathrm{S}_{600}$            | 0.75                                                                                 | 0.13             | [0.72, 0.78]           | 0.59           | 1.08                 | 0.59         | 0.73         | 1.08         | 0.02             |  |  |  |
| $LS, GAP_0$                                | $\mathbf{1}$                                                                         | $\boldsymbol{0}$ | [1, 1]                 | $\mathbf{1}$   | $\mathbf{1}$         | $\mathbf{1}$ | $\mathbf{1}$ | $\mathbf{1}$ | $\boldsymbol{0}$ |  |  |  |
| $LS, GAP_{60}$                             | 0.9                                                                                  | 0.04             | [0.89, 0.91]           | 0.75           | $\mathbf 1$          | 0.75         | 0.9          | $\,1\,$      | $\boldsymbol{0}$ |  |  |  |
| $Ls, GAP_{120}$                            | 0.86                                                                                 | 0.09             | [0.84, 0.88]           | 0.67           | 1.09                 | 0.67         | 0.85         | 1.09         | 0.04             |  |  |  |
| $LS, GAP_{360}$                            | 0.78                                                                                 | 0.12             | 0.75, 0.81             | 0.61           | 1.08                 | 0.61         | 0.78         | 1.08         | 0.02             |  |  |  |
| $LS, \text{GAP}_{600}$                     | 0.78                                                                                 | 0.12             | [0.75, 0.81]           | 0.59           | 1.08                 | $\,0.59$     | 0.78         | 1.08         | 0.02             |  |  |  |
| $LS, OPT_0$                                | 1                                                                                    | $\boldsymbol{0}$ | [1, 1]                 | $\mathbf 1$    | $\mathbf{1}$         | $\mathbf{1}$ | $\mathbf 1$  | $\mathbf{1}$ | $\boldsymbol{0}$ |  |  |  |
| $LS, OPT_{60}$                             | 0.91                                                                                 | 0.06             | [0.89, 0.93]           | 0.78           | 1.16                 | 0.78         | 0.9          | 1.16         | 0.04             |  |  |  |
| $\mathrm{L}\mathrm{s}, \mathrm{OPT}_{120}$ | 0.86                                                                                 | 0.07             | [0.84, 0.88]           | 0.75           | 1.08                 | 0.75         | 0.85         | 1.08         | 0.02             |  |  |  |
| $LS, OPT_{360}$                            | 0.76                                                                                 | 0.12             | [0.73, 0.79]           | 0.6            | 1.08                 | 0.6          | 0.76         | 1.08         | 0.02             |  |  |  |
| $LS, OPT_{600}$                            | 0.77                                                                                 | 0.13             | [0.74, 0.8]            | 0.59           | 1.08                 | 0.59         | 0.77         | 1.08         | 0.02             |  |  |  |
| $Ts, RET_0$                                | $\mathbf{1}$                                                                         | $\boldsymbol{0}$ | [1, 1]                 | $\mathbf{1}$   | $\mathbf 1$          | $\mathbf 1$  | $\mathbf 1$  | $\mathbf{1}$ | 0                |  |  |  |
| $Ts, RET_{60}$                             | 0.92                                                                                 | 0.07             | [0.9, 0.94]            | 0.78           | 1.16                 | 0.78         | 0.9          | 1.16         | 0.08             |  |  |  |
| $TS, RET_{120}$                            | 0.86                                                                                 | 0.07             | [0.84, 0.88]           | 0.71           | 1.08                 | 0.71         | 0.85         | 1.08         | 0.02             |  |  |  |
| $TS, RET_{360}$                            | 0.79                                                                                 | 0.12             | [0.76, 0.82]           | 0.6            | 1.09                 | 0.6          | 0.78         | 1.09         | 0.04             |  |  |  |
| $TS, RET_{600}$                            | 0.79                                                                                 | 0.11             | [0.77, 0.81]           | 0.6            | 1.08                 | 0.6          | 0.79         | 1.08         | 0.02             |  |  |  |
| $Ts, S_0$                                  | $\mathbf{1}$                                                                         | $\boldsymbol{0}$ | [1, 1]                 | $\mathbf{1}$   | 1                    | $\mathbf{1}$ | $\mathbf{1}$ | 1            | $\boldsymbol{0}$ |  |  |  |
| $\rm{Ts},\rm{S}_{60}$                      | 0.9                                                                                  | 0.04             | [0.89, 0.91]           | 0.75           | $\mathbf 1$          | 0.75         | 0.9          | $\mathbf 1$  | $\boldsymbol{0}$ |  |  |  |
| $\rm{Ts},\rm{S}_{120}$                     | 0.85                                                                                 | 0.07             | [0.83, 0.87]           | 0.69           | 1.09                 | 0.69         | 0.85         | 1.09         | 0.02             |  |  |  |
| $\rm{Ts},\rm{S}_{360}$                     | 0.76                                                                                 | 0.14             | [0.73, 0.79]           | 0.58           | 1.09                 | 0.58         | 0.75         | 1.09         | 0.04             |  |  |  |
| $\text{Ts}, \text{S}_{600}$                | 0.75                                                                                 | 0.13             | [0.72, 0.78]           | 0.59           | 1.09                 | 0.59         | 0.74         | 1.09         | 0.02             |  |  |  |
| Ts, <sub>GAP<sub>0</sub></sub>             | $\mathbf{1}$                                                                         | $\overline{0}$   | [1, 1]                 | $\mathbf 1$    | $\mathbf{1}$         | $\mathbf{1}$ | $\,1$        | $\mathbf 1$  | $\boldsymbol{0}$ |  |  |  |
| $Ts, \text{GAP}_{60}$                      | 0.91                                                                                 | 0.07             | [0.89, 0.93]           | 0.74           | 1.16                 | 0.74         | 0.9          | 1.16         | 0.06             |  |  |  |
| $Ts, GAP_{120}$                            | 0.86                                                                                 | 0.08             | [0.84, 0.88]           | 0.69           | 1.09                 | 0.69         | 0.86         | 1.09         | 0.04             |  |  |  |
| $\rm{Ts}, \rm{GAP}_{360}$                  | 0.79<br>0.79                                                                         | 0.12<br>0.12     | [0.76, 0.82]           | $0.6\,$<br>0.6 | 1.09                 | 0.6<br>0.6   | 0.78<br>0.77 | 1.09<br>1.09 | 0.04<br>0.04     |  |  |  |
| Ts, <sub>600</sub><br>$Ts, OPT_0$          | $\,1$                                                                                | $\boldsymbol{0}$ | [0.76, 0.82]<br>[1, 1] | $\mathbf 1$    | 1.09<br>$\mathbf{1}$ | $\mathbf 1$  | $\mathbf 1$  | 1            | $\boldsymbol{0}$ |  |  |  |
| $TS, OPT_{60}$                             | 0.91                                                                                 | 0.06             | [0.89, 0.93]           | 0.78           | 1.17                 | 0.78         | 0.9          | 1.17         | 0.04             |  |  |  |
| $\mathrm{Ts,OPT_{120}}$                    | 0.86                                                                                 | 0.07             | [0.84, 0.88]           | 0.8            | 1.09                 | 0.8          | 0.86         | 1.09         | 0.04             |  |  |  |
| $TS, OPT_{360}$                            | 0.77                                                                                 | 0.14             | [0.74, 0.8]            | 0.59           | 1.09                 | 0.59         | 0.77         | 1.09         | 0.04             |  |  |  |
| $TS, OPT_{600}$                            | 0.76                                                                                 | 0.14             | [0.73, 0.79]           | $0.6\,$        | 1.09                 | 0.6          | 0.76         | 1.09         | 0.04             |  |  |  |
| $OPT, OPT_0$                               | $\mathbf{1}$                                                                         | $\boldsymbol{0}$ | 1, 1                   | $\mathbf{1}$   | $\mathbf 1$          | $\mathbf{1}$ | 1            | $\mathbf{1}$ | 0                |  |  |  |
| $OPT, OPT_{60}$                            | 0.92                                                                                 | 0.08             | [0.9, 0.94]            | 0.76           | 1.16                 | 0.76         | 0.9          | 1.16         | 0.08             |  |  |  |
| $OPT, OPT_{120}$                           | 0.87                                                                                 | 0.07             | [0.85, 0.89]           | 0.67           | $\mathbf{1}$         | 0.67         | 0.86         | $\mathbf 1$  | 0.02             |  |  |  |
| $OPT, OPT_{360}$                           | 0.84                                                                                 | 0.11             | [0.81, 0.87]           | 0.59           | 1.09                 | 0.59         | 0.84         | 1.09         | 0.04             |  |  |  |
| $OPT, OPT_{600}$                           | 0.83                                                                                 | 0.09             | [0.81, 0.85]           | 0.6            | $\mathbf{1}$         | 0.6          | 0.84         | $\mathbf{1}$ | 0.02             |  |  |  |

Table 3: Performance ratios of makespan relative to the online version of an algorithm in the order picking system.

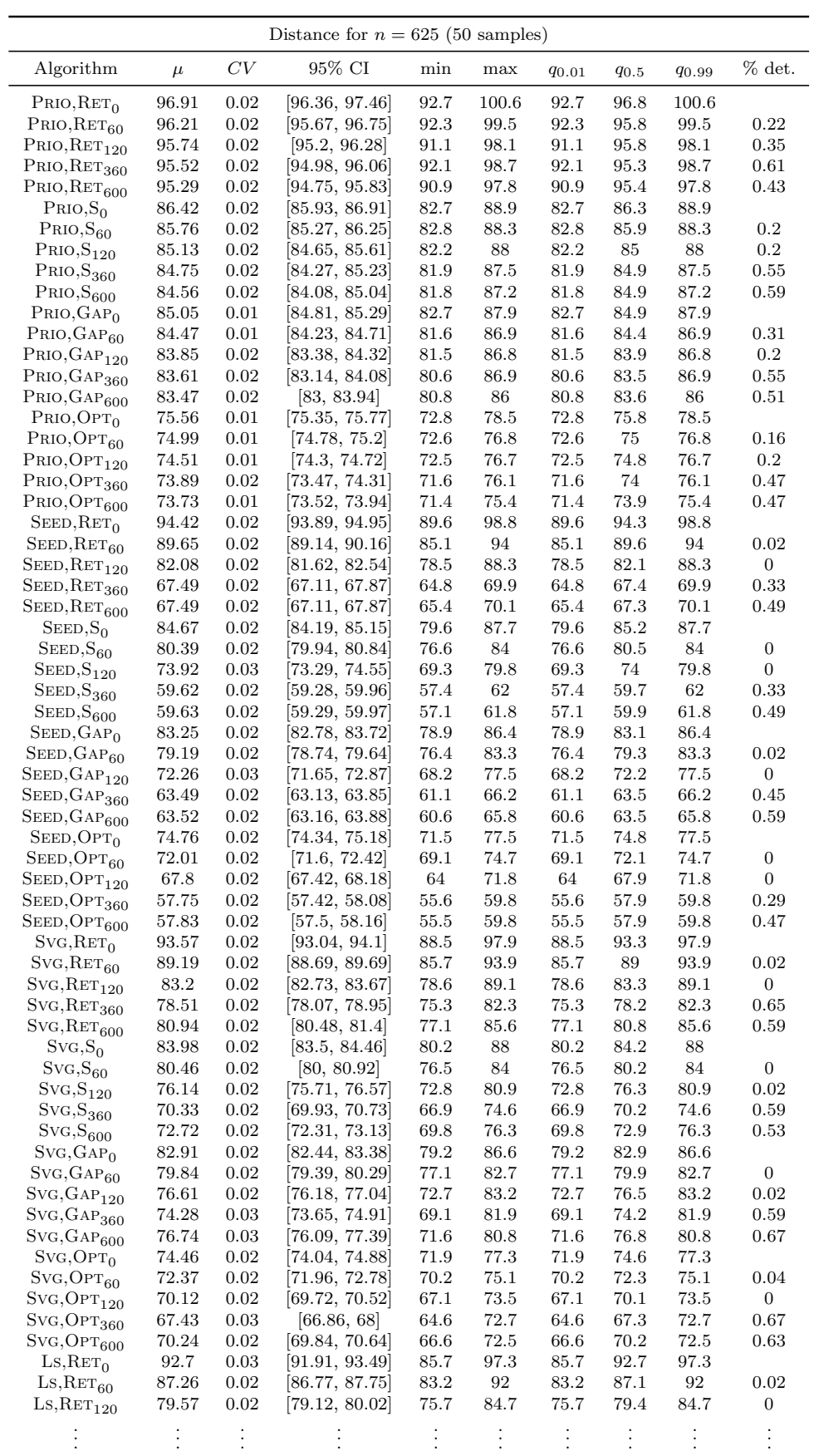

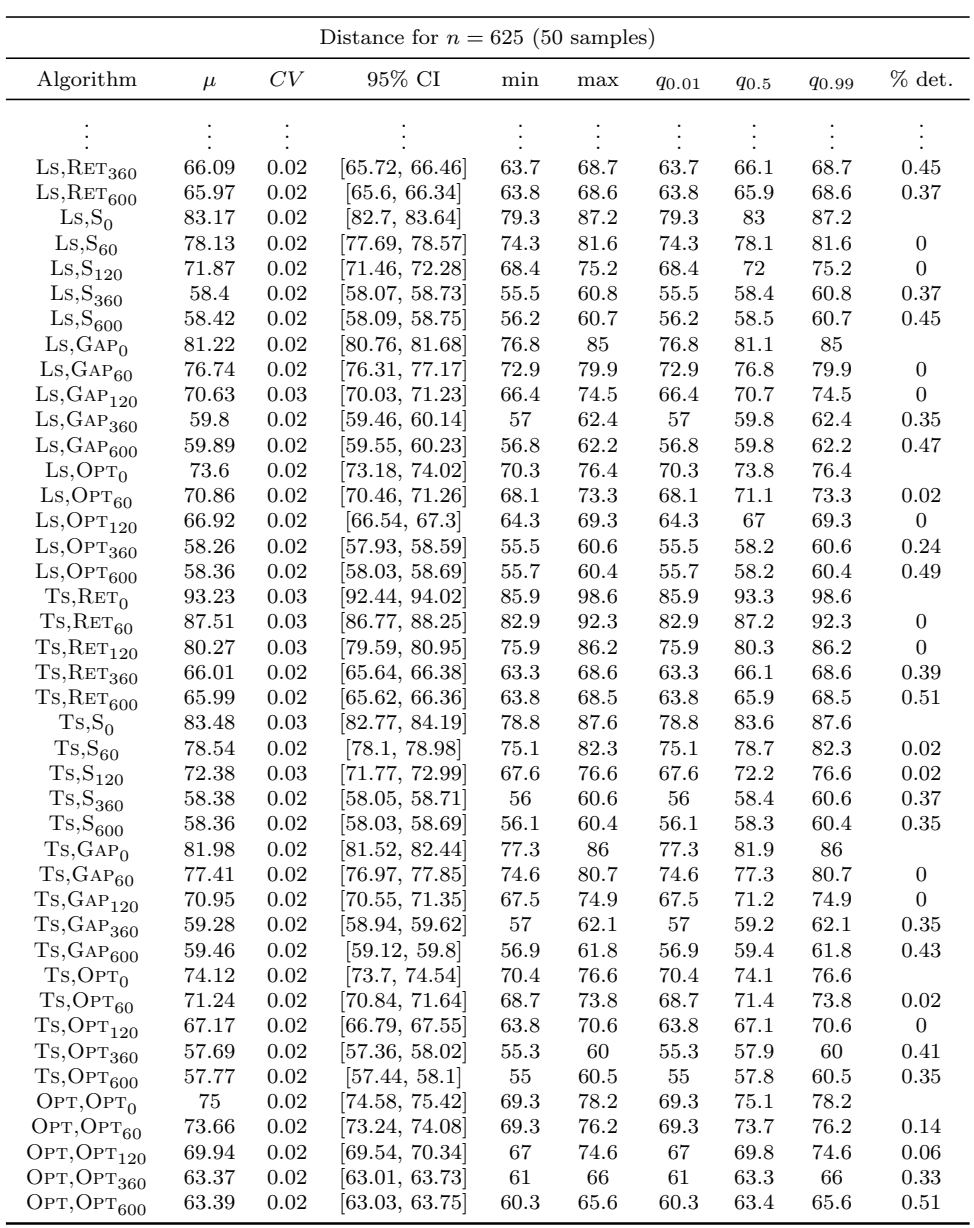

Table 4: Distances in the order picking system.

 $\overline{\phantom{a}}$ 

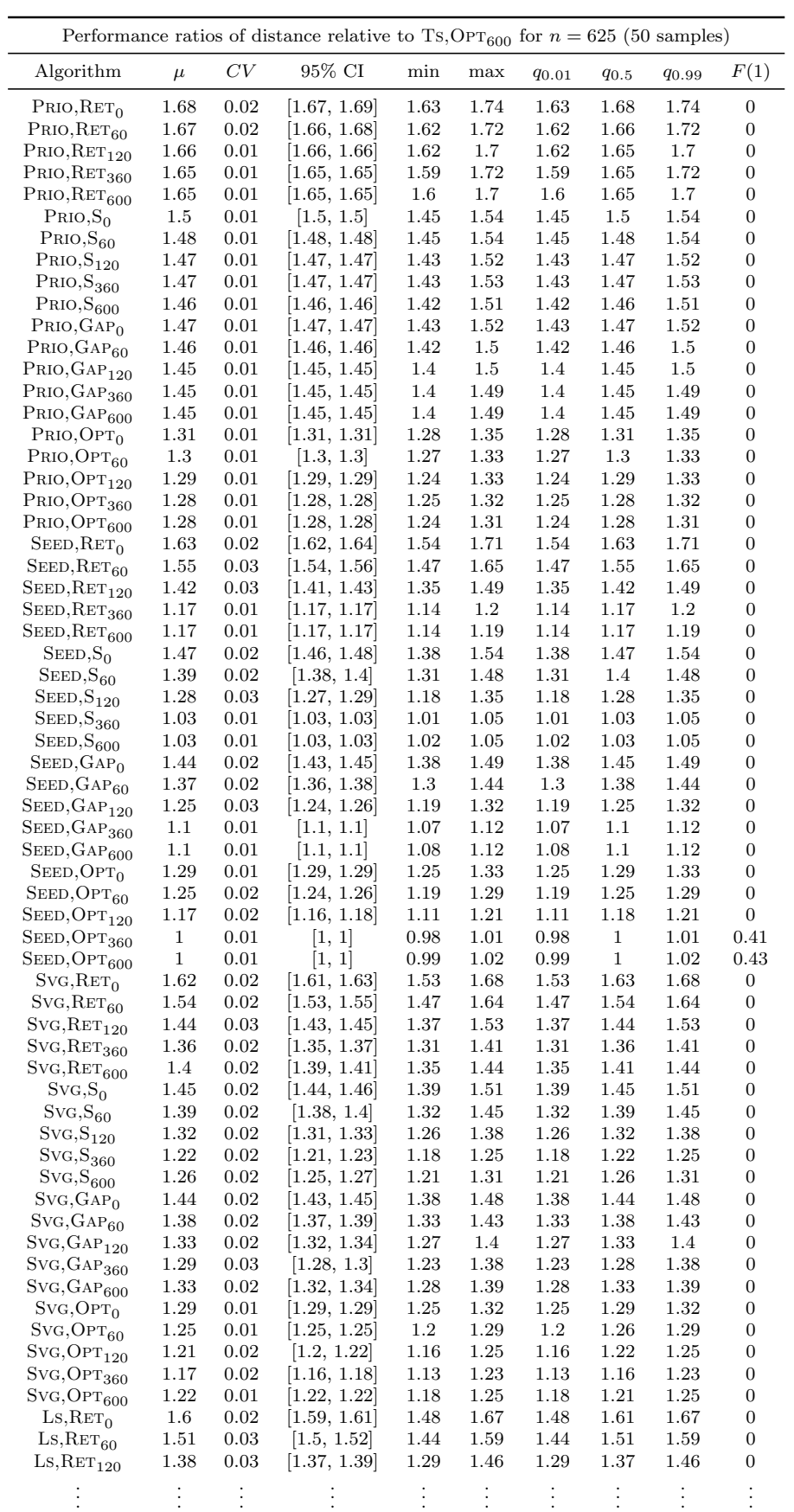

| Performance ratios of distance relative to Ts, OPT <sub>600</sub> for $n = 625$ (50 samples) |              |      |              |              |       |              |              |              |                  |  |  |
|----------------------------------------------------------------------------------------------|--------------|------|--------------|--------------|-------|--------------|--------------|--------------|------------------|--|--|
| Algorithm                                                                                    | $\mu$        | CV   | 95% CI       | min          | max   | $q_{0.01}$   | $q_{0.5}$    | <b>90.99</b> | F(1)             |  |  |
|                                                                                              |              |      |              |              |       |              |              |              |                  |  |  |
| $LS, RET_{360}$                                                                              | 1.14         | 0.01 | [1.14, 1.14] | 1.12         | 1.17  | 1.12         | 1.14         | 1.17         | $\boldsymbol{0}$ |  |  |
| $\mathrm{L}\mathrm{s}, \mathrm{RET}_{600}$                                                   | 1.14         | 0.01 | 1.14, 1.14   | 1.12         | 1.17  | 1.12         | 1.14         | 1.17         | $\boldsymbol{0}$ |  |  |
| $\text{Ls},\text{S}_0$                                                                       | 1.44         | 0.02 | 1.43, 1.45   | 1.37         | 1.5   | 1.37         | 1.44         | 1.5          | $\overline{0}$   |  |  |
| $_{\text{Ls},\text{S}_{60}}$                                                                 | 1.35         | 0.03 | [1.34, 1.36] | 1.28         | 1.44  | 1.28         | 1.35         | 1.44         | $\boldsymbol{0}$ |  |  |
| $\mathrm{Ls}, \mathrm{S}_{120}$                                                              | 1.24         | 0.03 | [1.23, 1.25] | 1.16         | 1.32  | 1.16         | 1.24         | 1.32         | $\boldsymbol{0}$ |  |  |
| $\mathrm{Ls}, \mathrm{S}_{360}$                                                              | 1.01         | 0.01 | [1.01, 1.01] | 0.99         | 1.03  | 0.99         | 1.01         | 1.03         | 0.08             |  |  |
| $\mathrm{Ls}, \mathrm{S}_{600}$                                                              | 1.01         | 0.01 | [1.01, 1.01] | $\mathbf{1}$ | 1.03  | $\,1$        | 1.01         | 1.03         | 0.06             |  |  |
| $Ls, GAP_0$                                                                                  | 1.41         | 0.02 | [1.4, 1.42]  | 1.33         | 1.46  | 1.33         | 1.41         | 1.46         | $\boldsymbol{0}$ |  |  |
| $LS, GAP_{60}$                                                                               | 1.33         | 0.02 | [1.32, 1.34] | 1.26         | 1.41  | 1.26         | 1.33         | 1.41         | 0                |  |  |
| $\mathrm{Ls}, \mathrm{GAP}_{120}$                                                            | 1.22         | 0.03 | [1.21, 1.23] | 1.13         | 1.29  | 1.13         | 1.22         | 1.29         | $\boldsymbol{0}$ |  |  |
| $\mathrm{Ls}, \mathrm{GAP}_{360}$                                                            | 1.04         | 0.01 | 1.04, 1.04   | 1.01         | 1.06  | 1.01         | 1.04         | 1.06         | 0                |  |  |
| $\mathrm{Ls}, \mathrm{GAP}_{600}$                                                            | 1.04         | 0.01 | [1.04, 1.04] | 1.02         | 1.06  | 1.02         | 1.04         | 1.06         | $\overline{0}$   |  |  |
| $Ls, OPT_0$                                                                                  | 1.27         | 0.02 | [1.26, 1.28] | 1.21         | 1.31  | 1.21         | 1.28         | 1.31         | $\boldsymbol{0}$ |  |  |
| $LS, OPT_{60}$                                                                               | 1.23         | 0.02 | [1.22, 1.24] | 1.18         | 1.27  | 1.18         | 1.23         | 1.27         | 0                |  |  |
| $\mathrm{L}\mathrm{s}, \mathrm{OPT}_{120}$                                                   | 1.16         | 0.02 | [1.15, 1.17] | 1.1          | 1.2   | 1.1          | 1.16         | 1.2          | $\boldsymbol{0}$ |  |  |
| $LS, OPT_{360}$                                                                              | 1.01         | 0.01 | [1.01, 1.01] | 0.99         | 1.04  | 0.99         | 1.01         | 1.04         | $0.2\,$          |  |  |
| $\mathrm{L}\mathrm{s}, \mathrm{OPT}_{600}$                                                   | 1.01         | 0.01 | [1.01, 1.01] | 0.99         | 1.03  | 0.99         | 1.01         | 1.03         | 0.08             |  |  |
| $\mathrm{Ts}, \mathrm{RET}_0$                                                                | 1.61         | 0.02 | 1.6, 1.62    | 1.48         | 1.69  | 1.48         | 1.61         | 1.69         | 0                |  |  |
| $TS, RET_{60}$                                                                               | 1.52         | 0.03 | [1.51, 1.53] | 1.43         | 1.61  | 1.43         | 1.52         | 1.61         | 0                |  |  |
| $\mathrm{Ts}, \mathrm{RET}_{120}$                                                            | 1.39         | 0.03 | [1.38, 1.4]  | 1.3          | 1.48  | 1.3          | 1.39         | 1.48         | $\boldsymbol{0}$ |  |  |
| $TS, RET_{360}$                                                                              | 1.14         | 0.01 | 1.14, 1.14   | 1.12         | 1.17  | 1.12         | 1.14         | 1.17         | 0                |  |  |
| $\mathrm{Ts}, \mathrm{RET}_{600}$                                                            | 1.14         | 0.01 | [1.14, 1.14] | 1.12         | 1.17  | 1.12         | 1.14         | 1.17         | $\boldsymbol{0}$ |  |  |
| $Ts, S_0$                                                                                    | 1.45         | 0.03 | 1.44, 1.46   | 1.37         | 1.51  | 1.37         | 1.45         | 1.51         | 0                |  |  |
| $Ts, S_{60}$                                                                                 | 1.36         | 0.03 | [1.35, 1.37] | 1.28         | 1.44  | 1.28         | 1.36         | 1.44         | $\boldsymbol{0}$ |  |  |
| $\rm{Ts},\rm{S}_{120}$                                                                       | 1.25         | 0.03 | 1.24, 1.26   | 1.15         | 1.35  | 1.15         | $1.25\,$     | 1.35         | $\boldsymbol{0}$ |  |  |
| $\rm{Ts},\rm{S}_{360}$                                                                       | 1.01         | 0.01 | [1.01, 1.01] | 0.99         | 1.03  | 0.99         | 1.01         | 1.03         | 0.1              |  |  |
| $\rm{Ts},\rm{S}_{600}$                                                                       | 1.01         | 0.01 | 1.01, 1.01   | 0.99         | 1.03  | 0.99         | 1.01         | 1.03         | 0.1              |  |  |
| Ts, <sub>GAP<sub>0</sub></sub>                                                               | 1.42         | 0.02 | [1.41, 1.43] | 1.35         | 1.47  | 1.35         | 1.43         | 1.47         | 0                |  |  |
| Ts, <sub>GAP</sub>                                                                           | 1.34         | 0.02 | [1.33, 1.35] | 1.29         | 1.4   | 1.29         | 1.34         | 1.4          | $\boldsymbol{0}$ |  |  |
| $Ts, \mathrm{GAP}_{120}$                                                                     | 1.23         | 0.03 | 1.22, 1.24   | 1.15         | 1.31  | 1.15         | 1.22         | 1.31         | 0                |  |  |
| Ts, <sub>GP</sub> 360                                                                        | 1.03         | 0.01 | [1.03, 1.03] | $\mathbf{1}$ | 1.05  | $\mathbf{1}$ | 1.03         | 1.05         | 0.02             |  |  |
| $Ts, GAP_{600}$                                                                              | 1.03         | 0.01 | [1.03, 1.03] | 1.02         | 1.04  | 1.02         | 1.03         | 1.04         | 0                |  |  |
| $Ts, OPT_0$                                                                                  | 1.28         | 0.02 | [1.27, 1.29] | 1.23         | 1.32  | 1.23         | 1.29         | 1.32         | 0                |  |  |
| $Ts, OPT_{60}$                                                                               | 1.23         | 0.02 | [1.22, 1.24] | 1.17         | 1.27  | 1.17         | 1.23         | 1.27         | 0                |  |  |
| $TS, OPT_{120}$                                                                              | $1.16\,$     | 0.02 | [1.15, 1.17] | 1.08         | 1.21  | 1.08         | 1.17         | 1.21         | $\boldsymbol{0}$ |  |  |
| $\mathrm{Ts}, \mathrm{OPT}_{360}$                                                            | $\mathbf{1}$ | 0.01 | [1, 1]       | 0.98         | 1.01  | 0.98         | $\mathbf{1}$ | 1.01         | 0.51             |  |  |
| $TS, OPT_{600}$                                                                              | $\mathbf{1}$ | 0    | [1, 1]       | $\mathbf 1$  | $\,1$ | $\mathbf 1$  | $\mathbf{1}$ | $\mathbf 1$  | $\boldsymbol{0}$ |  |  |
| $OPT, OPT_0$                                                                                 | 1.3          | 0.02 | [1.29, 1.31] | 1.19         | 1.39  | 1.19         | 1.3          | 1.39         | $\boldsymbol{0}$ |  |  |
| $OPT, OPT_{60}$                                                                              | 1.28         | 0.02 | [1.27, 1.29] | 1.19         | 1.33  | 1.19         | 1.28         | 1.33         | 0                |  |  |
| $OPT, OPT_{120}$                                                                             | 1.21         | 0.03 | [1.2, 1.22]  | 1.13         | 1.3   | 1.13         | 1.21         | 1.3          | $\overline{0}$   |  |  |
| $OPT, OPT_{360}$                                                                             | 1.1          | 0.01 | [1.1, 1.1]   | 1.07         | 1.12  | 1.07         | 1.1          | 1.12         | 0                |  |  |
| $OPT, OPT_{600}$                                                                             | 1.1          | 0.01 | [1.1, 1.1]   | 1.08         | 1.12  | 1.08         | 1.1          | 1.12         | $\boldsymbol{0}$ |  |  |

Table 5: Performance ratios of distance relative to  $TS, OPT_{600}$  in the order picking system.

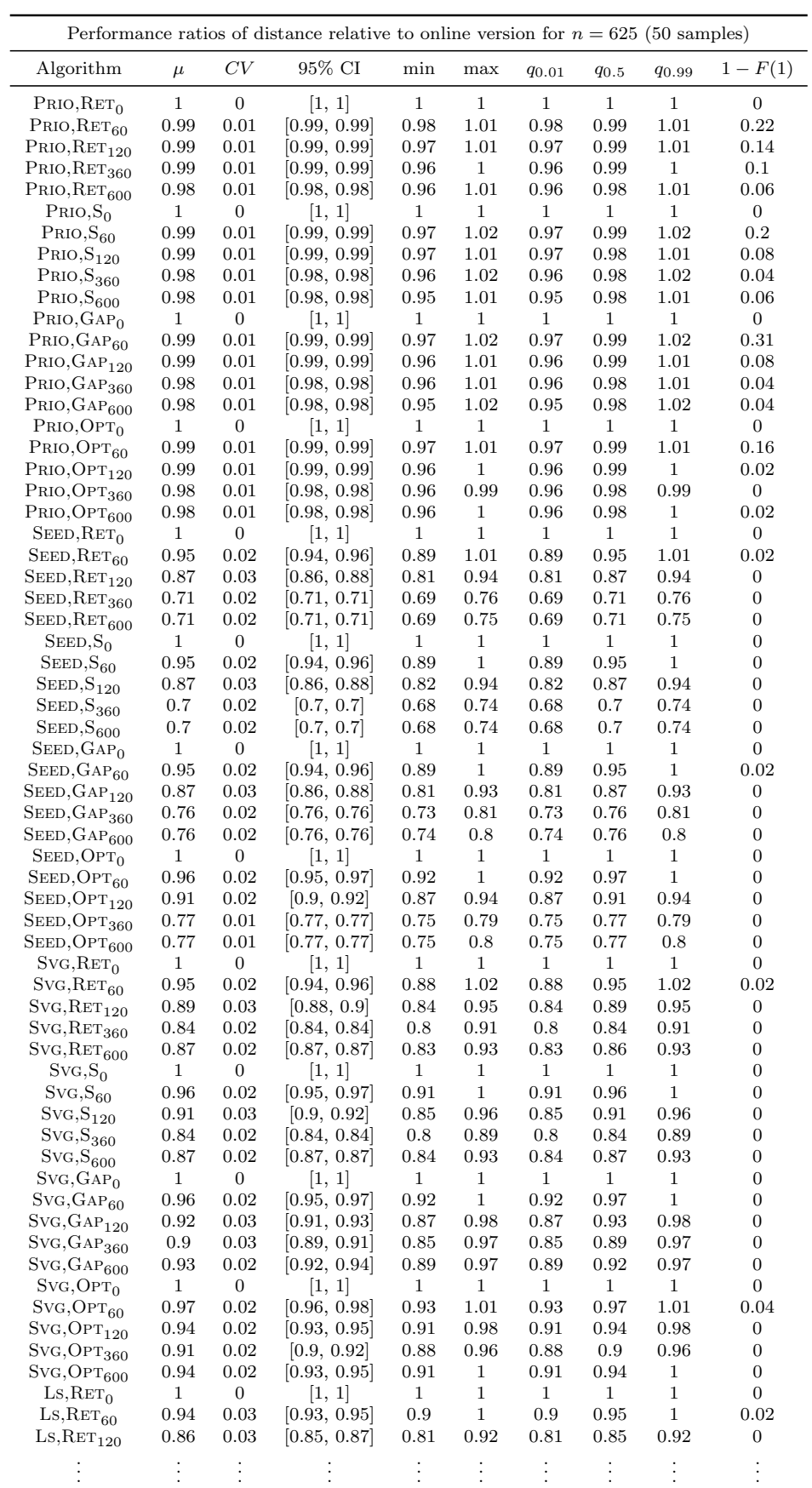

|                                            | Performance ratios of distance relative to online version for $n = 625$ (50 samples) |                  |                     |              |              |              |              |              |                  |  |  |  |  |
|--------------------------------------------|--------------------------------------------------------------------------------------|------------------|---------------------|--------------|--------------|--------------|--------------|--------------|------------------|--|--|--|--|
| Algorithm                                  | $\mu$                                                                                | CV               | 95% CI              | min          | max          | <b>90.01</b> | $q_{0.5}$    | <b>90.99</b> | $1 - F(1)$       |  |  |  |  |
|                                            |                                                                                      |                  |                     |              |              |              |              |              |                  |  |  |  |  |
| $LS, RET_{360}$                            | 0.71                                                                                 | 0.02             | [0.71, 0.71]        | 0.68         | 0.77         | 0.68         | 0.71         | 0.77         | $\boldsymbol{0}$ |  |  |  |  |
| $\mathrm{L}\mathrm{s}, \mathrm{RET}_{600}$ | 0.71                                                                                 | 0.02             | [0.71, 0.71]        | 0.69         | 0.77         | 0.69         | 0.71         | 0.77         | $\overline{0}$   |  |  |  |  |
| $\text{Ls},\text{S}_0$                     | $\mathbf{1}$                                                                         | $\boldsymbol{0}$ | $\left[1, 1\right]$ | $\mathbf 1$  | $\mathbf{1}$ | $\mathbf 1$  | $\mathbf 1$  | $\mathbf{1}$ | $\overline{0}$   |  |  |  |  |
| $\text{Ls},\text{S}_{60}$                  | 0.94                                                                                 | 0.02             | [0.93, 0.95]        | 0.88         | 0.98         | 0.88         | 0.94         | 0.98         | 0                |  |  |  |  |
| $\mathrm{Ls}, \mathrm{S}_{120}$            | 0.86                                                                                 | 0.03             | [0.85, 0.87]        | 0.81         | 0.92         | 0.81         | 0.86         | 0.92         | $\overline{0}$   |  |  |  |  |
| $\mathrm{Ls}, \mathrm{S}_{360}$            | 0.7                                                                                  | 0.02             | [0.7, 0.7]          | 0.68         | 0.74         | 0.68         | 0.7          | 0.74         | $\boldsymbol{0}$ |  |  |  |  |
| $\mathrm{Ls}, \mathrm{S}_{600}$            | 0.7                                                                                  | 0.02             | [0.7, 0.7]          | 0.68         | 0.74         | 0.68         | 0.7          | 0.74         | 0                |  |  |  |  |
| $Ls, GAP_0$                                | $\mathbf{1}$                                                                         | $\boldsymbol{0}$ | [1, 1]              | $\mathbf{1}$ | $\mathbf{1}$ | $\mathbf{1}$ | $\mathbf 1$  | $\mathbf{1}$ | $\boldsymbol{0}$ |  |  |  |  |
| $LS, GAP_{60}$                             | 0.95                                                                                 | 0.02             | [0.94, 0.96]        | 0.89         | $\mathbf{1}$ | 0.89         | 0.94         | $\mathbf{1}$ | 0                |  |  |  |  |
| $LS, \text{GAP}_{120}$                     | 0.87                                                                                 | 0.03             | [0.86, 0.88]        | 0.81         | 0.94         | 0.81         | 0.87         | 0.94         | $\overline{0}$   |  |  |  |  |
| $LS, \mathrm{GAP}_{360}$                   | 0.74                                                                                 | 0.02             | [0.74, 0.74]        | 0.71         | 0.78         | 0.71         | 0.74         | 0.78         | $\overline{0}$   |  |  |  |  |
| $LS, GAP_{600}$                            | 0.74                                                                                 | 0.02             | [0.74, 0.74]        | 0.71         | 0.77         | 0.71         | 0.74         | 0.77         | $\overline{0}$   |  |  |  |  |
| $LS, OPT_0$                                | $\mathbf{1}$                                                                         | $\boldsymbol{0}$ | [1, 1]              | $\mathbf{1}$ | $\mathbf{1}$ | $\mathbf{1}$ | $\mathbf{1}$ | $\mathbf{1}$ | $\boldsymbol{0}$ |  |  |  |  |
| $LS, OPT_{60}$                             | 0.96                                                                                 | 0.02             | [0.95, 0.97]        | 0.91         | $\mathbf{1}$ | 0.91         | 0.96         | $\mathbf{1}$ | 0.02             |  |  |  |  |
| $LS, OPT_{120}$                            | 0.91                                                                                 | 0.02             | [0.9, 0.92]         | 0.87         | 0.96         | 0.87         | 0.91         | 0.96         | $\boldsymbol{0}$ |  |  |  |  |
| $LS, OPT_{360}$                            | 0.79                                                                                 | 0.02             | [0.79, 0.79]        | 0.76         | 0.83         | 0.76         | 0.79         | 0.83         | $\overline{0}$   |  |  |  |  |
| $LS, OPT_{600}$                            | 0.79                                                                                 | 0.02             | [0.79, 0.79]        | 0.77         | 0.83         | 0.77         | 0.79         | 0.83         | 0                |  |  |  |  |
| $Ts, RET_0$                                | $\mathbf 1$                                                                          | $\boldsymbol{0}$ | 1, 1                | $\mathbf 1$  | 1            | $\mathbf 1$  | $\mathbf 1$  | 1            | $\mathbf{0}$     |  |  |  |  |
| $TS, RET_{60}$                             | 0.94                                                                                 | 0.03             | [0.93, 0.95]        | 0.88         | $\mathbf{1}$ | 0.88         | 0.94         | $\mathbf{1}$ | $\overline{0}$   |  |  |  |  |
| $TS, RET_{120}$                            | 0.86                                                                                 | 0.03             | [0.85, 0.87]        | 0.81         | 0.93         | 0.81         | 0.86         | 0.93         | $\overline{0}$   |  |  |  |  |
| $\rm{Ts}, \rm{RET}_{360}$                  | 0.71                                                                                 | 0.02             | [0.71, 0.71]        | 0.68         | 0.76         | 0.68         | 0.7          | 0.76         | $\overline{0}$   |  |  |  |  |
| $TS, RET_{600}$                            | 0.71                                                                                 | 0.02             | [0.71, 0.71]        | 0.68         | 0.76         | 0.68         | 0.7          | 0.76         | $\boldsymbol{0}$ |  |  |  |  |
| $Ts, S_0$                                  | $\mathbf{1}$                                                                         | $\boldsymbol{0}$ | 1, 1                | $\mathbf 1$  | $\mathbf 1$  | $\mathbf 1$  | $\mathbf 1$  | 1            | $\boldsymbol{0}$ |  |  |  |  |
| $Ts, S_{60}$                               | 0.94                                                                                 | 0.03             | [0.93, 0.95]        | 0.86         | $\mathbf{1}$ | 0.86         | 0.95         | $\mathbf{1}$ | 0.02             |  |  |  |  |
| $Ts, S_{120}$                              | 0.87                                                                                 | $0.04\,$         | [0.86, 0.88]        | 0.78         | 0.94         | 0.78         | 0.87         | 0.94         | 0                |  |  |  |  |
| $\rm{Ts},\rm{S}_{360}$                     | 0.7                                                                                  | 0.02             | [0.7, 0.7]          | 0.67         | 0.74         | 0.67         | 0.7          | 0.74         | 0                |  |  |  |  |
| $\rm{Ts}, \rm{S}_{600}$                    | 0.7                                                                                  | 0.02             | [0.7, 0.7]          | 0.67         | 0.74         | 0.67         | 0.7          | 0.74         | 0                |  |  |  |  |
| $Ts, GAP_0$                                | $\mathbf{1}$                                                                         | $\boldsymbol{0}$ | [1, 1]              | $\mathbf{1}$ | $\mathbf{1}$ | $\mathbf{1}$ | $\mathbf 1$  | $\mathbf{1}$ | $\overline{0}$   |  |  |  |  |
| $TS, GAP_{60}$                             | 0.94                                                                                 | 0.02             | [0.93, 0.95]        | 0.9          | $\mathbf 1$  | 0.9          | 0.94         | $\mathbf{1}$ | $\overline{0}$   |  |  |  |  |
| $\mathrm{Ts}, \mathrm{GAP}_{120}$          | 0.87                                                                                 | 0.03             | [0.86, 0.88]        | 0.81         | 0.93         | 0.81         | 0.86         | 0.93         | $\overline{0}$   |  |  |  |  |
| $Ts, GAP_{360}$                            | 0.72                                                                                 | 0.02             | [0.72, 0.72]        | 0.7          | 0.77         | 0.7          | 0.72         | 0.77         | $\boldsymbol{0}$ |  |  |  |  |
| Ts, <sub>600</sub>                         | 0.73                                                                                 | 0.02             | [0.73, 0.73]        | 0.7          | 0.77         | 0.7          | 0.72         | 0.77         | $\overline{0}$   |  |  |  |  |
| Ts, OPT <sub>0</sub>                       | $\mathbf{1}$                                                                         | $\boldsymbol{0}$ | [1, 1]              | $\mathbf{1}$ | $\mathbf{1}$ | $\mathbf 1$  | $\mathbf{1}$ | $\mathbf{1}$ | $\overline{0}$   |  |  |  |  |
| $Ts, OPT_{60}$                             | 0.96                                                                                 | 0.02             | [0.95, 0.97]        | 0.92         | $\mathbf 1$  | 0.92         | 0.96         | $\mathbf 1$  | 0.02             |  |  |  |  |
| $TS, OPT_{120}$                            | 0.91                                                                                 | 0.02             | [0.9, 0.92]         | 0.86         | 0.95         | 0.86         | 0.9          | 0.95         | $\overline{0}$   |  |  |  |  |
| $Ts, \text{OPT}_{360}$                     | 0.78                                                                                 | 0.02             | [0.78, 0.78]        | 0.76         | 0.82         | 0.76         | 0.78         | 0.82         | $\overline{0}$   |  |  |  |  |
| $TS, OPT_{600}$                            | 0.78                                                                                 | 0.02             | [0.78, 0.78]        | 0.76         | 0.81         | 0.76         | 0.78         | 0.81         | $\mathbf{0}$     |  |  |  |  |
| $OPT, OPT_0$                               | $\mathbf{1}$                                                                         | $\boldsymbol{0}$ | [1, 1]              | $\mathbf{1}$ | $\mathbf{1}$ | $\mathbf{1}$ | $\mathbf 1$  | $\mathbf{1}$ | $\boldsymbol{0}$ |  |  |  |  |
| $OPT, OPT_{60}$                            | 0.98                                                                                 | 0.02             | [0.97, 0.99]        | 0.93         | 1.02         | 0.93         | 0.98         | 1.02         | 0.14             |  |  |  |  |
| $OPT, OPT_{120}$                           | 0.93                                                                                 | 0.03             | [0.92, 0.94]        | 0.86         | $\mathbf{1}$ | 0.86         | 0.93         | $\mathbf{1}$ | $\overline{0}$   |  |  |  |  |
| $OPT, OPT_{360}$                           | 0.85                                                                                 | 0.02             | [0.85, 0.85]        | 0.8          | 0.93         | $0.8\,$      | 0.84         | 0.93         | $\mathbf{0}$     |  |  |  |  |
| $OPT, OPT_{600}$                           | 0.85                                                                                 | 0.03             | [0.84, 0.86]        | 0.79         | 0.94         | 0.79         | 0.84         | 0.94         | $\boldsymbol{0}$ |  |  |  |  |

Table 6: Performance ratios of distance relative to the online version of an algorithm in the order picking system.

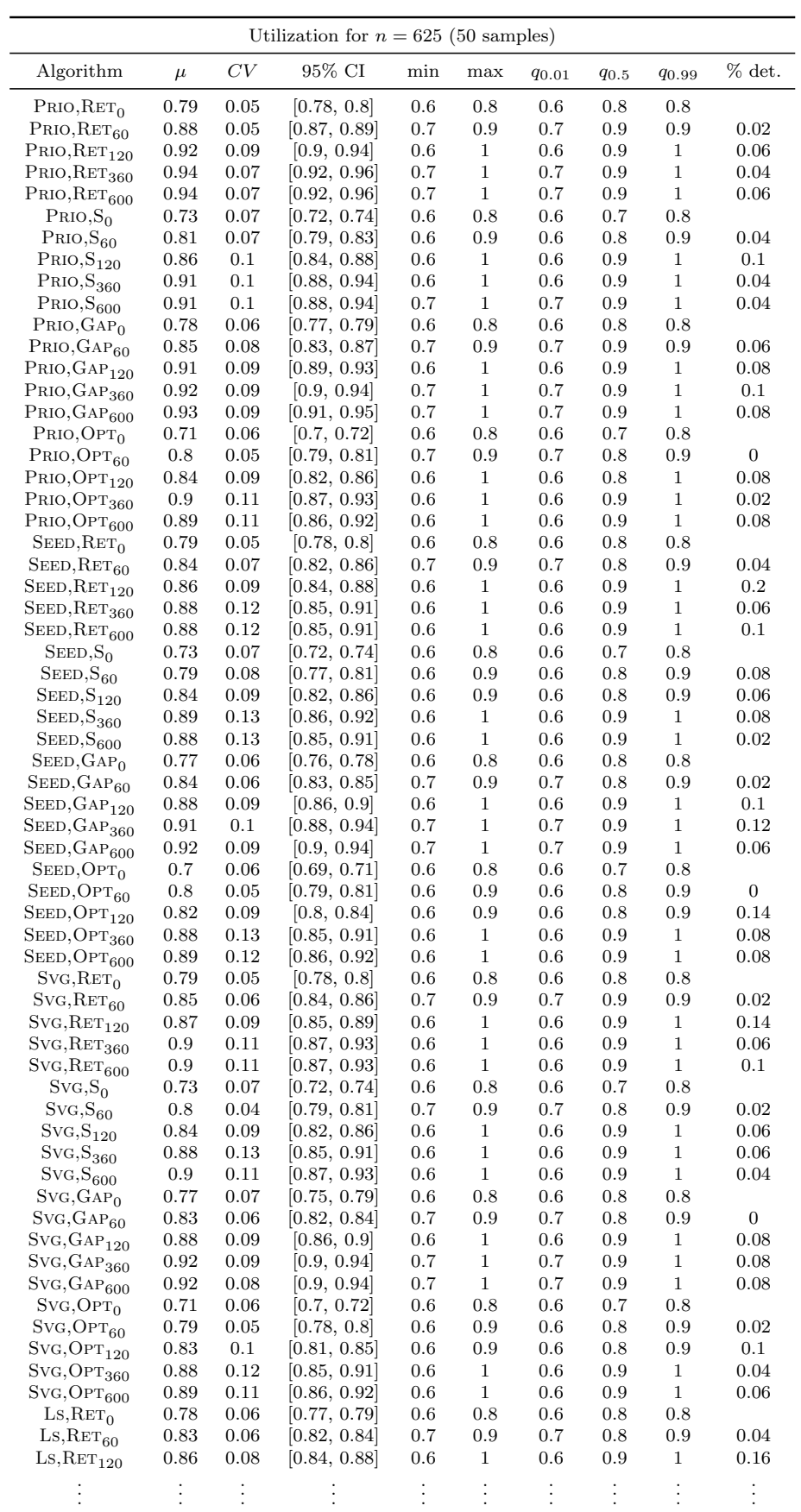

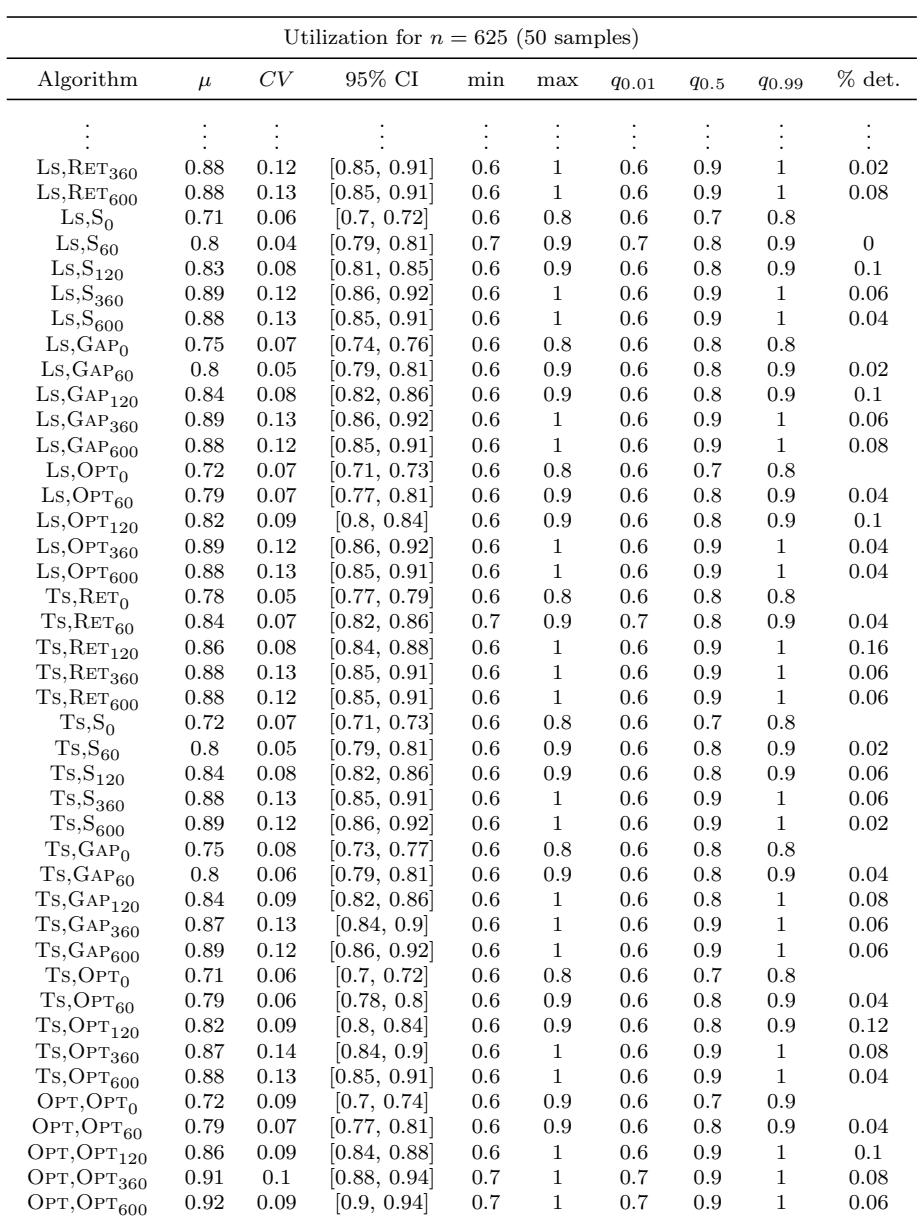

Table 7: Picker utilizations in the order picking system.

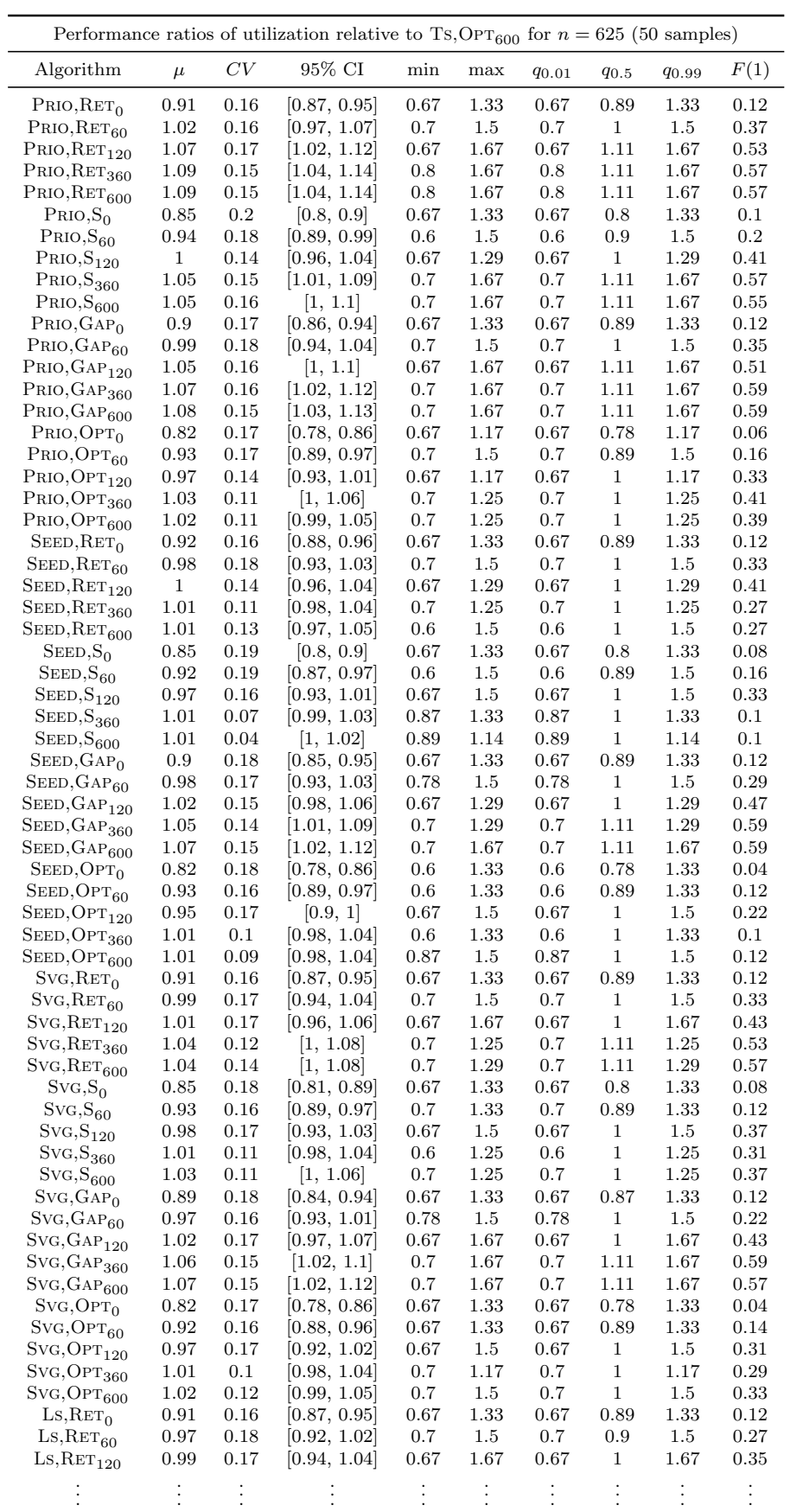

| Performance ratios of utilization relative to Ts, OPT <sub>600</sub> for $n = 625$ (50 samples) |              |                  |              |             |              |              |              |              |                  |  |  |
|-------------------------------------------------------------------------------------------------|--------------|------------------|--------------|-------------|--------------|--------------|--------------|--------------|------------------|--|--|
| Algorithm                                                                                       | $\mu$        | CV               | 95% CI       | min         | max          | $q_{0.01}$   | $q_{0.5}$    | 90.99        | F(1)             |  |  |
|                                                                                                 |              |                  |              |             |              |              |              |              |                  |  |  |
| $LS, RET_{360}$                                                                                 | 1.01         | 0.1              | [0.98, 1.04] | 0.7         | 1.25         | 0.7          | $\mathbf{1}$ | 1.25         | 0.29             |  |  |
| $\text{Ls}, \text{RET}_{600}$                                                                   | $\,1$        | 0.1              | [0.97, 1.03] | 0.6         | 1.17         | 0.6          | $\mathbf{1}$ | 1.17         | 0.24             |  |  |
| $\text{Ls},\text{S}_0$                                                                          | 0.82         | 0.16             | [0.78, 0.86] | 0.67        | 1.17         | 0.67         | 0.78         | 1.17         | 0.04             |  |  |
| $\mathrm{Ls}, \mathrm{S}_{60}$                                                                  | 0.93         | 0.16             | [0.89, 0.97] | 0.7         | 1.33         | 0.7          | 0.89         | 1.33         | 0.16             |  |  |
| $\mathrm{Ls}, \mathrm{S}_{120}$                                                                 | 0.96         | 0.16             | [0.92, 1]    | 0.67        | 1.5          | 0.67         | 1            | 1.5          | 0.24             |  |  |
| $\mathrm{Ls}, \mathrm{S}_{360}$                                                                 | 1.02         | 0.08             | [1, 1.04]    | 0.87        | 1.5          | 0.87         | $\mathbf{1}$ | 1.5          | 0.1              |  |  |
| $\mathrm{Ls}, \mathrm{S}_{600}$                                                                 | 1.01         | 0.09             | [0.98, 1.04] | 0.87        | 1.5          | 0.87         | $\mathbf{1}$ | 1.5          | 0.08             |  |  |
| $Ls, GAP_0$                                                                                     | 0.87         | 0.17             | [0.83, 0.91] | 0.67        | 1.33         | 0.67         | 0.87         | 1.33         | 0.1              |  |  |
| $LS, GAP_{60}$                                                                                  | 0.93         | 0.17             | [0.89, 0.97] | 0.67        | 1.5          | 0.67         | 0.89         | 1.5          | 0.14             |  |  |
| $Ls, GAP_{120}$                                                                                 | 0.97         | 0.15             | [0.93, 1.01] | 0.67        | 1.17         | 0.67         | $\mathbf{1}$ | 1.17         | 0.35             |  |  |
| $Ls, GAP_{360}$                                                                                 | 1.02         | 0.13             | [0.98, 1.06] | 0.6         | 1.5          | 0.6          | $\mathbf{1}$ | 1.5          | 0.27             |  |  |
| $\mathrm{Ls}, \mathrm{GAP}_{600}$                                                               | 1.01         | 0.13             | [0.97, 1.05] | 0.6         | $1.5\,$      | 0.6          | $\mathbf{1}$ | $1.5\,$      | 0.27             |  |  |
| $LS, OPT_0$                                                                                     | 0.84         | 0.19             | [0.79, 0.89] | 0.6         | 1.33         | 0.6          | 0.8          | 1.33         | 0.08             |  |  |
| $LS, OPT_{60}$                                                                                  | 0.91         | 0.17             | [0.87, 0.95] | 0.67        | 1.33         | 0.67         | 0.89         | 1.33         | 0.12             |  |  |
| $LS, OPT_{120}$                                                                                 | 0.95         | 0.17             | [0.9, 1]     | 0.67        | 1.5          | 0.67         | $\mathbf{1}$ | $1.5\,$      | 0.24             |  |  |
| $LS, OPT_{360}$                                                                                 | 1.01         | 0.08             | [0.99, 1.03] | 0.89        | 1.5          | 0.89         | $\mathbf{1}$ | 1.5          | 0.08             |  |  |
| $LS, OPT_{600}$                                                                                 | 1.01         | 0.1              | [0.98, 1.04] | 0.6         | 1.5          | 0.6          | $\mathbf{1}$ | 1.5          | 0.08             |  |  |
| $Ts, RET_0$                                                                                     | 0.91         | 0.17             | [0.87, 0.95] | 0.67        | 1.33         | 0.67         | 0.89         | 1.33         | 0.12             |  |  |
| $TS, RET_{60}$                                                                                  | 0.98         | 0.18             | [0.93, 1.03] | 0.7         | 1.5          | 0.7          | $\mathbf 1$  | $1.5\,$      | 0.29             |  |  |
| $TS, RET_{120}$                                                                                 | $\mathbf{1}$ | 0.17             | [0.95, 1.05] | 0.67        | 1.67         | 0.67         | $\mathbf{1}$ | 1.67         | 0.37             |  |  |
| $\rm{Ts}, \rm{RET}_{360}$                                                                       | 1.01         | 0.1              | [0.98, 1.04] | 0.7         | 1.25         | 0.7          | $\mathbf{1}$ | 1.25         | 0.27             |  |  |
| $\mathrm{Ts}, \mathrm{RET}_{600}$                                                               | 1.01         | 0.12             | [0.98, 1.04] | 0.6         | 1.5          | 0.6          | $\mathbf{1}$ | 1.5          | 0.24             |  |  |
| $Ts, S_0$                                                                                       | 0.84         | 0.18             | [0.8, 0.88]  | 0.67        | 1.33         | 0.67         | 0.78         | 1.33         | 0.08             |  |  |
| $\rm{Ts},\rm{S}_{60}$                                                                           | 0.93         | 0.16             | [0.89, 0.97] | 0.67        | 1.33         | 0.67         | 0.89         | 1.33         | 0.14             |  |  |
| $\rm{Ts},\rm{S}_{120}$                                                                          | 0.97         | 0.17             | [0.92, 1.02] | 0.67        | $1.5\,$      | 0.67         | $\mathbf 1$  | $1.5\,$      | 0.31             |  |  |
| $\rm{Ts},\rm{S}_{360}$                                                                          | 1.01         | 0.04             | [1, 1.02]    | 0.9         | 1.13         | 0.9          | $\mathbf 1$  | 1.13         | 0.08             |  |  |
| $\rm{Ts},\rm{S}_{600}$                                                                          | 1.01         | 0.08             | [0.99, 1.03] | 0.87        | 1.5          | 0.87         | $\mathbf 1$  | $1.5\,$      | 0.08             |  |  |
| Ts, <sub>GAP<sub>0</sub></sub>                                                                  | 0.87         | 0.19             | [0.82, 0.92] | 0.67        | 1.33         | 0.67         | 0.87         | 1.33         | 0.12             |  |  |
| Ts, <sub>60</sub>                                                                               | 0.93         | 0.17             | [0.89, 0.97] | 0.67        | 1.5          | 0.67         | 0.89         | $1.5\,$      | 0.16             |  |  |
| $Ts, GP_{120}$                                                                                  | 0.97         | 0.14             | [0.93, 1.01] | 0.67        | 1.17         | 0.67         | $\mathbf 1$  | 1.17         | 0.35             |  |  |
| Ts, <sub>GP</sub> 360                                                                           | $\,1$        | 0.11             | [0.97, 1.03] | 0.6         | 1.25         | 0.6          | $\mathbf{1}$ | 1.25         | 0.18             |  |  |
| $Ts, GAP_{600}$                                                                                 | 1.02         | 0.11             | [0.99, 1.05] | 0.6         | 1.17         | 0.6          | $\mathbf 1$  | 1.17         | 0.33             |  |  |
| $Ts, OPT_0$                                                                                     | 0.83         | 0.17             | [0.79, 0.87] | 0.67        | 1.33         | 0.67         | 0.78         | 1.33         | 0.04             |  |  |
| $Ts, OPT_{60}$                                                                                  | 0.92         | 0.17             | [0.88, 0.96] | 0.6         | 1.33         | 0.6          | 0.89         | 1.33         | 0.14             |  |  |
| $TS, OPT_{120}$                                                                                 | 0.94         | 0.15             | [0.9, 0.98]  | 0.67        | 1.17         | 0.67         | $\mathbf{1}$ | 1.17         | 0.22             |  |  |
| $Ts, OPT_{360}$                                                                                 | 0.99         | 0.08             | [0.97, 1.01] | 0.6         | 1.25         | 0.6          | $\mathbf{1}$ | 1.25         | 0.06             |  |  |
| $TS, OPT_{600}$                                                                                 | $\mathbf{1}$ | $\boldsymbol{0}$ | [1, 1]       | $\mathbf 1$ | $\mathbf{1}$ | $\mathbf{1}$ | $\mathbf{1}$ | $\mathbf{1}$ | $\boldsymbol{0}$ |  |  |
| $OPT, OPT_0$                                                                                    | 0.83         | 0.18             | 0.79, 0.87   | 0.67        | 1.33         | 0.67         | 0.78         | 1.33         | 0.06             |  |  |
| $OPT, OPT_{60}$                                                                                 | 0.93         | 0.18             | [0.88, 0.98] | 0.6         | 1.5          | 0.6          | 0.89         | $1.5\,$      | 0.16             |  |  |
| $OPT, OPT_{120}$                                                                                | $\mathbf{1}$ | 0.15             | [0.96, 1.04] | 0.67        | 1.33         | 0.67         | $\mathbf{1}$ | 1.33         | 0.41             |  |  |
| $OPT, OPT_{360}$                                                                                | 1.05         | 0.14             | [1.01, 1.09] | 0.7         | 1.29         | 0.7          | 1.11         | 1.29         | 0.59             |  |  |
| $OPT, OPT_{600}$                                                                                | 1.07         | 0.15             | [1.02, 1.12] | 0.7         | 1.67         | 0.7          | 1.11         | 1.67         | 0.59             |  |  |

Table 8: Performance ratios of picker utilization relative to  $TS, OPT_{600}$  in the order picking system.

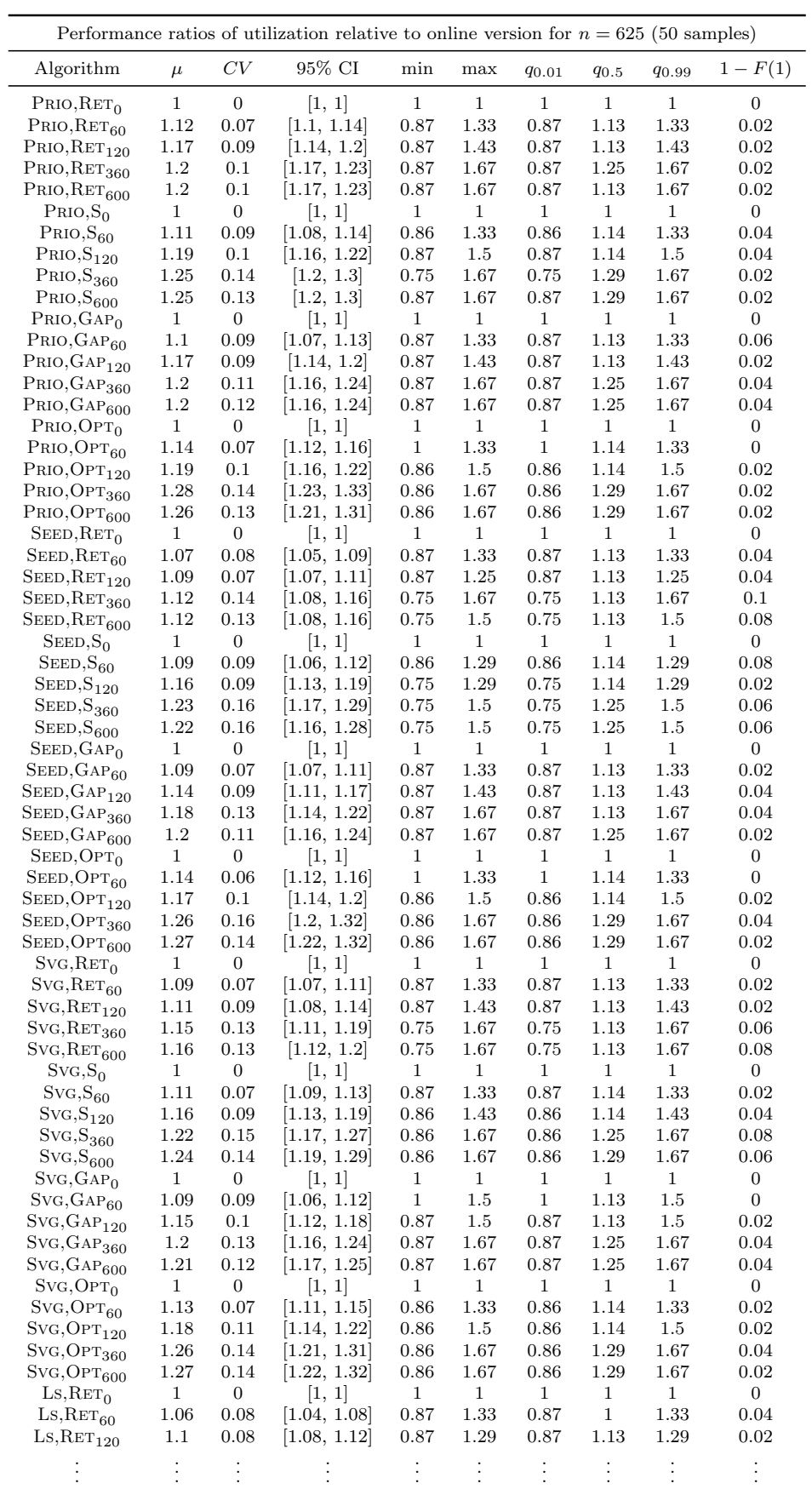

|                                            | Performance ratios of utilization relative to online version for $n = 625$ (50 samples) |                  |              |              |              |              |             |              |                  |  |  |  |
|--------------------------------------------|-----------------------------------------------------------------------------------------|------------------|--------------|--------------|--------------|--------------|-------------|--------------|------------------|--|--|--|
| Algorithm                                  | $\mu$                                                                                   | CV               | 95% CI       | min          | max          | <b>90.01</b> | $q_{0.5}$   | 90.99        | $1 - F(1)$       |  |  |  |
|                                            |                                                                                         |                  |              |              |              |              |             |              |                  |  |  |  |
| $\mathrm{Ls}, \mathrm{RET}_{360}$          | 1.14                                                                                    | 0.15             | [1.09, 1.19] | 0.75         | 1.67         | 0.75         | 1.13        | 1.67         | 0.12             |  |  |  |
| $LS, RET_{600}$                            | 1.12                                                                                    | 0.15             | [1.07, 1.17] | 0.75         | 1.5          | 0.75         | 1.13        | $1.5\,$      | 0.12             |  |  |  |
| $\text{Ls},\text{S}_0$                     | $\mathbf 1$                                                                             | $\boldsymbol{0}$ | 1, 1         | $\mathbf 1$  | $\mathbf{1}$ | $\mathbf{1}$ | 1           | $\mathbf{1}$ | $\boldsymbol{0}$ |  |  |  |
| $_{\text{Ls},\text{S}_{60}}$               | 1.14                                                                                    | 0.06             | [1.12, 1.16] | $\mathbf{1}$ | 1.33         | $\mathbf{1}$ | 1.14        | 1.33         | $\boldsymbol{0}$ |  |  |  |
| $\text{Ls},\text{S}_{120}$                 | 1.17                                                                                    | 0.1              | [1.14, 1.2]  | $\mathbf{1}$ | 1.5          | $\mathbf{1}$ | 1.14        | 1.5          | $\boldsymbol{0}$ |  |  |  |
| $\mathrm{Ls}, \mathrm{S}_{360}$            | 1.26                                                                                    | 0.14             | [1.21, 1.31] | 0.86         | 1.5          | 0.86         | 1.29        | 1.5          | 0.02             |  |  |  |
| $\mathrm{Ls}, \mathrm{S}_{600}$            | 1.25                                                                                    | 0.14             | [1.2, 1.3]   | 0.86         | 1.5          | $0.86\,$     | 1.29        | 1.5          | 0.02             |  |  |  |
| $\text{Ls}, \text{GAP}_0$                  | $\mathbf{1}$                                                                            | $\boldsymbol{0}$ | [1, 1]       | $\mathbf 1$  | $\mathbf{1}$ | $\mathbf 1$  | $\mathbf 1$ | $\mathbf{1}$ | 0                |  |  |  |
| $LS, GAP_{60}$                             | 1.07                                                                                    | 0.08             | [1.05, 1.09] | 0.86         | 1.33         | 0.86         | $\,1$       | 1.33         | 0.02             |  |  |  |
| $LS, \mathrm{GAP}_{120}$                   | 1.12                                                                                    | 0.09             | [1.09, 1.15] | 0.87         | 1.29         | 0.87         | 1.13        | 1.29         | 0.02             |  |  |  |
| $LS, \mathrm{GAP}_{360}$                   | 1.19                                                                                    | 0.15             | [1.14, 1.24] | 0.86         | 1.67         | 0.86         | 1.14        | 1.67         | 0.08             |  |  |  |
|                                            | 1.18                                                                                    | 0.15             | [1.13, 1.23] | 0.86         | 1.67         | 0.86         | 1.14        | 1.67         | 0.06             |  |  |  |
| $LS, GAP_{600}$                            |                                                                                         |                  |              | $\mathbf{1}$ | $\mathbf{1}$ | $\mathbf{1}$ | $\mathbf 1$ | $\mathbf{1}$ |                  |  |  |  |
| $LS, OPT_0$                                | $\,1$                                                                                   | $\boldsymbol{0}$ | [1, 1]       |              | 1.33         |              | 1.14        | 1.33         | $\boldsymbol{0}$ |  |  |  |
| $LS, OPT_{60}$                             | 1.09                                                                                    | 0.08             | [1.07, 1.11] | 0.86         | 1.33         | 0.86         | 1.14        | 1.33         | 0.04             |  |  |  |
| $LS, OPT_{120}$                            | 1.14                                                                                    | 0.1              | [1.11, 1.17] | 0.75         |              | 0.75         |             |              | 0.04             |  |  |  |
| $\mathrm{L}\mathrm{s}, \mathrm{OPT}_{360}$ | 1.24                                                                                    | 0.16             | [1.18, 1.3]  | 0.75         | 1.67         | 0.75         | 1.25        | 1.67         | 0.06             |  |  |  |
| $LS, OPT_{600}$                            | 1.22                                                                                    | 0.16             | [1.16, 1.28] | 0.75         | 1.67         | 0.75         | 1.14        | 1.67         | 0.06             |  |  |  |
| $Ts, RET_0$                                | $\mathbf{1}$                                                                            | $\boldsymbol{0}$ | [1, 1]       | $\mathbf 1$  | $\mathbf{1}$ | $\mathbf{1}$ | $\,1$       | $\mathbf{1}$ | $\boldsymbol{0}$ |  |  |  |
| $TS, RET_{60}$                             | 1.07                                                                                    | 0.08             | [1.05, 1.09] | 0.87         | 1.33         | $0.87\,$     | 1.13        | 1.33         | 0.04             |  |  |  |
| $TS, RET_{120}$                            | 1.1                                                                                     | 0.08             | [1.08, 1.12] | 0.87         | 1.29         | 0.87         | 1.13        | 1.29         | 0.02             |  |  |  |
| $\rm{Ts}, \rm{RET}_{360}$                  | 1.13                                                                                    | 0.15             | 1.08, 1.18   | 0.75         | 1.67         | 0.75         | 1.13        | 1.67         | 0.12             |  |  |  |
| $\mathrm{Ts}, \mathrm{RET}_{600}$          | 1.13                                                                                    | 0.14             | [1.09, 1.17] | 0.75         | 1.5          | 0.75         | 1.13        | 1.5          | 0.1              |  |  |  |
| $\text{Ts}, \text{S}_0$                    | $\,1$                                                                                   | $\boldsymbol{0}$ | [1, 1]       | $\mathbf{1}$ | $\,1$        | $\mathbf{1}$ | $\mathbf 1$ | $\,1$        | $\boldsymbol{0}$ |  |  |  |
| $Ts, S_{60}$                               | 1.11                                                                                    | 0.07             | [1.09, 1.13] | 0.86         | 1.33         | 0.86         | 1.14        | 1.33         | 0.02             |  |  |  |
| $\rm{Ts},\rm{S}_{120}$                     | 1.17                                                                                    | 0.08             | [1.14, 1.2]  | $\mathbf{1}$ | 1.5          | $\mathbf{1}$ | 1.14        | 1.5          | $\boldsymbol{0}$ |  |  |  |
| $\rm{Ts},\rm{S}_{360}$                     | 1.23                                                                                    | 0.16             | 1.17, 1.29   | 0.75         | $1.5\,$      | 0.75         | 1.29        | 1.5          | 0.08             |  |  |  |
| $\rm{Ts},\rm{S}_{600}$                     | 1.24                                                                                    | 0.15             | [1.19, 1.29] | 0.86         | 1.5          | 0.86         | 1.29        | 1.5          | 0.04             |  |  |  |
| $Ts, GAP_0$                                | $\,1$                                                                                   | $\boldsymbol{0}$ | [1, 1]       | $\mathbf{1}$ | $\mathbf{1}$ | $\mathbf{1}$ | $\,1$       | $\mathbf{1}$ | $\boldsymbol{0}$ |  |  |  |
| $TS, GAP_{60}$                             | 1.07                                                                                    | 0.09             | [1.04, 1.1]  | 0.86         | 1.33         | 0.86         | $\,1$       | 1.33         | 0.04             |  |  |  |
| $\mathrm{Ts}, \mathrm{GAP}_{120}$          | 1.12                                                                                    | 0.12             | [1.08, 1.16] | 0.75         | 1.5          | 0.75         | 1.13        | 1.5          | 0.04             |  |  |  |
| $Ts, GAP_{360}$                            | 1.17                                                                                    | 0.16             | [1.12, 1.22] | 0.75         | 1.5          | 0.75         | 1.14        | 1.5          | 0.12             |  |  |  |
| $Ts, \text{GAP}_{600}$                     | 1.19                                                                                    | 0.16             | [1.14, 1.24] | 0.75         | 1.67         | 0.75         | 1.25        | 1.67         | 0.08             |  |  |  |
| $\mathrm{Ts}, \mathrm{OPT}_0$              | $\mathbf{1}$                                                                            | $\boldsymbol{0}$ | 1, 1         | $\mathbf 1$  | $\mathbf 1$  | $\mathbf 1$  | 1           | $\mathbf 1$  | 0                |  |  |  |
| $TS, OPT_{60}$                             | 1.11                                                                                    | 0.07             | [1.09, 1.13] | 0.86         | 1.17         | 0.86         | 1.14        | 1.17         | 0.04             |  |  |  |
| $Ts, OPT_{120}$                            | 1.14                                                                                    | 0.09             | [1.11, 1.17] | 0.75         | 1.29         | 0.75         | 1.14        | 1.29         | 0.02             |  |  |  |
| $TS, OPT_{360}$                            | 1.22                                                                                    | 0.16             | [1.16, 1.28] | 0.75         | 1.5          | 0.75         | 1.29        | 1.5          | 0.06             |  |  |  |
| $TS, OPT_{600}$                            | 1.23                                                                                    | 0.15             | [1.18, 1.28] | 0.75         | 1.5          | 0.75         | $1.29\,$    | 1.5          | 0.04             |  |  |  |
| $OPT, OPT_0$                               | $\mathbf{1}$                                                                            | $\boldsymbol{0}$ | 1, 1         | $\mathbf 1$  | $\mathbf{1}$ | $\mathbf{1}$ | $\mathbf 1$ | $\mathbf{1}$ | 0                |  |  |  |
| $OPT, OPT_{60}$                            | 1.11                                                                                    | 0.1              | [1.08, 1.14] | 0.86         | 1.33         | 0.86         | 1.14        | 1.33         | 0.04             |  |  |  |
| $OPT, OPT_{120}$                           | 1.21                                                                                    | 0.1              | [1.18, 1.24] | $\mathbf 1$  | $1.5\,$      | $\mathbf 1$  | 1.17        | $1.5\,$      | $\boldsymbol{0}$ |  |  |  |
| $OPT, OPT_{360}$                           | 1.28                                                                                    | 0.12             | [1.24, 1.32] | 0.87         | 1.67         | 0.87         | 1.29        | 1.67         | 0.02             |  |  |  |
| $OPT, OPT_{600}$                           | 1.29                                                                                    | 0.11             | [1.25, 1.33] | $\mathbf 1$  | 1.67         | $\mathbf 1$  | 1.29        | 1.67         | $\boldsymbol{0}$ |  |  |  |

Table 9: Performance ratios of picker utilization relative to the online version of an algorithm in the order picking system.

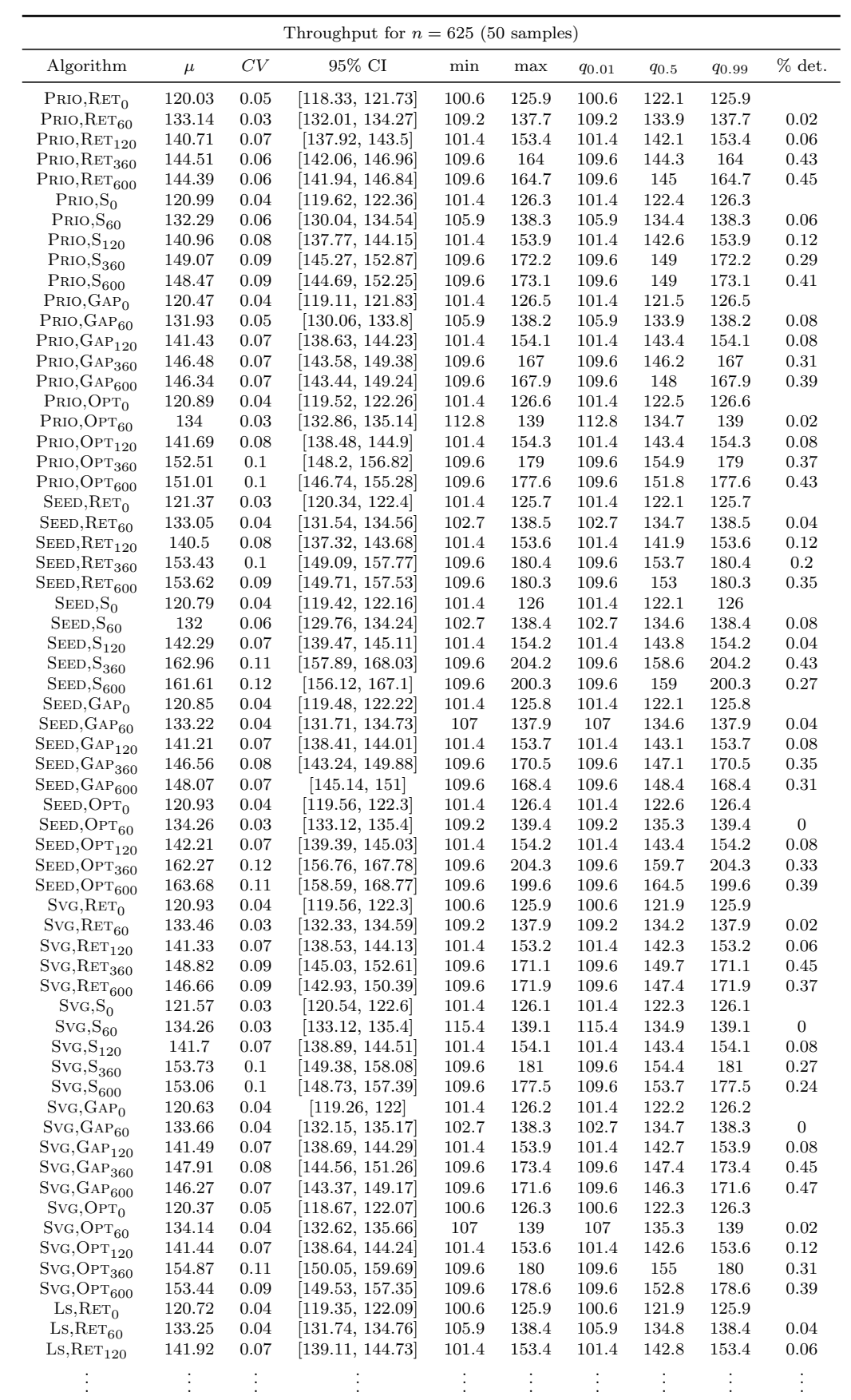

|                                            | Throughput for $n = 625$ (50 samples) |      |                                 |       |       |            |           |            |              |  |  |  |
|--------------------------------------------|---------------------------------------|------|---------------------------------|-------|-------|------------|-----------|------------|--------------|--|--|--|
| Algorithm                                  | $\mu$                                 | CV   | 95% CI                          | min   | max   | $q_{0.01}$ | $q_{0.5}$ | $q_{0.99}$ | $\%$ det.    |  |  |  |
|                                            |                                       |      |                                 |       |       |            |           |            |              |  |  |  |
| $\mathrm{L}\mathrm{s}, \mathrm{RET}_{360}$ | 153.99                                | 0.1  | [149.63, 158.35]                | 109.6 | 181.4 | 109.6      | 154.9     | 181.4      | 0.29         |  |  |  |
| $\mathrm{L}\mathrm{s}, \mathrm{RET}_{600}$ | 153.88                                | 0.1  | [149.53, 158.23]                | 109.6 | 181.1 | 109.6      | 153.7     | 181.1      | 0.18         |  |  |  |
| $\text{Ls},\text{S}_0$                     | 120.62                                | 0.05 | [118.91, 122.33]                | 100.6 | 125.8 | 100.6      | 122.3     | 125.8      |              |  |  |  |
| $\text{Ls},\text{S}_{60}$                  | 134.21                                | 0.03 | [133.07, 135.35]                | 112.8 | 138.8 | 112.8      | 134.7     | 138.8      | 0.02         |  |  |  |
| $Ls, S_{120}$                              | 142.22                                | 0.07 | [139.4, 145.04]                 | 101.4 | 154.1 | 101.4      | 143.7     | 154.1      | 0.06         |  |  |  |
| $\mathrm{Ls}, \mathrm{S}_{360}$            | 162.22                                | 0.11 | [157.17, 167.27]                | 109.6 | 197.3 | 109.6      | 159.3     | 197.3      | 0.33         |  |  |  |
| $\mathrm{Ls}, \mathrm{S}_{600}$            | 163.22                                | 0.12 | $\left  157.68, 168.76 \right $ | 109.6 | 204.2 | 109.6      | 159.1     | 204.2      | 0.31         |  |  |  |
| $\text{Ls}, \text{GAP}_0$                  | 120.38                                | 0.05 | [118.68, 122.08]                | 100.6 | 126   | 100.6      | 122.2     | 126        |              |  |  |  |
| $LS, GAP_{60}$                             | 133.34                                | 0.05 | [131.45, 135.23]                | 102.7 | 138.8 | 102.7      | 134.7     | 138.8      | $\mathbf{0}$ |  |  |  |
| $LS, \text{GAP}_{120}$                     | 141.44                                | 0.08 | [138.24, 144.64]                | 101.4 | 153.9 | 101.4      | 142.7     | 153.9      | 0.08         |  |  |  |
| $LS, \mathrm{GAP}_{360}$                   | 155.96                                | 0.1  | 151.55, 160.37                  | 109.6 | 182.5 | 109.6      | 156.3     | 182.5      | 0.24         |  |  |  |
| $\mathrm{Ls}, \mathrm{GAP}_{600}$          | 155                                   | 0.1  | [150.62, 159.38]                | 109.6 | 183.2 | 109.6      | 156.4     | 183.2      | 0.31         |  |  |  |
| $Ls, OPT_0$                                | 121.27                                | 0.03 | [120.24, 122.3]                 | 101.4 | 125.9 | 101.4      | 122.5     | 125.9      |              |  |  |  |
| $LS, OPT_{60}$                             | 133.29                                | 0.05 | [131.4, 135.18]                 | 102.7 | 138.8 | 102.7      | 134.9     | 138.8      | 0.04         |  |  |  |
| $\mathrm{L}\mathrm{s}, \mathrm{OPT}_{120}$ | 142.41                                | 0.07 | [139.59, 145.23]                | 101.4 | 153.9 | 101.4      | 143.7     | 153.9      | 0.08         |  |  |  |
| $\mathrm{L}\mathrm{s}, \mathrm{OPT}_{360}$ | 162.2                                 | 0.11 | [157.15, 167.25]                | 109.6 | 200.3 | 109.6      | 158.2     | 200.3      | 0.31         |  |  |  |
| $\mathrm{L}\mathrm{s}, \mathrm{OPT}_{600}$ | 160.3                                 | 0.11 | [155.31, 165.29]                | 109.6 | 189.8 | 109.6      | 157.3     | 189.8      | 0.2          |  |  |  |
| $Ts, RET_0$                                | 120.88                                | 0.03 | [119.85, 121.91]                | 101.4 | 125.8 | 101.4      | 122.1     | 125.8      |              |  |  |  |
| $TS, RET_{60}$                             | 132.31                                | 0.06 | $\vert 130.06, 134.56 \vert$    | 102.7 | 138.3 | 102.7      | 134.7     | 138.3      | 0.08         |  |  |  |
| $\mathrm{Ts}, \mathrm{RET}_{120}$          | 141.67                                | 0.07 | [138.86, 144.48]                | 101.4 | 153.3 | 101.4      | 142.6     | 153.3      | 0.1          |  |  |  |
| $TS, RET_{360}$                            | 154.57                                | 0.1  | [150.2, 158.94]                 | 109.6 | 179   | 109.6      | 154.4     | 179        | 0.29         |  |  |  |
| $TS, RET_{600}$                            | 155.05                                | 0.1  | [150.66, 159.44]                | 109.6 | 179.4 | 109.6      | 153.8     | 179.4      | 0.33         |  |  |  |
| $Ts, S_0$                                  | 120.43                                | 0.04 | 119.07, 121.79                  | 101.4 | 125.9 | 101.4      | 122.1     | 125.9      |              |  |  |  |
| $\rm{Ts},\rm{S}_{60}$                      | 133.93                                | 0.03 | [132.79, 135.07]                | 107   | 138.8 | 107        | 134.7     | 138.8      | $\mathbf{0}$ |  |  |  |
| $\rm{Ts},\rm{S}_{120}$                     | 142.58                                | 0.07 | [139.76, 145.4]                 | 101.4 | 154.6 | 101.4      | 143.4     | 154.6      | 0.06         |  |  |  |
| $Ts, S_{360}$                              | 161.82                                | 0.12 | 156.33, 167.31                  | 109.6 | 201.2 | 109.6      | 158.7     | 201.2      | 0.29         |  |  |  |
| $\rm{Ts},\rm{S}_{600}$                     | 162.57                                | 0.11 | [157.51, 167.63]                | 109.6 | 200.9 | 109.6      | 158.6     | 200.9      | 0.27         |  |  |  |
| $Ts, GAP_0$                                | 120.65                                | 0.04 | [119.28, 122.02]                | 101.4 | 125.8 | 101.4      | 121.8     | 125.8      |              |  |  |  |
| $Ts, GAP_{60}$                             | 133.05                                | 0.05 | [131.17, 134.93]                | 102.7 | 139.3 | 102.7      | 135       | 139.3      | 0.06         |  |  |  |
| $TS, \mathrm{GAP}_{120}$                   | 141.32                                | 0.08 | [138.12, 144.52]                | 101.4 | 153.9 | 101.4      | 143       | 153.9      | 0.1          |  |  |  |
| $Ts, GAP_{360}$                            | 154.67                                | 0.11 | [149.86, 159.48]                | 109.6 | 183.3 | 109.6      | 155.1     | 183.3      | 0.37         |  |  |  |
| Ts, <sub>600</sub>                         | 155.08                                | 0.1  | [150.69, 159.47]                | 109.6 | 178.3 | 109.6      | 157.3     | 178.3      | 0.35         |  |  |  |
| $Ts, OPT_0$                                | 121.76                                | 0.03 | 120.73, 122.79                  | 101.4 | 126   | 101.4      | 122.6     | 126        |              |  |  |  |
| $TS, OPT_{60}$                             | 133.53                                | 0.05 | [131.64, 135.42]                | 102.7 | 139.3 | 102.7      | 135.2     | 139.3      | 0.04         |  |  |  |
| $\mathrm{Ts,OPT_{120}}$                    | 141.61                                | 0.08 | 138.41, 144.81                  | 101.4 | 154.3 | 101.4      | 143.3     | 154.3      | 0.08         |  |  |  |
| $TS, OPT_{360}$                            | 160.41                                | 0.13 | [154.51, 166.31]                | 109.6 | 204.3 | 109.6      | 159       | 204.3      | 0.31         |  |  |  |
| $Ts, OPT_{600}$                            | 161.83                                | 0.12 | [156.34, 167.32]                | 109.6 | 198.4 | 109.6      | 159.8     | 198.4      | 0.31         |  |  |  |
| $OPT, OPT_0$                               | 121.91                                | 0.06 | [119.84, 123.98]                | 100.6 | 149.7 | 100.6      | 122.4     | 149.7      |              |  |  |  |
| $OPT, OPT_{60}$                            | 132.63                                | 0.06 | [130.38, 134.88]                | 102.7 | 149.7 | 102.7      | 134.3     | 149.7      | 0.06         |  |  |  |
| $OPT, OPT_{120}$                           | 141.13                                | 0.07 | [138.34, 143.92]                | 101.4 | 153.6 | 101.4      | 143.2     | 153.6      | 0.16         |  |  |  |
| $OPT, OPT_{360}$                           | 146.93                                | 0.08 | [143.6, 150.26]                 | 109.6 | 170.1 | 109.6      | 147.6     | 170.1      | 0.33         |  |  |  |
| $OPT, OPT_{600}$                           | 148.13                                | 0.07 | [145.2, 151.06]                 | 109.6 | 168.9 | 109.6      | 148.4     | 168.9      | 0.24         |  |  |  |

Table 10: Box throughputs in the order picking system.

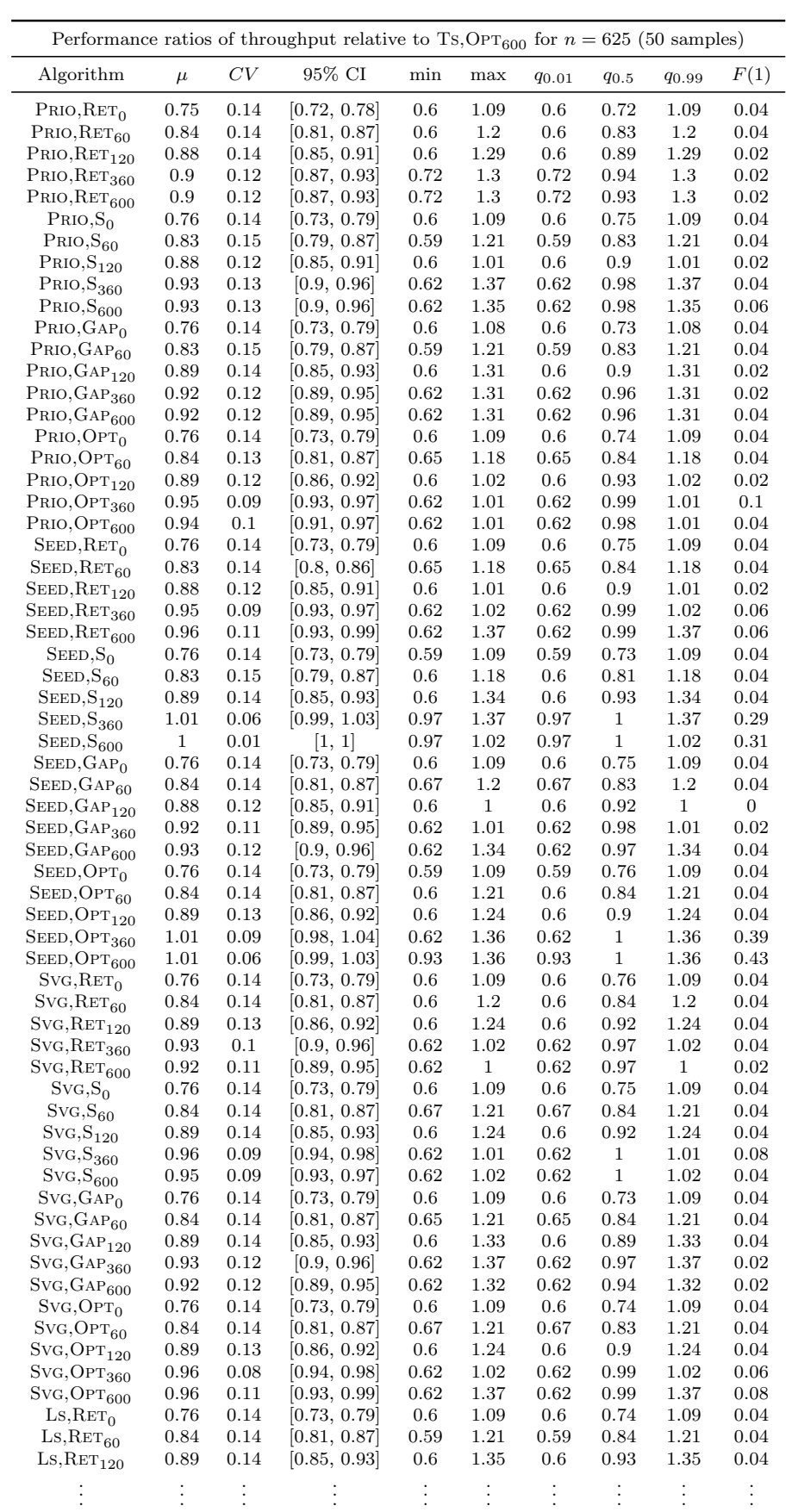

|                                                  |              |                  | Performance ratios of throughput relative to Ts, OPT <sub>600</sub> for $n = 625$ (50 samples) |                 |              |                 |              |              |                  |
|--------------------------------------------------|--------------|------------------|------------------------------------------------------------------------------------------------|-----------------|--------------|-----------------|--------------|--------------|------------------|
| Algorithm                                        | $\mu$        | CV               | 95% CI                                                                                         | min             | max          | $q_{0.01}$      | $q_{0.5}$    | 90.99        | F(1)             |
|                                                  |              |                  |                                                                                                |                 |              |                 |              |              |                  |
| $LS, RET_{360}$                                  | 0.96         | 0.09             | [0.94, 0.98]                                                                                   | 0.62            | 1.01         | 0.62            | $\mathbf 1$  | 1.01         | 0.1              |
| $\text{Ls}, \text{RET}_{600}$                    | 0.96         | 0.09             | [0.94, 0.98]                                                                                   | 0.62            | 1.02         | 0.62            | 0.99         | 1.02         | 0.12             |
| $\text{Ls},\text{S}_0$                           | 0.76         | 0.14             | [0.73, 0.79]                                                                                   | 0.6             | 1.09         | 0.6             | 0.73         | 1.09         | 0.04             |
| $Ls, S_{60}$                                     | 0.84         | 0.14             | [0.81, 0.87]                                                                                   | 0.67            | 1.21         | 0.67            | 0.84         | 1.21         | 0.04             |
| $\mathrm{Ls}, \mathrm{S}_{120}$                  | 0.89         | 0.14             | [0.85, 0.93]                                                                                   | 0.6             | 1.35         | 0.6             | 0.94         | 1.35         | 0.04             |
| $\mathrm{Ls}, \mathrm{S}_{360}$                  | $\mathbf{1}$ | 0.05             | [0.99, 1.01]                                                                                   | 0.93            | 1.36         | 0.93            | $\,1$        | 1.36         | 0.24             |
| $\mathrm{Ls}, \mathrm{S}_{600}$                  | 1.01         | 0.06             | [0.99, 1.03]                                                                                   | 0.98            | 1.37         | 0.98            | $\,1$        | 1.37         | 0.31             |
| $Ls, GAP_0$                                      | 0.76         | 0.14             | [0.73, 0.79]                                                                                   | 0.6             | 1.09         | 0.6             | 0.72         | 1.09         | 0.04             |
| $\text{Ls}, \text{GAP}_{60}$                     | 0.84         | 0.14             | [0.81, 0.87]                                                                                   | 0.65            | 1.18         | 0.65            | 0.81         | 1.18         | 0.04             |
| $\mathrm{Ls}, \mathrm{GAP}_{120}$                | 0.88         | 0.12             | [0.85, 0.91]                                                                                   | 0.6             | 1.02         | 0.6             | 0.94         | 1.02         | 0.02             |
| $\mathrm{Ls}, \mathrm{GAP}_{360}$                | 0.97         | 0.1              | [0.94, 1]                                                                                      | 0.62            | 1.36         | 0.62            | $\,1$        | 1.36         | 0.12             |
| $LS, GAP_{600}$                                  | 0.97         | 0.1              | [0.94, 1]                                                                                      | 0.62            | 1.36         | 0.62            | $\mathbf{1}$ | 1.36         | 0.16             |
| $Ls, OPT_0$                                      | 0.76         | 0.14             | [0.73, 0.79]                                                                                   | 0.6             | 1.09         | $0.6\,$         | 0.76         | 1.09         | 0.04             |
| $LS, OPT_{60}$                                   | 0.84         | 0.14             | [0.81, 0.87]                                                                                   | 0.65            | 1.18         | 0.65            | 0.82         | 1.18         | 0.04             |
| $\mathrm{L}\mathrm{s}, \mathrm{OPT}_{120}$       | 0.89         | 0.14             | [0.85, 0.93]                                                                                   | 0.6             | 1.36         | $0.6\,$         | 0.94         | 1.36         | 0.04             |
| $\mathrm{L}\mathrm{s}, \mathrm{OPT}_{360}$       | $\mathbf{1}$ | 0.05             | [0.99, 1.01]                                                                                   | 0.97            | 1.37         | 0.97            | $\mathbf{1}$ | 1.37         | 0.27             |
| $\mathrm{L}\mathrm{s}, \mathrm{OPT}_{600}$       | 1            | 0.08             | [0.98, 1.02]                                                                                   | 0.62            | 1.37         | 0.62            | $\mathbf{1}$ | 1.37         | 0.24             |
| $Ts, RET_0$                                      | 0.76         | 0.14             | [0.73, 0.79]                                                                                   | 0.6             | 1.09         | $0.6\,$         | 0.75         | 1.09         | 0.04             |
| $TS, RET_{60}$                                   | 0.83         | 0.15             | [0.79, 0.87]                                                                                   | 0.59            | 1.21         | 0.59            | 0.83         | 1.21         | 0.04             |
| $\mathrm{Ts}, \mathrm{RET}_{120}$                | 0.89         | 0.14             | [0.85, 0.93]                                                                                   | 0.6             | 1.33         | 0.6             | 0.89         | 1.33         | 0.04             |
| $\mathrm{Ts}, \mathrm{RET}_{360}$                | 0.96         | 0.09             | [0.94, 0.98]                                                                                   | 0.62            | 1.01         | 0.62            | 0.99         | 1.01         | 0.08             |
| $\mathrm{Ts}, \mathrm{RET}_{600}$                | 0.97         | 0.1              | [0.94, 1]                                                                                      | 0.62            | 1.36         | 0.62            | 0.99         | 1.36         | 0.08             |
| $Ts, S_0$                                        | 0.76         | 0.14             | [0.73, 0.79]                                                                                   | 0.6             | 1.09         | 0.6             | 0.73         | 1.09         | 0.04             |
| $\text{Ts}, \text{S}_{60}$                       | 0.84         | 0.14             | [0.81, 0.87]                                                                                   | 0.67<br>$0.6\,$ | 1.21<br>1.36 | 0.67<br>$0.6\,$ | 0.84<br>0.94 | 1.21<br>1.36 | 0.04             |
| $\rm{Ts},\rm{S}_{120}$<br>$\rm{Ts},\rm{S}_{360}$ | 0.89<br>1    | 0.14<br>0.01     | [0.85, 0.93]<br>[1, 1]                                                                         | 0.98            | 1.03         | 0.98            | $\,1$        | 1.03         | 0.04<br>0.24     |
| $\rm{Ts},\rm{S}_{600}$                           | 1.01         | 0.05             | [1, 1.02]                                                                                      | 0.93            | 1.36         | 0.93            | $\,1$        | 1.36         | 0.31             |
| $Ts, GAP_0$                                      | 0.76         | 0.14             | [0.73, 0.79]                                                                                   | 0.6             | 1.09         | 0.6             | 0.73         | 1.09         | 0.04             |
| Ts, <sub>GP</sub>                                | 0.84         | 0.15             | [0.8, 0.88]                                                                                    | 0.6             | 1.21         | 0.6             | 0.83         | 1.21         | 0.04             |
| $Ts, \mathrm{GAP}_{120}$                         | 0.88         | 0.12             | [0.85, 0.91]                                                                                   | 0.6             | 1.01         | 0.6             | 0.93         | 1.01         | 0.02             |
| Ts, <sub>GP</sub> 360                            | 0.96         | 0.09             | [0.94, 0.98]                                                                                   | 0.62            | 1.02         | 0.62            | $\,1$        | 1.02         | 0.14             |
| $Ts, \operatorname{GAP}_{600}$                   | 0.96         | 0.08             | [0.94, 0.98]                                                                                   | 0.62            | 1.03         | 0.62            | $\,1$        | 1.03         | 0.12             |
| $Ts, OPT_0$                                      | 0.76         | 0.14             | [0.73, 0.79]                                                                                   | 0.6             | 1.09         | 0.6             | 0.75         | 1.09         | 0.04             |
| $Ts, OPT_{60}$                                   | 0.84         | 0.14             | [0.81, 0.87]                                                                                   | 0.59            | 1.21         | 0.59            | 0.83         | 1.21         | 0.04             |
| $\mathrm{Ts,OPT_{120}}$                          | 0.89         | 0.12             | [0.86, 0.92]                                                                                   | 0.6             | 1.02         | 0.6             | 0.94         | 1.02         | 0.02             |
| $Ts, OPT_{360}$                                  | 0.99         | 0.07             | [0.97, 1.01]                                                                                   | 0.62            | $1.2\,$      | 0.62            | $\mathbf{1}$ | 1.2          | 0.31             |
| $TS, OPT_{600}$                                  | $\mathbf{1}$ | $\boldsymbol{0}$ | [1, 1]                                                                                         | $\,1$           | $\,1$        | $\,1$           | $\,1$        | $\,1$        | $\boldsymbol{0}$ |
| $OPT, OPT_0$                                     | 0.76         | 0.14             | [0.73, 0.79]                                                                                   | 0.59            | 1.09         | 0.59            | 0.73         | 1.09         | 0.02             |
| $OPT, OPT_{60}$                                  | 0.83         | 0.15             | [0.79, 0.87]                                                                                   | 0.59            | 1.18         | 0.59            | 0.8          | 1.18         | 0.06             |
| $OPT, OPT_{120}$                                 | 0.88         | 0.12             | [0.85, 0.91]                                                                                   | 0.6             | 1.09         | $0.6\,$         | 0.89         | 1.09         | 0.02             |
| $OPT, OPT_{360}$                                 | 0.92         | 0.11             | [0.89, 0.95]                                                                                   | 0.62            | 1.01         | 0.62            | 0.98         | 1.01         | 0.04             |
| $OPT, OPT_{600}$                                 | 0.93         | 0.12             | [0.9, 0.96]                                                                                    | 0.62            | 1.34         | 0.62            | 0.97         | 1.34         | 0.04             |

Table 11: Performance ratios of box throughput relative to  $TS, OPT_{600}$  in the order picking system.

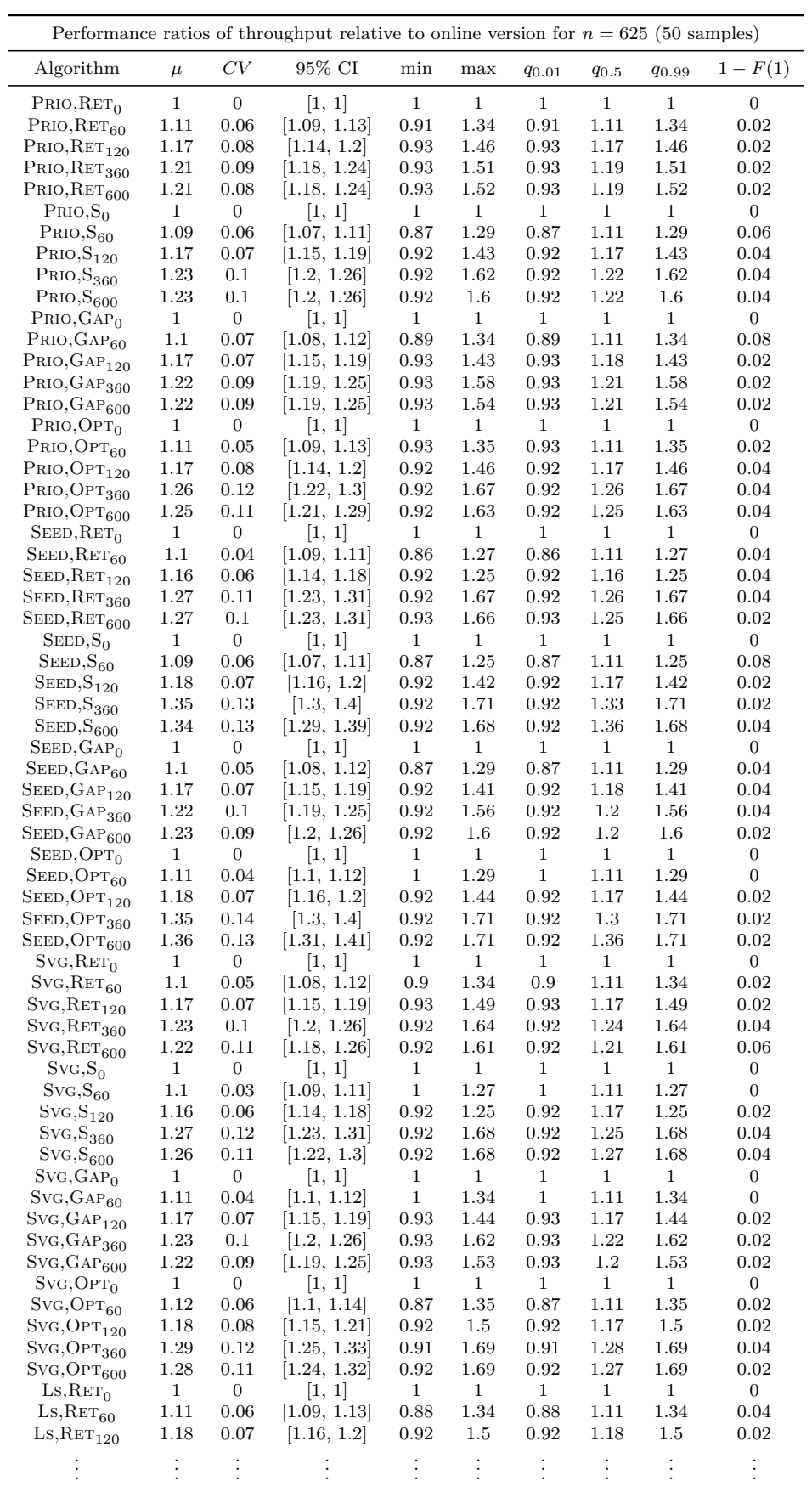

|                                            | Performance ratios of throughput relative to online version for $n = 625$ (50 samples) |                  |              |              |              |              |              |              |                  |  |  |  |
|--------------------------------------------|----------------------------------------------------------------------------------------|------------------|--------------|--------------|--------------|--------------|--------------|--------------|------------------|--|--|--|
| Algorithm                                  | $\mu$                                                                                  | CV               | $95\%$ CI    | min          | max          | <b>90.01</b> | $q_{0.5}$    | 90.99        | $1 - F(1)$       |  |  |  |
|                                            |                                                                                        |                  |              |              |              |              |              |              |                  |  |  |  |
| LS, RET <sub>360</sub>                     | 1.28                                                                                   | 0.12             | [1.24, 1.32] | 0.92         | 1.67         | 0.92         | 1.28         | 1.67         | 0.04             |  |  |  |
| $\mathrm{L}\mathrm{s}, \mathrm{RET}_{600}$ | 1.28                                                                                   | 0.12             | [1.24, 1.32] | 0.92         | 1.65         | 0.92         | 1.28         | 1.65         | 0.04             |  |  |  |
| $\text{Ls},\text{S}_0$                     | $\mathbf{1}$                                                                           | 0                | [1, 1]       | $\mathbf 1$  | 1            | 1            | 1            | 1            | 0                |  |  |  |
| $_{\text{Ls},\text{S}_{60}}$               | 1.11                                                                                   | 0.05             | [1.09, 1.13] | 0.94         | 1.34         | 0.94         | 1.11         | 1.34         | 0.02             |  |  |  |
| $\mathrm{Ls}, \mathrm{S}_{120}$            | 1.18                                                                                   | 0.08             | [1.15, 1.21] | 0.92         | 1.5          | 0.92         | 1.17         | $1.5\,$      | 0.02             |  |  |  |
| $\text{Ls},\text{S}_{360}$                 | 1.35                                                                                   | 0.12             | [1.3, 1.4]   | 0.92         | 1.69         | 0.92         | 1.35         | 1.69         | 0.02             |  |  |  |
| $\mathrm{Ls}, \mathrm{S}_{600}$            | 1.36                                                                                   | 0.13             | [1.31, 1.41] | 0.92         | 1.7          | 0.92         | 1.36         | 1.7          | 0.02             |  |  |  |
| $LS, GAP_0$                                | $\mathbf{1}$                                                                           | $\boldsymbol{0}$ | [1, 1]       | $\mathbf{1}$ | $\mathbf{1}$ | $\mathbf{1}$ | $\mathbf 1$  | $\mathbf{1}$ | $\boldsymbol{0}$ |  |  |  |
| $LS, GAP_{60}$                             | 1.11                                                                                   | 0.04             | [1.1, 1.12]  | $\,1\,$      | 1.33         | $\,1$        | 1.11         | 1.33         | $\boldsymbol{0}$ |  |  |  |
| $LS, \mathrm{GAP}_{120}$                   | 1.18                                                                                   | 0.09             | 1.15, 1.21   | 0.92         | 1.49         | 0.92         | 1.17         | 1.49         | 0.04             |  |  |  |
| $LS, \mathrm{GAP}_{360}$                   | $1.3\,$                                                                                | 0.11             | 1.26, 1.34   | 0.92         | 1.65         | 0.92         | 1.28         | 1.65         | 0.02             |  |  |  |
| $LS, \text{GAP}_{600}$                     | 1.29                                                                                   | 0.12             | [1.25, 1.33] | 0.92         | 1.69         | 0.92         | 1.28         | 1.69         | 0.02             |  |  |  |
| $\text{Ls,OPT}_0$                          | $\mathbf{1}$                                                                           | $\boldsymbol{0}$ | [1, 1]       | $\mathbf{1}$ | $\mathbf{1}$ | $\mathbf{1}$ | $\mathbf 1$  | $\mathbf{1}$ | $\boldsymbol{0}$ |  |  |  |
| $LS, OPT_{60}$                             | $1.1\,$                                                                                | 0.05             | [1.08, 1.12] | 0.86         | 1.27         | 0.86         | 1.11         | 1.27         | 0.04             |  |  |  |
| $\mathrm{L}\mathrm{s}, \mathrm{OPT}_{120}$ | 1.17                                                                                   | 0.06             | [1.15, 1.19] | 0.92         | 1.33         | 0.92         | 1.18         | 1.33         | 0.02             |  |  |  |
| $LS, OPT_{360}$                            | 1.34                                                                                   | 0.12             | [1.29, 1.39] | 0.92         | 1.68         | 0.92         | 1.32         | 1.68         | 0.02             |  |  |  |
| $LS, OPT_{600}$                            | 1.32                                                                                   | 0.12             | [1.28, 1.36] | 0.92         | 1.69         | 0.92         | 1.29         | 1.69         | 0.02             |  |  |  |
| $\mathrm{Ts}, \mathrm{RET}_0$              | $\mathbf{1}$                                                                           | $\boldsymbol{0}$ | 1, 1         | $\mathbf{1}$ | $\mathbf{1}$ | $\mathbf 1$  | $\mathbf 1$  | $\mathbf{1}$ | 0                |  |  |  |
| $TS, RET_{60}$                             | 1.1                                                                                    | 0.06             | [1.08, 1.12] | 0.86         | 1.28         | 0.86         | 1.11         | 1.28         | 0.08             |  |  |  |
| $\mathrm{Ts}, \mathrm{RET}_{120}$          | 1.17                                                                                   | 0.07             | [1.15, 1.19] | 0.92         | 1.41         | 0.92         | 1.18         | 1.41         | 0.02             |  |  |  |
| $TS, RET_{360}$                            | 1.28                                                                                   | 0.12             | [1.24, 1.32] | 0.92         | 1.68         | 0.92         | 1.28         | 1.68         | 0.04             |  |  |  |
| $TS, RET_{600}$                            | 1.28                                                                                   | 0.11             | [1.24, 1.32] | 0.92         | 1.67         | 0.92         | 1.27         | 1.67         | 0.02             |  |  |  |
| $Ts, S_0$                                  | 1                                                                                      | $\boldsymbol{0}$ | [1, 1]       | $\mathbf 1$  | $\mathbf{1}$ | $\mathbf{1}$ | 1            | 1            | $\boldsymbol{0}$ |  |  |  |
| $\mathrm{Ts}, \mathrm{S}_{60}$             | 1.11                                                                                   | 0.04             | [1.1, 1.12]  | $\,1$        | 1.34         | $\mathbf{1}$ | 1.11         | 1.34         | $\boldsymbol{0}$ |  |  |  |
| $\rm{Ts},\rm{S}_{120}$                     | 1.19                                                                                   | 0.07             | [1.17, 1.21] | 0.92         | 1.45         | 0.92         | 1.17         | 1.45         | 0.02             |  |  |  |
| $\rm{Ts},\rm{S}_{360}$                     | 1.35                                                                                   | 0.13             | [1.3, 1.4]   | 0.91         | 1.71         | 0.91         | 1.34         | 1.71         | 0.04             |  |  |  |
| $\text{Ts}, \text{S}_{600}$                | 1.35                                                                                   | 0.12             | [1.3, 1.4]   | 0.92         | 1.68         | 0.92         | 1.34         | 1.68         | 0.02             |  |  |  |
| Ts, <sub>GAP<sub>0</sub></sub>             | $\mathbf{1}$                                                                           | $\boldsymbol{0}$ | [1, 1]       | $\mathbf 1$  | $\mathbf{1}$ | $\mathbf{1}$ | $\mathbf{1}$ | $\mathbf{1}$ | $\boldsymbol{0}$ |  |  |  |
| $Ts, \text{GAP}_{60}$                      | 1.1                                                                                    | 0.06             | [1.08, 1.12] | 0.86         | 1.35         | 0.86         | 1.11         | 1.35         | 0.06             |  |  |  |
| $Ts, \mathrm{GAP}_{120}$                   | 1.17                                                                                   | 0.08             | [1.14, 1.2]  | 0.92         | 1.46         | 0.92         | 1.17         | 1.46         | 0.04             |  |  |  |
| $\rm{Ts}, \rm{GAP}_{360}$                  | 1.28                                                                                   | 0.12             | 1.24, 1.32   | 0.92         | 1.67         | 0.92         | 1.28         | 1.67         | 0.04             |  |  |  |
| Ts, <sub>600</sub>                         | 1.29                                                                                   | 0.11             | [1.25, 1.33] | 0.92         | 1.68         | 0.92         | 1.29         | 1.68         | 0.04             |  |  |  |
| $Ts, OPT_0$                                | $\mathbf{1}$                                                                           | $\boldsymbol{0}$ | [1, 1]       | $\mathbf 1$  | $\,1$        | $\mathbf 1$  | 1            | 1            | $\boldsymbol{0}$ |  |  |  |
| $TS, OPT_{60}$                             | 1.1                                                                                    | 0.05             | [1.08, 1.12] | 0.86         | 1.27         | 0.86         | 1.11         | 1.27         | 0.04             |  |  |  |
| $\mathrm{Ts,OPT_{120}}$                    | 1.16                                                                                   | 0.06             | [1.14, 1.18] | 0.91         | 1.25         | $\rm 0.91$   | 1.17         | 1.25         | 0.04             |  |  |  |
| $TS, OPT_{360}$                            | 1.32                                                                                   | 0.13             | [1.27, 1.37] | 0.91         | 1.71         | 0.91         | 1.3          | 1.71         | 0.04             |  |  |  |
| $TS, OPT_{600}$                            | 1.33                                                                                   | 0.13             | [1.28, 1.38] | 0.91         | 1.66         | 0.91         | 1.32         | 1.66         | 0.04             |  |  |  |
| $OPT, OPT_0$                               | $\mathbf{1}$                                                                           | $\boldsymbol{0}$ | 1, 1         | $\mathbf{1}$ | $\mathbf{1}$ | $\mathbf{1}$ | 1            | $\mathbf{1}$ | 0                |  |  |  |
| $OPT, OPT_{60}$                            | 1.09                                                                                   | 0.07             | [1.07, 1.11] | 0.86         | 1.29         | 0.86         | 1.11         | 1.29         | 0.06             |  |  |  |
| $OPT, OPT_{120}$                           | 1.16                                                                                   | 0.08             | [1.13, 1.19] | $\mathbf 1$  | 1.5          | $\mathbf 1$  | 1.16         | $1.5\,$      | 0.02             |  |  |  |
| $OPT, OPT_{360}$                           | 1.21                                                                                   | 0.11             | [1.17, 1.25] | 0.92         | 1.67         | 0.92         | $1.2\,$      | 1.67         | 0.04             |  |  |  |
| $OPT, OPT_{600}$                           | 1.22                                                                                   | 0.1              | [1.19, 1.25] | $\mathbf{1}$ | 1.63         | $\mathbf{1}$ | 1.2          | 1.63         | 0.02             |  |  |  |

Table 12: Performance ratios of box throughput relative to the online version of an algorithm in the order picking system.

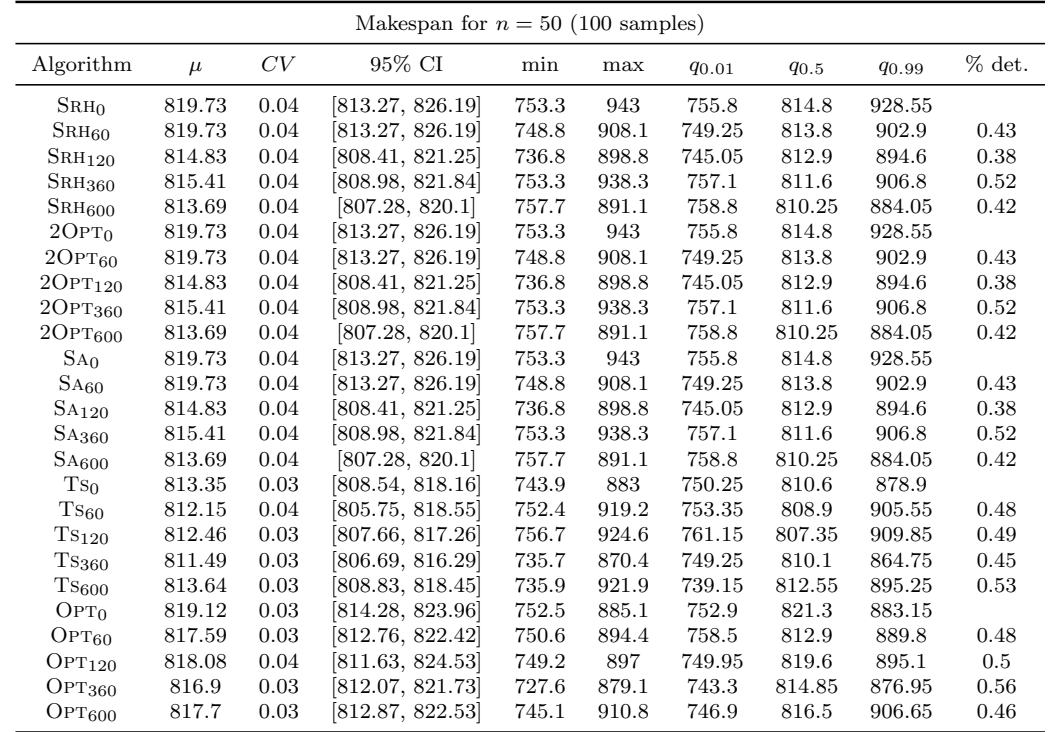

## A.2 Online Pickup and Delivery with Lookahead

Table 13: Makespans in the pickup and delivery service.

| Performance ratios of makespan relative to OPT for $n = 50$ (100 samples) |              |                  |              |              |              |              |              |              |                |  |  |  |
|---------------------------------------------------------------------------|--------------|------------------|--------------|--------------|--------------|--------------|--------------|--------------|----------------|--|--|--|
|                                                                           |              |                  |              |              |              |              |              |              |                |  |  |  |
| Algorithm                                                                 | $\mu$        | CV               | 95% CI       | min          | max          | $q_{0.01}$   | $q_{0.5}$    | <b>90.99</b> | F(1)           |  |  |  |
| S <sub>RH<sub>0</sub></sub>                                               | 1            | 0.04             | [0.99, 1.01] | 0.91         | 1.12         | 0.92         | $\mathbf{1}$ | 1.12         | 0.54           |  |  |  |
| $\text{SRH}_{60}$                                                         | 1            | 0.04             | [0.99, 1.01] | 0.89         | 1.15         | 0.91         | $\mathbf{1}$ | 1.12         | 0.51           |  |  |  |
| $\text{SRH}_{120}$                                                        | $\mathbf{1}$ | 0.04             | [0.99, 1.01] | 0.92         | 1.13         | 0.92         | 0.99         | 1.11         | 0.59           |  |  |  |
| SRH <sub>360</sub>                                                        | 1            | 0.03             | [0.99, 1.01] | 0.9          | 1.09         | 0.92         | 0.99         | 1.09         | 0.59           |  |  |  |
| $\text{SRH}_{600}$                                                        | $\mathbf 1$  | 0.03             | [0.99, 1.01] | 0.88         | 1.08         | 0.91         | $\mathbf{1}$ | 1.07         | 0.59           |  |  |  |
| 20PT <sub>0</sub>                                                         | $\mathbf{1}$ | 0.04             | [0.99, 1.01] | 0.91         | 1.12         | 0.92         | $\mathbf{1}$ | 1.12         | 0.54           |  |  |  |
| $20PT_{60}$                                                               | $\mathbf{1}$ | 0.04             | [0.99, 1.01] | 0.89         | 1.15         | 0.91         | $\mathbf{1}$ | 1.12         | 0.51           |  |  |  |
| 20PT <sub>120</sub>                                                       | $\mathbf{1}$ | 0.04             | [0.99, 1.01] | 0.92         | 1.13         | 0.92         | 0.99         | 1.11         | 0.59           |  |  |  |
| 20PT360                                                                   | $\mathbf{1}$ | 0.03             | [0.99, 1.01] | 0.9          | 1.09         | 0.92         | 0.99         | 1.09         | 0.59           |  |  |  |
| 20PT <sub>600</sub>                                                       | $\mathbf 1$  | 0.03             | [0.99, 1.01] | 0.88         | 1.08         | 0.91         | $\mathbf{1}$ | 1.07         | 0.59           |  |  |  |
| SA <sub>0</sub>                                                           | $\mathbf{1}$ | 0.04             | [0.99, 1.01] | 0.91         | 1.12         | 0.92         | $\mathbf{1}$ | 1.12         | 0.54           |  |  |  |
| $SA_{60}$                                                                 | $\mathbf{1}$ | 0.04             | [0.99, 1.01] | 0.89         | 1.15         | 0.91         | $\mathbf{1}$ | 1.12         | 0.51           |  |  |  |
| SA <sub>120</sub>                                                         | $\mathbf{1}$ | 0.04             | [0.99, 1.01] | 0.92         | 1.13         | 0.92         | 0.99         | 1.11         | 0.59           |  |  |  |
| $\mathrm{SA}_{360}$                                                       | $\mathbf{1}$ | 0.03             | [0.99, 1.01] | 0.9          | 1.09         | 0.92         | 0.99         | 1.09         | 0.59           |  |  |  |
| SA <sub>600</sub>                                                         | $\mathbf{1}$ | 0.03             | [0.99, 1.01] | 0.88         | 1.08         | 0.91         | $\mathbf{1}$ | 1.07         | 0.59           |  |  |  |
| Ts <sub>0</sub>                                                           | $\mathbf{1}$ | 0.03             | [0.99, 1.01] | 0.91         | 1.07         | 0.92         | $\mathbf{1}$ | 1.06         | 0.59           |  |  |  |
| $\rm Ts_{60}$                                                             | 0.99         | 0.03             | [0.98, 1]    | 0.89         | 1.14         | 0.9          | 0.99         | 1.11         | 0.61           |  |  |  |
| $Ts_{120}$                                                                | 0.99         | 0.04             | [0.98, 1]    | 0.88         | 1.14         | 0.91         | 0.99         | 1.11         | 0.6            |  |  |  |
| $\rm Ts_{360}$                                                            | 0.99         | 0.03             | [0.98, 1]    | 0.89         | 1.05         | 0.91         | 0.99         | 1.05         | 0.64           |  |  |  |
| $\mathrm{Ts}_{600}$                                                       | 1            | 0.02             | [1, 1]       | 0.88         | 1.05         | 0.91         | $\mathbf{1}$ | 1.04         | 0.52           |  |  |  |
| OPT <sub>0</sub>                                                          | $\mathbf{1}$ | 0.03             | [0.99, 1.01] | 0.9          | 1.1          | 0.92         | $\mathbf{1}$ | 1.09         | 0.5            |  |  |  |
| $OPT_{60}$                                                                | 1            | 0.03             | [0.99, 1.01] | 0.91         | 1.1          | 0.92         | $\mathbf{1}$ | 1.09         | 0.51           |  |  |  |
| OPT <sub>120</sub>                                                        | $\mathbf{1}$ | 0.05             | [0.99, 1.01] | 0.9          | 1.15         | 0.9          | $\mathbf{1}$ | 1.14         | 0.47           |  |  |  |
| OPT360                                                                    | $\mathbf{1}$ | 0.03             | [0.99, 1.01] | 0.89         | 1.07         | 0.92         | $\mathbf{1}$ | 1.07         | 0.54           |  |  |  |
| OPT <sub>600</sub>                                                        | 1            | $\boldsymbol{0}$ | [1, 1]       | $\mathbf{1}$ | $\mathbf{1}$ | $\mathbf{1}$ | $\mathbf{1}$ | $\mathbf{1}$ | $\overline{0}$ |  |  |  |

Table 14: Performance ratios of makespan relative to OPT in the pickup and delivery service.

|                             | Performance ratios of makespan relative to online version for $n = 50$ (100 samples) |                  |              |              |              |             |              |       |                |  |  |  |  |
|-----------------------------|--------------------------------------------------------------------------------------|------------------|--------------|--------------|--------------|-------------|--------------|-------|----------------|--|--|--|--|
| Algorithm                   | $\mu$                                                                                | CV               | 95% CI       | min          | max          | $q_{0.01}$  | $q_{0.5}$    | 90.99 | $1 - F(1)$     |  |  |  |  |
| S <sub>RH<sub>0</sub></sub> | $\mathbf{1}$                                                                         | $\overline{0}$   | [1, 1]       | $\mathbf{1}$ | $\mathbf{1}$ | $\mathbf 1$ | $\mathbf{1}$ | 1     | $\overline{0}$ |  |  |  |  |
| S <sub>RH60</sub>           | $\mathbf{1}$                                                                         | 0.04             | [0.99, 1.01] | 0.91         | 1.09         | 0.92        | $\mathbf{1}$ | 1.09  | 0.43           |  |  |  |  |
| $SRH_{120}$                 | 0.99                                                                                 | 0.04             | [0.98, 1]    | 0.89         | 1.1          | 0.9         | $\mathbf{1}$ | 1.09  | 0.39           |  |  |  |  |
| SRH <sub>360</sub>          | $\mathbf 1$                                                                          | 0.03             | [0.99, 1.01] | 0.89         | 1.1          | 0.9         | $\mathbf{1}$ | 1.09  | 0.42           |  |  |  |  |
| SRH <sub>600</sub>          | 0.99                                                                                 | 0.04             | [0.98, 1]    | 0.91         | 1.07         | 0.91        | $\mathbf{1}$ | 1.07  | 0.39           |  |  |  |  |
| 20PT <sub>0</sub>           | 1                                                                                    | $\overline{0}$   | [1, 1]       | $\mathbf{1}$ | $\mathbf{1}$ | $\mathbf 1$ | $\mathbf{1}$ | 1     | $\overline{0}$ |  |  |  |  |
| $20PT_{60}$                 | 1                                                                                    | 0.04             | [0.99, 1.01] | 0.91         | 1.09         | 0.92        | $\mathbf{1}$ | 1.09  | 0.43           |  |  |  |  |
| 20PT <sub>120</sub>         | 0.99                                                                                 | 0.04             | [0.98, 1]    | 0.89         | 1.1          | 0.9         | $\mathbf{1}$ | 1.09  | 0.39           |  |  |  |  |
| 20PT360                     | 1                                                                                    | 0.03             | [0.99, 1.01] | 0.89         | 1.1          | 0.9         | $\mathbf{1}$ | 1.09  | 0.42           |  |  |  |  |
| $2$ OPT $600$               | 0.99                                                                                 | 0.04             | [0.98, 1]    | 0.91         | 1.07         | 0.91        | $\mathbf{1}$ | 1.07  | 0.39           |  |  |  |  |
| SA <sub>0</sub>             | 1                                                                                    | $\boldsymbol{0}$ | [1, 1]       | $\mathbf{1}$ | $\mathbf{1}$ | 1           | $\mathbf{1}$ | 1     | $\overline{0}$ |  |  |  |  |
| SA <sub>60</sub>            | $\mathbf 1$                                                                          | 0.04             | [0.99, 1.01] | 0.91         | 1.09         | 0.92        | $\mathbf{1}$ | 1.09  | 0.43           |  |  |  |  |
| SA <sub>120</sub>           | 0.99                                                                                 | 0.04             | [0.98, 1]    | 0.89         | 1.1          | 0.9         | $\mathbf{1}$ | 1.09  | 0.39           |  |  |  |  |
| SA <sub>360</sub>           | $\mathbf 1$                                                                          | 0.03             | [0.99, 1.01] | 0.89         | 1.1          | 0.9         | $\mathbf{1}$ | 1.09  | 0.42           |  |  |  |  |
| SA <sub>600</sub>           | 0.99                                                                                 | 0.04             | [0.98, 1]    | 0.91         | 1.07         | 0.91        | $\mathbf{1}$ | 1.07  | 0.39           |  |  |  |  |
| Ts <sub>0</sub>             | 1                                                                                    | $\overline{0}$   | [1, 1]       | $\mathbf{1}$ | $\mathbf{1}$ | $\mathbf 1$ | $\mathbf{1}$ | 1     | $\overline{0}$ |  |  |  |  |
| $\rm Ts_{60}$               | 1                                                                                    | 0.03             | [0.99, 1.01] | 0.91         | 1.15         | 0.92        | $\mathbf{1}$ | 1.11  | 0.48           |  |  |  |  |
| $Ts_{120}$                  | 1                                                                                    | 0.03             | [0.99, 1.01] | 0.92         | 1.17         | 0.93        | $\mathbf{1}$ | 1.14  | 0.45           |  |  |  |  |
| $Ts_{360}$                  | 1                                                                                    | 0.03             | [0.99, 1.01] | 0.92         | 1.07         | 0.93        | $\mathbf{1}$ | 1.06  | 0.46           |  |  |  |  |
| $\mathrm{Ts}_{600}$         | 1                                                                                    | 0.03             | [0.99, 1.01] | 0.94         | 1.08         | 0.94        | $\mathbf{1}$ | 1.07  | 0.51           |  |  |  |  |
| OPT <sub>0</sub>            | 1                                                                                    | $\overline{0}$   | [1, 1]       | $\mathbf{1}$ | $\mathbf{1}$ | 1           | $\mathbf{1}$ | 1     | $\overline{0}$ |  |  |  |  |
| OPT60                       | 1                                                                                    | 0.04             | [0.99, 1.01] | 0.92         | 1.1          | 0.92        | 1            | 1.09  | 0.48           |  |  |  |  |
| OPT <sub>120</sub>          | 1                                                                                    | 0.05             | [0.99, 1.01] | 0.87         | 1.13         | 0.88        | $\mathbf 1$  | 1.12  | 0.51           |  |  |  |  |
| OPT360                      | 1                                                                                    | 0.04             | [0.99, 1.01] | 0.91         | 1.1          | 0.91        | $\mathbf 1$  | 1.09  | 0.47           |  |  |  |  |
| OPT <sub>600</sub>          | 1                                                                                    | 0.03             | [0.99, 1.01] | 0.91         | 1.11         | 0.92        | $\mathbf 1$  | 1.08  | 0.5            |  |  |  |  |

Table 15: Performance ratios of makespan relative to the online version of an algorithm in the pickup and delivery service.

| Distances for $n = 50$ (100 samples) |         |      |                    |        |        |            |           |              |        |  |
|--------------------------------------|---------|------|--------------------|--------|--------|------------|-----------|--------------|--------|--|
| Algorithm                            | $\mu$   | CV   | 95% CI             | min    | max    | $q_{0.01}$ | $q_{0.5}$ | <b>90.99</b> | % det. |  |
| S <sub>RH<sub>0</sub></sub>          | 1677.4  | 0.07 | 1654.27, 1700.53   | 1420.3 | 2120.7 | 1421.8     | 1688.25   | 2022.65      |        |  |
| $\text{SRH}_{60}$                    | 1645.6  | 0.07 | [1622.91, 1668.29] | 1318.2 | 2003.4 | 1353.65    | 1641.45   | 1953.05      | 0.35   |  |
| $\text{SRH}_{120}$                   | 1610.23 | 0.08 | 1584.85, 1635.61   | 1342.6 | 1898.3 | 1351.55    | 1592.05   | 1885.85      | 0.34   |  |
| SRH <sub>360</sub>                   | 1611.39 | 0.07 | 1589.17, 1633.61   | 1364.6 | 1931.9 | 1369.95    | 1620.9    | 1930.6       | 0.51   |  |
| SRH <sub>600</sub>                   | 1612.54 | 0.07 | [1590.3, 1634.78]  | 1328.9 | 1859.6 | 1350.65    | 1609.65   | 1838.1       | 0.41   |  |
| 20PT <sub>0</sub>                    | 1677.4  | 0.07 | 1654.27, 1700.53   | 1420.3 | 2120.7 | 1421.8     | 1688.25   | 2022.65      |        |  |
| $20PT_{60}$                          | 1645.6  | 0.07 | 1622.91, 1668.29   | 1318.2 | 2003.4 | 1353.65    | 1641.45   | 1953.05      | 0.35   |  |
| 20PT <sub>120</sub>                  | 1610.23 | 0.08 | 1584.85, 1635.61   | 1342.6 | 1898.3 | 1351.55    | 1592.05   | 1885.85      | 0.34   |  |
| $2$ OPT <sub>360</sub>               | 1611.39 | 0.07 | 1589.17, 1633.61   | 1364.6 | 1931.9 | 1369.95    | 1620.9    | 1930.6       | 0.51   |  |
| $2$ OPT $_{600}$                     | 1612.54 | 0.07 | [1590.3, 1634.78]  | 1328.9 | 1859.6 | 1350.65    | 1609.65   | 1838.1       | 0.41   |  |
| SA <sub>0</sub>                      | 1677.4  | 0.07 | 1654.27, 1700.53   | 1420.3 | 2120.7 | 1421.8     | 1688.25   | 2022.65      |        |  |
| SA <sub>60</sub>                     | 1645.6  | 0.07 | 1622.91, 1668.29   | 1318.2 | 2003.4 | 1353.65    | 1641.45   | 1953.05      | 0.35   |  |
| SA <sub>120</sub>                    | 1610.23 | 0.08 | 1584.85, 1635.61   | 1342.6 | 1898.3 | 1351.55    | 1592.05   | 1885.85      | 0.34   |  |
| SA <sub>360</sub>                    | 1611.39 | 0.07 | 1589.17, 1633.61   | 1364.6 | 1931.9 | 1369.95    | 1620.9    | 1930.6       | 0.51   |  |
| SA <sub>600</sub>                    | 1612.54 | 0.07 | [1590.3, 1634.78]  | 1328.9 | 1859.6 | 1350.65    | 1609.65   | 1838.1       | 0.41   |  |
| Ts <sub>0</sub>                      | 1759.03 | 0.07 | [1734.77, 1783.29] | 1481.9 | 2059.4 | 1483.35    | 1753.5    | 2037.85      |        |  |
| $Ts_{60}$                            | 1756.27 | 0.08 | 1728.59, 1783.95   | 1439   | 2090.4 | 1439.1     | 1752.2    | 2070.75      | 0.44   |  |
| $Ts_{120}$                           | 1745    | 0.1  | 1710.63, 1779.37   | 1409.4 | 2332.6 | 1414.4     | 1733.3    | 2241.65      | 0.42   |  |
| $\rm Ts_{360}$                       | 1706.83 | 0.09 | 1676.57, 1737.09   | 1315.9 | 2110.7 | 1351.65    | 1693.5    | 2092.05      | 0.4    |  |
| $Ts_{600}$                           | 1698.68 | 0.08 | 1671.91, 1725.45   | 1363.9 | 2045   | 1401.85    | 1703.9    | 2044.15      | 0.5    |  |
| OPT <sub>0</sub>                     | 1637.32 | 0.08 | 1611.52, 1663.12   | 1332.3 | 2077   | 1334.2     | 1633.45   | 2012.35      |        |  |
| $OPT_{60}$                           | 1669.62 | 0.08 | 1643.31, 1695.93   | 1279.6 | 1972.8 | 1322.8     | 1672.4    | 1956.05      | 0.59   |  |
| OPT <sub>120</sub>                   | 1695.97 | 0.09 | [1665.9, 1726.04]  | 1362.4 | 2134.7 | 1364.95    | 1688.15   | 2098.35      | 0.52   |  |
| OPT360                               | 1665.57 | 0.1  | 1632.76, 1698.38   | 1287.8 | 2035.5 | 1299.3     | 1648.2    | 2026.25      | 0.4    |  |
| OPT <sub>600</sub>                   | 1660.2  | 0.08 | 1634.04, 1686.36   | 1334.1 | 2024.4 | 1372.75    | 1665.1    | 1992.45      | 0.49   |  |

Table 16: Distances in the pickup and delivery service.

|                             |              |                | Performance ratios of distance relative to OPT for $n = 50$ (100 samples) |              |              |              |              |             |          |
|-----------------------------|--------------|----------------|---------------------------------------------------------------------------|--------------|--------------|--------------|--------------|-------------|----------|
| Algorithm                   | $\mu$        | CV             | 95% CI                                                                    | min          | max          | $q_{0.01}$   | $q_{0.5}$    | 90.99       | F(1)     |
| S <sub>RH<sub>0</sub></sub> | 1.01         | 0.07           | [1, 1.02]                                                                 | 0.86         | 1.23         | 0.86         | 1.01         | 1.22        | 0.46     |
| SRH <sub>60</sub>           | 0.99         | 0.08           | [0.97, 1.01]                                                              | 0.78         | 1.17         | 0.81         | 0.98         | 1.16        | 0.57     |
| $\text{SRH}_{120}$          | 0.97         | 0.08           | [0.95, 0.99]                                                              | 0.72         | 1.16         | 0.77         | 0.98         | 1.14        | 0.62     |
| SRH <sub>360</sub>          | 0.97         | 0.07           | [0.96, 0.98]                                                              | 0.8          | 1.14         | 0.8          | 0.97         | 1.14        | 0.69     |
| $SRH_{600}$                 | 0.97         | 0.07           | [0.96, 0.98]                                                              | 0.82         | 1.19         | 0.82         | 0.98         | 1.16        | 0.66     |
| 20PT <sub>0</sub>           | 1.01         | 0.07           | [1, 1.02]                                                                 | 0.86         | 1.23         | 0.86         | 1.01         | 1.22        | 0.46     |
| $20PT_{60}$                 | 0.99         | 0.08           | [0.97, 1.01]                                                              | 0.78         | 1.17         | 0.81         | 0.98         | 1.16        | 0.57     |
| 20PT <sub>120</sub>         | 0.97         | 0.08           | [0.95, 0.99]                                                              | 0.72         | 1.16         | 0.77         | 0.98         | 1.14        | 0.62     |
| 20PT360                     | 0.97         | 0.07           | [0.96, 0.98]                                                              | 0.8          | 1.14         | 0.8          | 0.97         | 1.14        | 0.69     |
| 20PT <sub>600</sub>         | 0.97         | 0.07           | [0.96, 0.98]                                                              | 0.82         | 1.19         | 0.82         | 0.98         | 1.16        | 0.66     |
| SA <sub>0</sub>             | 1.01         | 0.07           | [1, 1.02]                                                                 | 0.86         | 1.23         | 0.86         | 1.01         | 1.22        | 0.46     |
| $SA_{60}$                   | 0.99         | 0.08           | [0.97, 1.01]                                                              | 0.78         | 1.17         | 0.81         | 0.98         | 1.16        | 0.57     |
| SA <sub>120</sub>           | 0.97         | 0.08           | [0.95, 0.99]                                                              | 0.72         | 1.16         | 0.77         | 0.98         | 1.14        | 0.62     |
| SA360                       | 0.97         | 0.07           | [0.96, 0.98]                                                              | 0.8          | 1.14         | 0.8          | 0.97         | 1.14        | 0.69     |
| S <sub>4600</sub>           | 0.97         | 0.07           | [0.96, 0.98]                                                              | 0.82         | 1.19         | 0.82         | 0.98         | 1.16        | 0.66     |
| Ts <sub>0</sub>             | 1.06         | 0.07           | [1.05, 1.07]                                                              | 0.88         | 1.25         | 0.89         | 1.06         | 1.24        | 0.14     |
| $Ts_{60}$                   | 1.06         | 0.07           | [1.05, 1.07]                                                              | 0.84         | 1.24         | 0.85         | 1.05         | 1.24        | 0.18     |
| $Ts_{120}$                  | 1.05         | 0.08           | [1.03, 1.07]                                                              | 0.86         | 1.3          | 0.87         | 1.05         | 1.28        | 0.28     |
| $Ts_{360}$                  | 1.03         | 0.07           | [1.02, 1.04]                                                              | 0.9          | 1.22         | 0.9          | 1.02         | 1.21        | 0.39     |
| $Ts_{600}$                  | 1.02         | 0.02           | [1.02, 1.02]                                                              | 0.96         | 1.1          | 0.97         | 1.02         | 1.09        | 0.11     |
| OPT <sub>0</sub>            | 0.99         | 0.07           | [0.98, 1]                                                                 | 0.83         | 1.15         | 0.83         | 0.99         | 1.15        | 0.56     |
| OPT60                       | 1.01         | 0.08           | [0.99, 1.03]                                                              | 0.83         | 1.24         | 0.84         | 1.01         | 1.21        | 0.46     |
| OPT <sub>120</sub>          | 1.03         | 0.1            | [1.01, 1.05]                                                              | 0.76         | 1.34         | 0.77         | 1.03         | 1.28        | 0.35     |
| OPT360                      | $\mathbf{1}$ | 0.07           | [0.99, 1.01]                                                              | 0.87         | 1.21         | 0.88         | $\mathbf{1}$ | 1.19        | 0.55     |
| OPT <sub>600</sub>          | $\mathbf{1}$ | $\overline{0}$ | [1, 1]                                                                    | $\mathbf{1}$ | $\mathbf{1}$ | $\mathbf{1}$ | $\mathbf{1}$ | $\mathbf 1$ | $\theta$ |

Table 17: Performance ratios of distance relative to OPT in the pickup and delivery service.

| Performance ratios of distance relative to online version for $n = 50$ (100 samples) |              |                |              |              |              |              |              |              |                |
|--------------------------------------------------------------------------------------|--------------|----------------|--------------|--------------|--------------|--------------|--------------|--------------|----------------|
| Algorithm                                                                            | $\mu$        | CV             | 95% CI       | min          | max          | $q_{0.01}$   | $q_{0.5}$    | <b>90.99</b> | $1 - F(1)$     |
| S <sub>RH<sub>0</sub></sub>                                                          | $\mathbf{1}$ | $\overline{0}$ | [1, 1]       | $\mathbf{1}$ | $\mathbf{1}$ | $\mathbf{1}$ | $\mathbf{1}$ | $\mathbf{1}$ | $\overline{0}$ |
| S <sub>RH60</sub>                                                                    | 0.98         | 0.07           | [0.97, 0.99] | 0.84         | 1.19         | 0.85         | 0.97         | 1.15         | 0.35           |
| $\text{SRH}_{120}$                                                                   | 0.96         | 0.07           | [0.95, 0.97] | 0.78         | 1.17         | 0.8          | 0.96         | 1.14         | 0.27           |
| SRH <sub>360</sub>                                                                   | 0.96         | 0.06           | [0.95, 0.97] | 0.8          | 1.17         | 0.81         | 0.96         | 1.12         | 0.26           |
| $\text{SRH}_{600}$                                                                   | 0.96         | 0.06           | [0.95, 0.97] | 0.82         | 1.09         | 0.83         | 0.96         | 1.09         | 0.35           |
| 20PT <sub>0</sub>                                                                    | $\mathbf{1}$ | $\overline{0}$ | [1, 1]       | $\mathbf{1}$ | $\mathbf{1}$ | $\mathbf{1}$ | $\mathbf{1}$ | $\mathbf{1}$ | $\overline{0}$ |
| $2$ OPT $_{60}$                                                                      | 0.98         | 0.07           | [0.97, 0.99] | 0.84         | 1.19         | 0.85         | 0.97         | 1.15         | 0.35           |
| 20PT <sub>120</sub>                                                                  | 0.96         | 0.07           | [0.95, 0.97] | 0.78         | 1.17         | 0.8          | 0.96         | 1.14         | 0.27           |
| 20PT360                                                                              | 0.96         | 0.06           | [0.95, 0.97] | 0.8          | 1.17         | 0.81         | 0.96         | 1.12         | 0.26           |
| 20PT <sub>600</sub>                                                                  | 0.96         | 0.06           | [0.95, 0.97] | 0.82         | 1.09         | 0.83         | 0.96         | 1.09         | 0.35           |
| SA <sub>0</sub>                                                                      | $\mathbf{1}$ | $\overline{0}$ | [1, 1]       | $\mathbf{1}$ | $\mathbf{1}$ | $\mathbf{1}$ | $\mathbf{1}$ | $\mathbf{1}$ | $\overline{0}$ |
| $SA_{60}$                                                                            | 0.98         | 0.07           | [0.97, 0.99] | 0.84         | 1.19         | 0.85         | 0.97         | 1.15         | 0.35           |
| SA <sub>120</sub>                                                                    | 0.96         | 0.07           | [0.95, 0.97] | 0.78         | 1.17         | 0.8          | 0.96         | 1.14         | 0.27           |
| SA <sub>360</sub>                                                                    | 0.96         | 0.06           | [0.95, 0.97] | 0.8          | 1.17         | 0.81         | 0.96         | 1.12         | 0.26           |
| SA <sub>600</sub>                                                                    | 0.96         | 0.06           | [0.95, 0.97] | 0.82         | 1.09         | 0.83         | 0.96         | 1.09         | 0.35           |
| Ts <sub>0</sub>                                                                      | $\mathbf{1}$ | $\overline{0}$ | [1, 1]       | $\mathbf{1}$ | $\mathbf{1}$ | $\mathbf{1}$ | $\mathbf{1}$ | $\mathbf{1}$ | $\overline{0}$ |
| $\mathrm{Ts}_{60}$                                                                   | $\mathbf{1}$ | 0.07           | [0.99, 1.01] | 0.86         | 1.17         | 0.87         | 0.99         | 1.16         | 0.44           |
| $Ts_{120}$                                                                           | 0.99         | 0.09           | [0.97, 1.01] | 0.85         | 1.28         | 0.85         | 0.98         | 1.25         | 0.44           |
| $\mathrm{Ts}_{360}$                                                                  | 0.97         | 0.08           | [0.95, 0.99] | 0.82         | 1.21         | 0.82         | 0.96         | 1.19         | 0.32           |
| $\rm Ts_{600}$                                                                       | 0.97         | 0.07           | [0.96, 0.98] | 0.85         | 1.15         | 0.85         | 0.96         | 1.15         | 0.26           |
| OPT <sub>0</sub>                                                                     | $\mathbf{1}$ | $\overline{0}$ | [1, 1]       | $\mathbf{1}$ | $\mathbf{1}$ | $\mathbf{1}$ | $\mathbf{1}$ | $\mathbf{1}$ | $\theta$       |
| $OPT_{60}$                                                                           | 1.02         | 0.08           | [1, 1.04]    | 0.76         | 1.27         | 0.81         | 1.01         | 1.27         | 0.59           |
| OPT <sub>120</sub>                                                                   | 1.04         | 0.11           | [1.02, 1.06] | 0.75         | 1.44         | 0.78         | 1.04         | 1.41         | 0.6            |
| OPT360                                                                               | 1.02         | 0.07           | [1.01, 1.03] | 0.83         | 1.19         | 0.84         | 1.01         | 1.18         | 0.62           |
| OPT <sub>600</sub>                                                                   | 1.02         | 0.07           | [1.01, 1.03] | 0.87         | 1.21         | 0.87         | 1.01         | $1.2\,$      | 0.56           |

Table 18: Performance ratios of distance relative to the online version of an algorithm in the pickup and delivery service.

|                             |       |      | Tardiness for $n = 50$ (100 samples) |                |       |                |           |            |        |
|-----------------------------|-------|------|--------------------------------------|----------------|-------|----------------|-----------|------------|--------|
| Algorithm                   | $\mu$ | CV   | 95% CI                               | min            | max   | $q_{0.01}$     | $q_{0.5}$ | $q_{0.99}$ | % det. |
| S <sub>RH<sub>0</sub></sub> | 25.8  | 0.48 | [23.36, 28.24]                       | $\overline{7}$ | 75.6  | 7.45           | 22.75     | 72.15      |        |
| S <sub>RH60</sub>           | 27.39 | 0.51 | [24.64, 30.14]                       | 6.8            | 76    | 7.35           | 24.2      | 72.55      | 0.53   |
| $\text{SRH}_{120}$          | 26.21 | 0.41 | [24.09, 28.33]                       | 10.4           | 54.7  | 10.9           | 23.4      | 54.55      | 0.45   |
| SRH <sub>360</sub>          | 26.75 | 0.53 | [23.96, 29.54]                       | 8.3            | 120.9 | 9.15           | 24.85     | 93         | 0.54   |
| SRH <sub>600</sub>          | 26.28 | 0.4  | [24.21, 28.35]                       | 6.8            | 62.4  | 6.9            | 25.05     | 60         | 0.4    |
| 20PT <sub>0</sub>           | 25.8  | 0.48 | [23.36, 28.24]                       | $\overline{7}$ | 75.6  | 7.45           | 22.75     | 72.15      |        |
| $20PT_{60}$                 | 27.39 | 0.51 | [24.64, 30.14]                       | 6.8            | 76    | 7.35           | 24.2      | 72.55      | 0.53   |
| 20PT <sub>120</sub>         | 26.21 | 0.41 | [24.09, 28.33]                       | 10.4           | 54.7  | 10.9           | 23.4      | 54.55      | 0.45   |
| $2$ OPT $360$               | 26.75 | 0.53 | [23.96, 29.54]                       | 8.3            | 120.9 | 9.15           | 24.85     | 93         | 0.54   |
| $2$ OPT $600$               | 26.28 | 0.4  | [24.21, 28.35]                       | 6.8            | 62.4  | 6.9            | 25.05     | 60         | 0.4    |
| SA <sub>0</sub>             | 25.8  | 0.48 | [23.36, 28.24]                       | $\overline{7}$ | 75.6  | 7.45           | 22.75     | 72.15      |        |
| SA <sub>60</sub>            | 27.39 | 0.51 | [24.64, 30.14]                       | 6.8            | 76    | 7.35           | 24.2      | 72.55      | 0.53   |
| SA <sub>120</sub>           | 26.21 | 0.41 | [24.09, 28.33]                       | 10.4           | 54.7  | 10.9           | 23.4      | 54.55      | 0.45   |
| SA <sub>360</sub>           | 26.75 | 0.53 | [23.96, 29.54]                       | 8.3            | 120.9 | 9.15           | 24.85     | 93         | 0.54   |
| SA <sub>600</sub>           | 26.28 | 0.4  | [24.21, 28.35]                       | 6.8            | 62.4  | 6.9            | 25.05     | 60         | 0.4    |
| Ts <sub>0</sub>             | 21.08 | 0.43 | [19.29, 22.87]                       | 5.5            | 43.5  | 6.2            | 19.6      | 43.15      |        |
| $Ts_{60}$                   | 21.77 | 0.39 | [20.1, 23.44]                        | 6.3            | 45.9  | 6.85           | 21.4      | 44.4       | 0.51   |
| $Ts_{120}$                  | 21.66 | 0.42 | [19.87, 23.45]                       | 7.9            | 58.8  | 8.2            | 19.6      | 56.5       | 0.5    |
| $Ts_{360}$                  | 21.04 | 0.4  | [19.38, 22.7]                        | 8.8            | 55.4  | 8.8            | 19.35     | 50.1       | 0.55   |
| $Ts_{600}$                  | 21.96 | 0.5  | [19.8, 24.12]                        | 3.9            | 59    | 4.3            | 19.75     | 57.15      | 0.44   |
| OPT <sub>0</sub>            | 20.74 | 0.38 | [19.19, 22.29]                       | 7.3            | 48.8  | 7.6            | 20.05     | 43.65      |        |
| OPT60                       | 20.81 | 0.43 | [19.05, 22.57]                       | 6.5            | 48.3  | $\overline{7}$ | 19.25     | 47.35      | 0.5    |
| OPT <sub>120</sub>          | 21.75 | 0.41 | [19.99, 23.51]                       | 8.7            | 58.8  | 9.05           | 20.15     | 55.15      | 0.51   |
| OPT360                      | 21.52 | 0.4  | [19.82, 23.22]                       | 8.5            | 56.1  | 8.95           | 20.4      | 51.6       | 0.57   |
| OPT <sub>600</sub>          | 22.33 | 0.49 | [20.17, 24.49]                       | 4.3            | 59.3  | 4.5            | 20.15     | 57.2       | 0.46   |

Table 19: Tardinesses in the pickup and delivery service.

|                             |              |              | Performance ratios of tardiness relative to OPT for $n = 50$ (100 samples) |              |              |              |             |              |              |
|-----------------------------|--------------|--------------|----------------------------------------------------------------------------|--------------|--------------|--------------|-------------|--------------|--------------|
| Algorithm                   | $\mu$        | CV           | 95% CI                                                                     | min          | max          | $q_{0.01}$   | $q_{0.5}$   | <b>90.99</b> | F(1)         |
| S <sub>RH<sub>0</sub></sub> | 1.32         | 0.52         | [1.18, 1.46]                                                               | 0.42         | 3.84         | 0.46         | 1.12        | 3.65         | 0.39         |
| $SRH_{60}$                  | 1.44         | 0.61         | [1.27, 1.61]                                                               | 0.21         | 4.28         | 0.29         | 1.19        | 4.18         | 0.36         |
| $\rm SRH_{120}$             | $1.4\,$      | 0.64         | [1.22, 1.58]                                                               | 0.3          | 6.16         | $0.4\,$      | 1.21        | 5.84         | 0.37         |
| SRH <sub>360</sub>          | 1.34         | 0.49         | [1.21, 1.47]                                                               | 0.46         | 4.84         | 0.46         | $1.2\,$     | 4.01         | 0.35         |
| $\text{SRH}_{600}$          | 1.4          | 0.65         | [1.22, 1.58]                                                               | $0.4\,$      | 5.76         | 0.43         | 1.17        | 5.55         | 0.35         |
| 20PT <sub>0</sub>           | 1.32         | $0.52\,$     | [1.18, 1.46]                                                               | 0.42         | 3.84         | 0.46         | 1.12        | 3.65         | 0.39         |
| $20PT_{60}$                 | 1.44         | 0.61         | [1.27, 1.61]                                                               | 0.21         | 4.28         | 0.29         | 1.19        | 4.18         | 0.36         |
| 20PT <sub>120</sub>         | 1.4          | 0.64         | [1.22, 1.58]                                                               | 0.3          | 6.16         | 0.4          | 1.21        | 5.84         | 0.37         |
| 20PT360                     | 1.34         | 0.49         | [1.21, 1.47]                                                               | 0.46         | 4.84         | 0.46         | $1.2\,$     | 4.01         | 0.35         |
| 20PT <sub>600</sub>         | 1.4          | 0.65         | [1.22, 1.58]                                                               | $0.4\,$      | 5.76         | 0.43         | 1.17        | 5.55         | 0.35         |
| SA <sub>0</sub>             | 1.32         | 0.52         | [1.18, 1.46]                                                               | 0.42         | 3.84         | 0.46         | 1.12        | 3.65         | 0.39         |
| $SA_{60}$                   | 1.44         | 0.61         | [1.27, 1.61]                                                               | 0.21         | 4.28         | 0.29         | 1.19        | 4.18         | 0.36         |
| SA <sub>120</sub>           | 1.4          | 0.64         | [1.22, 1.58]                                                               | 0.3          | 6.16         | $0.4\,$      | 1.21        | 5.84         | 0.37         |
| SA <sub>360</sub>           | 1.34         | 0.49         | [1.21, 1.47]                                                               | 0.46         | 4.84         | 0.46         | $1.2\,$     | 4.01         | 0.35         |
| SA <sub>600</sub>           | 1.4          | 0.65         | [1.22, 1.58]                                                               | $0.4\,$      | 5.76         | 0.43         | 1.17        | 5.55         | 0.35         |
| Ts <sub>0</sub>             | 1.07         | 0.48         | [0.97, 1.17]                                                               | 0.33         | 2.68         | 0.33         | 0.94        | 2.53         | 0.57         |
| $Ts_{60}$                   | 1.11         | 0.46         | [1.01, 1.21]                                                               | 0.34         | 2.89         | 0.34         | 1.03        | 2.75         | 0.48         |
| $Ts_{120}$                  | 1.1          | 0.48         | [1, 1.2]                                                                   | $0.4\,$      | 3.98         | 0.41         | 0.97        | 3.2          | 0.54         |
| $\rm Ts_{360}$              | 1.1          | $0.6\,$      | [0.97, 1.23]                                                               | 0.23         | 5.91         | 0.37         | 0.92        | 4.51         | 0.55         |
| $Ts_{600}$                  | 0.98         | 0.05         | [0.97, 0.99]                                                               | 0.74         | 1.07         | 0.76         | 0.99        | 1.06         | 0.63         |
| OPT <sub>0</sub>            | 1.09         | 0.55         | [0.97, 1.21]                                                               | 0.19         | 4.3          | 0.26         | 0.95        | 3.81         | 0.52         |
| $OPT_{60}$                  | 1.07         | 0.47         | [0.97, 1.17]                                                               | 0.12         | 3.38         | 0.16         | 0.94        | 2.9          | 0.54         |
| OPT <sub>120</sub>          | 1.25         | 0.8          | [1.05, 1.45]                                                               | 0.16         | 8.57         | 0.22         | 1.01        | 6.33         | 0.47         |
| OPT360                      | 1.12         | 0.63         | [0.98, 1.26]                                                               | 0.25         | 6.4          | 0.38         | 0.96        | 4.86         | 0.53         |
| OPT <sub>600</sub>          | $\mathbf{1}$ | $\mathbf{0}$ | [1, 1]                                                                     | $\mathbf{1}$ | $\mathbf{1}$ | $\mathbf{1}$ | $\mathbf 1$ | $\mathbf{1}$ | $\mathbf{0}$ |

Table 20: Performance ratios of tardiness relative to OPT in the pickup and delivery service.

|                             |              |                | Performance ratios of tardiness relative to online version for $n = 50$ (100 samples) |              |              |              |              |              |                |  |
|-----------------------------|--------------|----------------|---------------------------------------------------------------------------------------|--------------|--------------|--------------|--------------|--------------|----------------|--|
| Algorithm                   | $\mu$        | CV             | 95% CI                                                                                | min          | max          | <b>90.01</b> | $q_{0.5}$    | <b>90.99</b> | $1 - F(1)$     |  |
| S <sub>RH<sub>0</sub></sub> | $\mathbf{1}$ | $\mathbf{0}$   | [1, 1]                                                                                | $\mathbf{1}$ | $\mathbf{1}$ | $\mathbf{1}$ | $\mathbf{1}$ | $\mathbf{1}$ | $\theta$       |  |
| S <sub>RH60</sub>           | 1.22         | 0.6            | [1.08, 1.36]                                                                          | 0.23         | 5.16         | 0.26         | 1.06         | 4.11         | 0.53           |  |
| $\text{SRH}_{120}$          | 1.17         | 0.49           | [1.06, 1.28]                                                                          | 0.33         | 2.9          | 0.35         | 0.99         | 2.76         | 0.49           |  |
| SRH <sub>360</sub>          | 1.14         | 0.46           | [1.04, 1.24]                                                                          | 0.24         | 2.95         | 0.36         | 1.03         | 2.84         | 0.52           |  |
| $\text{SRH}_{600}$          | 1.16         | 0.48           | [1.05, 1.27]                                                                          | 0.36         | 2.93         | 0.38         | 1.07         | 2.88         | 0.55           |  |
| 20PT <sub>0</sub>           | $\mathbf{1}$ | $\theta$       | [1, 1]                                                                                | $\mathbf{1}$ | $\mathbf{1}$ | $\mathbf{1}$ | $\mathbf{1}$ | $\mathbf{1}$ | $\overline{0}$ |  |
| $2$ OPT $_{60}$             | 1.22         | 0.6            | [1.08, 1.36]                                                                          | 0.23         | 5.16         | 0.26         | 1.06         | 4.11         | 0.53           |  |
| 20PT <sub>120</sub>         | 1.17         | 0.49           | [1.06, 1.28]                                                                          | 0.33         | 2.9          | 0.35         | 0.99         | 2.76         | 0.49           |  |
| 20PT360                     | 1.14         | 0.46           | [1.04, 1.24]                                                                          | 0.24         | 2.95         | 0.36         | 1.03         | 2.84         | 0.52           |  |
| 20PT <sub>600</sub>         | 1.16         | 0.48           | [1.05, 1.27]                                                                          | 0.36         | 2.93         | 0.38         | 1.07         | 2.88         | 0.55           |  |
| SA <sub>0</sub>             | $\mathbf{1}$ | $\overline{0}$ | [1, 1]                                                                                | $\mathbf{1}$ | $\mathbf{1}$ | $\mathbf{1}$ | $\mathbf{1}$ | $\mathbf{1}$ | $\overline{0}$ |  |
| S <sub>460</sub>            | 1.22         | 0.6            | [1.08, 1.36]                                                                          | 0.23         | 5.16         | 0.26         | 1.06         | 4.11         | 0.53           |  |
| SA <sub>120</sub>           | 1.17         | 0.49           | [1.06, 1.28]                                                                          | 0.33         | 2.9          | 0.35         | 0.99         | 2.76         | 0.49           |  |
| SA <sub>360</sub>           | 1.14         | 0.46           | [1.04, 1.24]                                                                          | 0.24         | 2.95         | 0.36         | 1.03         | 2.84         | 0.52           |  |
| SA <sub>600</sub>           | 1.16         | 0.48           | [1.05, 1.27]                                                                          | 0.36         | 2.93         | 0.38         | 1.07         | 2.88         | 0.55           |  |
| Ts <sub>0</sub>             | $\mathbf{1}$ | $\overline{0}$ | [1, 1]                                                                                | $\mathbf{1}$ | $\mathbf{1}$ | $\mathbf{1}$ | $\mathbf{1}$ | $\mathbf{1}$ | $\overline{0}$ |  |
| $Ts_{60}$                   | 1.15         | 0.48           | [1.04, 1.26]                                                                          | 0.47         | 3.4          | 0.47         | 1.02         | 3.37         | 0.51           |  |
| $Ts_{120}$                  | 1.12         | 0.38           | [1.04, 1.2]                                                                           | 0.42         | 2.25         | 0.44         | 1.04         | 2.17         | 0.53           |  |
| $\rm Ts_{360}$              | 1.12         | 0.41           | [1.03, 1.21]                                                                          | 0.28         | 2.51         | 0.33         | 1.08         | 2.49         | 0.55           |  |
| $Ts_{600}$                  | 1.13         | 0.48           | [1.02, 1.24]                                                                          | 0.37         | 3.06         | 0.38         | 1.04         | 3.04         | 0.53           |  |
| $_{\rm OPT0}$               | $\mathbf{1}$ | $\mathbf{0}$   | [1, 1]                                                                                | $\mathbf{1}$ | $\mathbf{1}$ | $\mathbf{1}$ | $\mathbf{1}$ | $\mathbf{1}$ | $\mathbf{0}$   |  |
| OPT60                       | 1.07         | 0.43           | [0.98, 1.16]                                                                          | 0.35         | 2.75         | 0.37         | $\mathbf{1}$ | 2.66         | 0.5            |  |
| OPT <sub>120</sub>          | 1.2          | 0.58           | [1.06, 1.34]                                                                          | 0.3          | 3.77         | 0.3          | 0.99         | 3.71         | 0.48           |  |
| OPT360                      | 1.12         | 0.39           | [1.03, 1.21]                                                                          | 0.39         | 2.45         | 0.4          | 1.08         | 2.35         | 0.57           |  |
| OPT <sub>600</sub>          | 1.16         | 0.56           | [1.03, 1.29]                                                                          | 0.23         | 5.16         | 0.27         | 1.05         | 4.11         | 0.52           |  |

Table 21: Performance ratios of tardiness relative to the online version of an algorithm in the pickup and delivery service.

|                     |        |      | Maximum tardiness for $n = 50$ (100 samples) |      |       |              |           |              |        |
|---------------------|--------|------|----------------------------------------------|------|-------|--------------|-----------|--------------|--------|
| Algorithm           | $\mu$  | CV   | 95% CI                                       | min  | max   | <b>90.01</b> | $q_{0.5}$ | <b>90.99</b> | % det. |
| $\rm SRH_0$         | 172.29 | 0.33 | [161.09, 183.49]                             | 89   | 409.3 | 92.1         | 161.3     | 372.35       |        |
| $SRH$ 60            | 178.52 | 0.34 | [166.56, 190.48]                             | 88.3 | 342.6 | 88.4         | 163.9     | 334.6        | 0.56   |
| $\text{SRH}_{120}$  | 176.33 | 0.27 | [166.95, 185.71]                             | 94.4 | 316   | 96.4         | 174.25    | 305.5        | 0.51   |
| SRH <sub>360</sub>  | 186.76 | 0.31 | [175.36, 198.16]                             | 87.3 | 401.8 | 88.7         | 179.4     | 389.5        | 0.56   |
| SRH <sub>600</sub>  | 181.5  | 0.32 | [170.06, 192.94]                             | 82.5 | 351.2 | 82.7         | 164.05    | 345.55       | 0.43   |
| 20PT <sub>0</sub>   | 172.29 | 0.33 | [161.09, 183.49]                             | 89   | 409.3 | 92.1         | 161.3     | 372.35       |        |
| $20PT_{60}$         | 178.52 | 0.34 | [166.56, 190.48]                             | 88.3 | 342.6 | 88.4         | 163.9     | 334.6        | 0.56   |
| 20PT <sub>120</sub> | 176.33 | 0.27 | [166.95, 185.71]                             | 94.4 | 316   | 96.4         | 174.25    | 305.5        | 0.51   |
| 20PT360             | 186.76 | 0.31 | [175.36, 198.16]                             | 87.3 | 401.8 | 88.7         | 179.4     | 389.5        | 0.56   |
| 20PT <sub>600</sub> | 181.5  | 0.32 | [170.06, 192.94]                             | 82.5 | 351.2 | 82.7         | 164.05    | 345.55       | 0.43   |
| SA <sub>0</sub>     | 172.29 | 0.33 | [161.09, 183.49]                             | 89   | 409.3 | 92.1         | 161.3     | 372.35       |        |
| SA <sub>60</sub>    | 178.52 | 0.34 | [166.56, 190.48]                             | 88.3 | 342.6 | 88.4         | 163.9     | 334.6        | 0.56   |
| SA <sub>120</sub>   | 176.33 | 0.27 | [166.95, 185.71]                             | 94.4 | 316   | 96.4         | 174.25    | 305.5        | 0.51   |
| SA <sub>360</sub>   | 186.76 | 0.31 | [175.36, 198.16]                             | 87.3 | 401.8 | 88.7         | 179.4     | 389.5        | 0.56   |
| SA <sub>600</sub>   | 181.5  | 0.32 | [170.06, 192.94]                             | 82.5 | 351.2 | 82.7         | 164.05    | 345.55       | 0.43   |
| Ts <sub>0</sub>     | 139.76 | 0.29 | [131.78, 147.74]                             | 81.3 | 306.3 | 81.95        | 132.1     | 281.1        |        |
| $Ts_{60}$           | 142.93 | 0.24 | [136.17, 149.69]                             | 55.1 | 266.8 | 61.95        | 137.05    | 249.05       | 0.55   |
| $Ts_{120}$          | 153.52 | 0.29 | [144.75, 162.29]                             | 82.6 | 298.4 | 83           | 145.75    | 280.95       | 0.59   |
| $\rm Ts_{360}$      | 144.71 | 0.29 | [136.44, 152.98]                             | 70.5 | 296.5 | 71.3         | 138.35    | 287.75       | 0.39   |
| $Ts_{600}$          | 143.5  | 0.33 | [134.17, 152.83]                             | 51.5 | 353.9 | 52.55        | 133.45    | 307          | 0.42   |
| $_{\rm OPT0}$       | 144.53 | 0.23 | [137.98, 151.08]                             | 78.4 | 251.2 | 84.1         | 139.7     | 242.3        |        |
| OPT <sub>60</sub>   | 136.93 | 0.26 | [129.92, 143.94]                             | 55.1 | 243.1 | 69.6         | 127.85    | 234.3        | 0.43   |
| OPT <sub>120</sub>  | 149.16 | 0.3  | [140.35, 157.97]                             | 81.2 | 319.9 | 81.65        | 144       | 314.4        | 0.57   |
| OPT360              | 148.55 | 0.3  | [139.77, 157.33]                             | 70.5 | 304.1 | 74.85        | 143.05    | 300.3        | 0.38   |
| OPT <sub>600</sub>  | 145.55 | 0.32 | [136.38, 154.72]                             | 53.3 | 353.9 | 53.45        | 140.4     | 313.95       | 0.42   |

Table 22: Maximum tardinesses in the pickup and delivery service.

|                             | Performance ratios of maximum tardiness relative to OPT for $n = 50$ (100 samples) |              |              |              |              |              |              |              |                |  |
|-----------------------------|------------------------------------------------------------------------------------|--------------|--------------|--------------|--------------|--------------|--------------|--------------|----------------|--|
| Algorithm                   | $\mu$                                                                              | CV           | 95% CI       | min          | max          | $q_{0.01}$   | $q_{0.5}$    | $q_{0.99}$   | F(1)           |  |
| S <sub>RH<sub>0</sub></sub> | 1.28                                                                               | $0.4\,$      | [1.18, 1.38] | 0.42         | 3.27         | 0.49         | 1.17         | 2.91         | 0.32           |  |
| SRH <sub>60</sub>           | 1.34                                                                               | 0.43         | [1.23, 1.45] | 0.27         | 3.23         | 0.36         | 1.22         | 3.08         | 0.3            |  |
| $\text{SRH}_{120}$          | 1.35                                                                               | 0.52         | [1.21, 1.49] | 0.37         | 5.09         | 0.44         | 1.21         | 4.83         | 0.34           |  |
| SRH <sub>360</sub>          | 1.39                                                                               | 0.4          | [1.28, 1.5]  | 0.41         | 3.32         | 0.47         | 1.32         | 3.16         | 0.25           |  |
| $\text{SRH}_{600}$          | 1.39                                                                               | 0.56         | [1.24, 1.54] | 0.41         | 6.59         | 0.49         | 1.19         | 5.14         | 0.29           |  |
| 20PT <sub>0</sub>           | 1.28                                                                               | 0.4          | [1.18, 1.38] | 0.42         | 3.27         | 0.49         | 1.17         | 2.91         | 0.32           |  |
| $20PT_{60}$                 | 1.34                                                                               | 0.43         | [1.23, 1.45] | 0.27         | 3.23         | 0.36         | 1.22         | 3.08         | 0.3            |  |
| 20PT <sub>120</sub>         | 1.35                                                                               | 0.52         | [1.21, 1.49] | 0.37         | 5.09         | 0.44         | 1.21         | 4.83         | 0.34           |  |
| 20PT360                     | 1.39                                                                               | 0.4          | [1.28, 1.5]  | 0.41         | 3.32         | 0.47         | 1.32         | 3.16         | 0.25           |  |
| $2$ OPT $600$               | 1.39                                                                               | 0.56         | [1.24, 1.54] | 0.41         | 6.59         | 0.49         | 1.19         | 5.14         | 0.29           |  |
| SA <sub>0</sub>             | 1.28                                                                               | $0.4\,$      | [1.18, 1.38] | 0.42         | 3.27         | 0.49         | 1.17         | 2.91         | 0.32           |  |
| $SA_{60}$                   | 1.34                                                                               | 0.43         | [1.23, 1.45] | 0.27         | 3.23         | 0.36         | 1.22         | 3.08         | 0.3            |  |
| SA <sub>120</sub>           | 1.35                                                                               | 0.52         | [1.21, 1.49] | 0.37         | 5.09         | 0.44         | 1.21         | 4.83         | 0.34           |  |
| SA <sub>360</sub>           | 1.39                                                                               | 0.4          | [1.28, 1.5]  | 0.41         | 3.32         | 0.47         | 1.32         | 3.16         | 0.25           |  |
| SA <sub>600</sub>           | 1.39                                                                               | 0.56         | [1.24, 1.54] | 0.41         | 6.59         | 0.49         | 1.19         | 5.14         | 0.29           |  |
| Ts <sub>0</sub>             | 1.04                                                                               | 0.38         | [0.96, 1.12] | 0.31         | 2.9          | $0.4\,$      | 0.97         | 2.7          | 0.53           |  |
| $Ts_{60}$                   | 1.07                                                                               | 0.43         | [0.98, 1.16] | 0.43         | 3.93         | 0.44         | $\mathbf{1}$ | 3.08         | 0.5            |  |
| $Ts_{120}$                  | 1.15                                                                               | 0.44         | [1.05, 1.25] | 0.26         | 4.57         | 0.37         | 1.06         | 3.49         | 0.44           |  |
| $Ts_{360}$                  | 1.09                                                                               | 0.54         | [0.97, 1.21] | 0.45         | 5.56         | 0.45         | 0.99         | 3.99         | 0.51           |  |
| $\mathrm{Ts}_{600}$         | 0.99                                                                               | 0.07         | [0.98, 1]    | 0.68         | 1.28         | 0.69         | $\mathbf{1}$ | 1.22         | 0.2            |  |
| OPT <sub>0</sub>            | 1.1                                                                                | 0.48         | [1, 1.2]     | 0.26         | 4.71         | 0.39         | 0.99         | 3.79         | 0.51           |  |
| OPT60                       | 1.02                                                                               | 0.39         | [0.94, 1.1]  | 0.44         | 3.1          | 0.45         | 0.93         | 2.88         | 0.58           |  |
| OPT <sub>120</sub>          | 1.14                                                                               | 0.5          | [1.03, 1.25] | $0.4\,$      | 4.57         | 0.42         | 1.05         | 3.95         | 0.44           |  |
| OPT360                      | 1.12                                                                               | 0.53         | [1, 1.24]    | 0.45         | 5.56         | 0.45         | 1.02         | 4.02         | 0.49           |  |
| OPT <sub>600</sub>          | $\mathbf{1}$                                                                       | $\mathbf{0}$ | [1, 1]       | $\mathbf{1}$ | $\mathbf{1}$ | $\mathbf{1}$ | $\mathbf{1}$ | $\mathbf{1}$ | $\overline{0}$ |  |

Table 23: Performance ratios of maximum tardiness relative to OPT in the pickup and delivery service.

| Performance ratios of maximum tardiness relative to online version for $n = 50$ (100 samples) |              |                  |              |              |              |              |              |              |                |
|-----------------------------------------------------------------------------------------------|--------------|------------------|--------------|--------------|--------------|--------------|--------------|--------------|----------------|
| Algorithm                                                                                     | $\mu$        | CV               | 95% CI       | min          | max          | $q_{0.01}$   | $q_{0.5}$    | 90.99        | $1 - F(1)$     |
| S <sub>RH<sub>0</sub></sub>                                                                   | $\mathbf{1}$ | $\theta$         | [1, 1]       | $\mathbf{1}$ | $\mathbf{1}$ | $\mathbf{1}$ | $\mathbf{1}$ | $\mathbf{1}$ | $\overline{0}$ |
| $\text{SRH}_{60}$                                                                             | 1.12         | $0.4\,$          | [1.03, 1.21] | 0.32         | 2.31         | 0.37         | 1.08         | 2.24         | 0.56           |
| $\text{SRH}_{120}$                                                                            | 1.11         | 0.39             | [1.02, 1.2]  | 0.36         | 3.06         | 0.41         | 1.01         | 3.01         | 0.52           |
| SRH <sub>360</sub>                                                                            | 1.16         | 0.35             | [1.08, 1.24] | 0.35         | 2.48         | 0.43         | 1.04         | 2.45         | 0.55           |
| SRH <sub>600</sub>                                                                            | 1.15         | 0.43             | [1.05, 1.25] | 0.43         | 3.48         | 0.46         | 1.03         | 2.97         | 0.53           |
| 20PT <sub>0</sub>                                                                             | $\mathbf{1}$ | $\overline{0}$   | [1, 1]       | $\mathbf{1}$ | $\mathbf{1}$ | $\mathbf{1}$ | $\mathbf 1$  | $\mathbf{1}$ | $\overline{0}$ |
| $20PT_{60}$                                                                                   | 1.12         | 0.4              | [1.03, 1.21] | 0.32         | 2.31         | 0.37         | 1.08         | 2.24         | 0.56           |
| 20PT <sub>120</sub>                                                                           | 1.11         | 0.39             | [1.02, 1.2]  | 0.36         | 3.06         | 0.41         | 1.01         | 3.01         | 0.52           |
| 20PT360                                                                                       | 1.16         | 0.35             | [1.08, 1.24] | 0.35         | 2.48         | 0.43         | 1.04         | 2.45         | 0.55           |
| 20PT <sub>600</sub>                                                                           | 1.15         | 0.43             | [1.05, 1.25] | 0.43         | 3.48         | 0.46         | 1.03         | 2.97         | 0.53           |
| SA <sub>0</sub>                                                                               | $\mathbf{1}$ | $\overline{0}$   | [1, 1]       | $\mathbf{1}$ | $\mathbf{1}$ | $\mathbf{1}$ | $\mathbf{1}$ | $\mathbf{1}$ | $\overline{0}$ |
| SA <sub>60</sub>                                                                              | 1.12         | $0.4\,$          | [1.03, 1.21] | 0.32         | 2.31         | 0.37         | 1.08         | 2.24         | 0.56           |
| SA <sub>120</sub>                                                                             | 1.11         | 0.39             | [1.02, 1.2]  | 0.36         | 3.06         | 0.41         | 1.01         | 3.01         | 0.52           |
| SA <sub>360</sub>                                                                             | 1.16         | 0.35             | [1.08, 1.24] | 0.35         | 2.48         | 0.43         | 1.04         | 2.45         | 0.55           |
| SA <sub>600</sub>                                                                             | 1.15         | 0.43             | [1.05, 1.25] | 0.43         | 3.48         | 0.46         | 1.03         | 2.97         | 0.53           |
| Ts <sub>0</sub>                                                                               | $\mathbf{1}$ | $\boldsymbol{0}$ | [1, 1]       | $\mathbf{1}$ | $\mathbf{1}$ | $\mathbf{1}$ | $\mathbf{1}$ | $\mathbf{1}$ | $\overline{0}$ |
| $Ts_{60}$                                                                                     | 1.08         | 0.32             | [1.01, 1.15] | 0.47         | 2.19         | 0.51         | 1.03         | 2.09         | 0.55           |
| $Ts_{120}$                                                                                    | 1.16         | 0.34             | [1.08, 1.24] | 0.45         | 2.52         | 0.48         | 1.11         | 2.45         | 0.63           |
| $Ts_{360}$                                                                                    | 1.1          | 0.36             | [1.02, 1.18] | 0.44         | 2.88         | 0.45         | 1.03         | 2.5          | 0.53           |
| $Ts_{600}$                                                                                    | 1.08         | 0.39             | [1, 1.16]    | 0.34         | 3.27         | 0.37         | 0.98         | 2.64         | 0.5            |
| $_{\rm OPT0}$                                                                                 | $\mathbf{1}$ | $\overline{0}$   | [1, 1]       | $\mathbf{1}$ | $\mathbf{1}$ | $\mathbf{1}$ | $\mathbf{1}$ | $\mathbf{1}$ | $\overline{0}$ |
| OPT60                                                                                         | 0.99         | 0.31             | [0.93, 1.05] | 0.36         | 2.08         | 0.39         | 0.94         | 1.99         | 0.43           |
| OPT <sub>120</sub>                                                                            | 1.08         | 0.35             | [1.01, 1.15] | 0.53         | 2.15         | 0.54         | 0.99         | 2.03         | 0.49           |
| OPT360                                                                                        | 1.07         | 0.34             | [1, 1.14]    | 0.47         | 2.03         | 0.48         | 0.99         | 2.02         | 0.49           |
| OPT <sub>600</sub>                                                                            | 1.06         | 0.41             | [0.97, 1.15] | 0.21         | 3.9          | 0.28         | 1.01         | 2.91         | 0.51           |

Table 24: Performance ratios of maximum tardiness relative to the online version of an algorithm in the pickup and delivery service.

|                             |       |      | Utilization for $n = 50$ (100 samples) |     |              |            |              |              |          |
|-----------------------------|-------|------|----------------------------------------|-----|--------------|------------|--------------|--------------|----------|
| Algorithm                   | $\mu$ | CV   | 95% CI                                 | min | max          | $q_{0.01}$ | $q_{0.5}$    | <b>90.99</b> | $%$ det. |
| S <sub>RH<sub>0</sub></sub> | 0.93  | 0.05 | [0.92, 0.94]                           | 0.9 | $\mathbf{1}$ | 0.9        | 0.9          | $\mathbf{1}$ |          |
| S <sub>RH60</sub>           | 0.98  | 0.04 | [0.97, 0.99]                           | 0.9 | 1            | 0.9        | 1            | $\mathbf{1}$ | 0.01     |
| SRH <sub>120</sub>          | 0.99  | 0.03 | [0.98, 1]                              | 0.9 | $\mathbf{1}$ | 0.9        | 1            | $\mathbf{1}$ | 0.05     |
| SRH <sub>360</sub>          | 0.99  | 0.03 | [0.98, 1]                              | 0.9 | 1            | 0.9        | $\mathbf{1}$ | $\mathbf 1$  | 0.04     |
| $\text{SRH}_{600}$          | 0.99  | 0.04 | [0.98, 1]                              | 0.9 | 1            | 0.9        | $\mathbf{1}$ | $\mathbf{1}$ | 0.09     |
| 20PT <sub>0</sub>           | 0.93  | 0.05 | [0.92, 0.94]                           | 0.9 | $\mathbf{1}$ | 0.9        | 0.9          | 1            |          |
| $20PT_{60}$                 | 0.98  | 0.04 | [0.97, 0.99]                           | 0.9 | $\mathbf{1}$ | 0.9        | $\mathbf{1}$ | $\mathbf{1}$ | 0.01     |
| 20PT <sub>120</sub>         | 0.99  | 0.03 | [0.98, 1]                              | 0.9 | $\mathbf{1}$ | 0.9        | $\mathbf{1}$ | $\mathbf{1}$ | 0.05     |
| 20PT360                     | 0.99  | 0.03 | [0.98, 1]                              | 0.9 | $\mathbf{1}$ | 0.9        | $\mathbf{1}$ | $\mathbf{1}$ | 0.04     |
| $2$ OPT $600$               | 0.99  | 0.04 | [0.98, 1]                              | 0.9 | $\mathbf{1}$ | 0.9        | $\mathbf{1}$ | $\mathbf{1}$ | 0.09     |
| SA <sub>0</sub>             | 0.93  | 0.05 | [0.92, 0.94]                           | 0.9 | 1            | 0.9        | 0.9          | $\mathbf{1}$ |          |
| S <sub>460</sub>            | 0.98  | 0.04 | [0.97, 0.99]                           | 0.9 | $\mathbf{1}$ | 0.9        | $\mathbf{1}$ | $\mathbf{1}$ | 0.01     |
| SA <sub>120</sub>           | 0.99  | 0.03 | [0.98, 1]                              | 0.9 | 1            | 0.9        | $\mathbf{1}$ | $\mathbf{1}$ | 0.05     |
| SA360                       | 0.99  | 0.03 | [0.98, 1]                              | 0.9 | $\mathbf{1}$ | 0.9        | $\mathbf{1}$ | $\mathbf{1}$ | 0.04     |
| SA <sub>600</sub>           | 0.99  | 0.04 | [0.98, 1]                              | 0.9 | 1            | 0.9        | $\mathbf{1}$ | $\mathbf{1}$ | 0.09     |
| Ts <sub>0</sub>             | 0.91  | 0.04 | [0.9, 0.92]                            | 0.8 | $\mathbf{1}$ | 0.85       | 0.9          | $\mathbf{1}$ |          |
| $Ts_{60}$                   | 0.96  | 0.05 | [0.95, 0.97]                           | 0.9 | $\mathbf{1}$ | 0.9        | $\mathbf{1}$ | $\mathbf{1}$ | 0.04     |
| $Ts_{120}$                  | 0.98  | 0.04 | [0.97, 0.99]                           | 0.9 | $\mathbf{1}$ | 0.9        | 1            | $\mathbf 1$  | 0.09     |
| $Ts_{360}$                  | 0.99  | 0.04 | [0.98, 1]                              | 0.9 | 1            | 0.9        | $\mathbf{1}$ | $\mathbf{1}$ | 0.07     |
| $Ts_{600}$                  | 0.99  | 0.03 | [0.98, 1]                              | 0.9 | 1            | 0.9        | 1            | $\mathbf{1}$ | 0.05     |
| OPT <sub>0</sub>            | 0.88  | 0.05 | [0.87, 0.89]                           | 0.8 | 0.9          | 0.8        | 0.9          | 0.9          |          |
| OPT60                       | 0.91  | 0.04 | [0.9, 0.92]                            | 0.8 | $\mathbf{1}$ | 0.8        | 0.9          | $\mathbf{1}$ | 0.01     |
| OPT <sub>120</sub>          | 0.96  | 0.05 | [0.95, 0.97]                           | 0.9 | 1            | 0.9        | $\mathbf{1}$ | $\mathbf{1}$ | 0.02     |
| OPT360                      | 0.96  | 0.05 | [0.95, 0.97]                           | 0.9 | 1            | 0.9        | $\mathbf{1}$ | $\mathbf{1}$ | 0.26     |
| OPT <sub>600</sub>          | 0.97  | 0.05 | [0.96, 0.98]                           | 0.9 | 1            | 0.9        | 1            | 1            | 0.13     |

Table 25: Vehicle utilizations in the pickup and delivery service.

|                             | Performance ratios of utilization relative to OPT for $n = 50$ (100 samples) |          |              |              |              |              |              |              |                |  |
|-----------------------------|------------------------------------------------------------------------------|----------|--------------|--------------|--------------|--------------|--------------|--------------|----------------|--|
| Algorithm                   | $\mu$                                                                        | CV       | 95% CI       | min          | max          | $q_{0.01}$   | $q_{0.5}$    | 90.99        | F(1)           |  |
| S <sub>RH<sub>0</sub></sub> | 0.96                                                                         | 0.06     | [0.95, 0.97] | 0.9          | 1.11         | 0.9          | $\mathbf{1}$ | 1.11         | 0.04           |  |
| S <sub>RH60</sub>           | 1.01                                                                         | 0.06     | [1, 1.02]    | 0.9          | 1.11         | 0.9          | $\mathbf{1}$ | 1.11         | 0.2            |  |
| $\text{SRH}_{120}$          | 1.02                                                                         | 0.05     | [1.01, 1.03] | 0.9          | 1.11         | 0.9          | 1            | 1.11         | 0.22           |  |
| $SRH_{360}$                 | 1.02                                                                         | 0.05     | [1.01, 1.03] | 0.9          | 1.11         | 0.9          | 1            | 1.11         | 0.24           |  |
| $\text{SRH}_{600}$          | 1.02                                                                         | 0.05     | [1.01, 1.03] | 0.9          | 1.11         | 0.9          | $\mathbf{1}$ | 1.11         | 0.2            |  |
| 20PT <sub>0</sub>           | 0.96                                                                         | 0.06     | [0.95, 0.97] | 0.9          | 1.11         | 0.9          | 1            | 1.11         | 0.04           |  |
| $20PT_{60}$                 | 1.01                                                                         | 0.06     | [1, 1.02]    | 0.9          | 1.11         | 0.9          | $\mathbf{1}$ | 1.11         | 0.2            |  |
| 20PT <sub>120</sub>         | 1.02                                                                         | 0.05     | [1.01, 1.03] | 0.9          | 1.11         | 0.9          | $\mathbf{1}$ | 1.11         | 0.22           |  |
| 20PT360                     | 1.02                                                                         | 0.05     | [1.01, 1.03] | 0.9          | 1.11         | 0.9          | $\mathbf{1}$ | 1.11         | 0.24           |  |
| 20PT <sub>600</sub>         | 1.02                                                                         | 0.05     | [1.01, 1.03] | 0.9          | 1.11         | 0.9          | $\mathbf{1}$ | 1.11         | 0.2            |  |
| SA <sub>0</sub>             | 0.96                                                                         | 0.06     | [0.95, 0.97] | 0.9          | 1.11         | 0.9          | $\mathbf{1}$ | 1.11         | 0.04           |  |
| $SA_{60}$                   | 1.01                                                                         | 0.06     | [1, 1.02]    | 0.9          | 1.11         | 0.9          | $\mathbf{1}$ | 1.11         | 0.2            |  |
| SA <sub>120</sub>           | 1.02                                                                         | 0.05     | [1.01, 1.03] | 0.9          | 1.11         | 0.9          | $\mathbf{1}$ | 1.11         | 0.22           |  |
| SA <sub>360</sub>           | 1.02                                                                         | 0.05     | [1.01, 1.03] | 0.9          | 1.11         | 0.9          | $\mathbf{1}$ | 1.11         | 0.24           |  |
| SA <sub>600</sub>           | 1.02                                                                         | 0.05     | [1.01, 1.03] | 0.9          | 1.11         | 0.9          | $\mathbf{1}$ | 1.11         | 0.2            |  |
| Ts <sub>0</sub>             | 0.94                                                                         | 0.06     | [0.93, 0.95] | 0.8          | 1.11         | 0.85         | 0.9          | 1.11         | 0.03           |  |
| $\rm Ts_{60}$               | 0.99                                                                         | 0.06     | [0.98, 1]    | 0.9          | 1.11         | 0.9          | $\mathbf{1}$ | 1.11         | 0.15           |  |
| $\rm{Ts}_{120}$             | 1.01                                                                         | 0.05     | [1, 1.02]    | 0.9          | 1.11         | 0.9          | $\mathbf{1}$ | 1.11         | 0.19           |  |
| $\mathrm{Ts}_{360}$         | 1.02                                                                         | 0.05     | [1.01, 1.03] | 0.9          | 1.11         | 0.9          | $\mathbf{1}$ | 1.11         | 0.21           |  |
| $Ts_{600}$                  | 1.02                                                                         | 0.05     | [1.01, 1.03] | 0.9          | 1.11         | 0.9          | $\mathbf{1}$ | 1.11         | 0.2            |  |
| $_{\rm OPT0}$               | 0.91                                                                         | 0.07     | [0.9, 0.92]  | 0.8          | $\mathbf{1}$ | 0.8          | 0.9          | $\mathbf{1}$ | $\overline{0}$ |  |
| $OPT_{60}$                  | 0.94                                                                         | 0.06     | [0.93, 0.95] | 0.8          | 1.11         | 0.8          | 0.9          | 1.11         | 0.02           |  |
| OPT120                      | 0.99                                                                         | 0.07     | [0.98, 1]    | 0.9          | 1.11         | 0.9          | $\mathbf{1}$ | 1.11         | 0.17           |  |
| OPT360                      | 0.99                                                                         | 0.06     | [0.98, 1]    | 0.9          | 1.11         | 0.9          | $\mathbf{1}$ | 1.11         | 0.13           |  |
| OPT <sub>600</sub>          | $\mathbf{1}$                                                                 | $\theta$ | [1, 1]       | $\mathbf{1}$ | $\mathbf{1}$ | $\mathbf{1}$ | $\mathbf{1}$ | $\mathbf{1}$ | $\overline{0}$ |  |

Table 26: Performance ratios of vehicle utilization relative to OPT in the pickup and delivery service.

|                             |              |                | Performance ratios of utilization relative to online version for $n = 50$ (100 samples) |              |              |              |              |              |                  |  |
|-----------------------------|--------------|----------------|-----------------------------------------------------------------------------------------|--------------|--------------|--------------|--------------|--------------|------------------|--|
| Algorithm                   | $\mu$        | CV             | 95% CI                                                                                  | min          | max          | <b>90.01</b> | $q_{0.5}$    | 90.99        | $1 - F(1)$       |  |
| S <sub>RH<sub>0</sub></sub> | $\mathbf{1}$ | $\mathbf{0}$   | [1, 1]                                                                                  | $\mathbf{1}$ | $\mathbf{1}$ | $\mathbf{1}$ | $\mathbf{1}$ | $\mathbf{1}$ | $\overline{0}$   |  |
| S <sub>RH60</sub>           | 1.06         | 0.05           | [1.05, 1.07]                                                                            | 0.9          | 1.11         | 0.95         | 1.11         | 1.11         | 0.01             |  |
| $\text{SRH}_{120}$          | 1.07         | 0.05           | [1.06, 1.08]                                                                            | 0.9          | 1.11         | 0.9          | 1.11         | 1.11         | 0.02             |  |
| SRH <sub>360</sub>          | 1.07         | 0.05           | [1.06, 1.08]                                                                            | 0.9          | 1.11         | 0.9          | 1.11         | 1.11         | 0.02             |  |
| SRH <sub>600</sub>          | 1.07         | 0.06           | [1.06, 1.08]                                                                            | 0.9          | 1.11         | 0.9          | 1.11         | 1.11         | 0.03             |  |
| 20PT <sub>0</sub>           | $\mathbf{1}$ | $\overline{0}$ | [1, 1]                                                                                  | $\mathbf{1}$ | $\mathbf{1}$ | $\mathbf{1}$ | $\mathbf{1}$ | 1            | $\overline{0}$   |  |
| 20PT <sub>60</sub>          | 1.06         | 0.05           | [1.05, 1.07]                                                                            | 0.9          | 1.11         | 0.95         | 1.11         | 1.11         | 0.01             |  |
| 20PT <sub>120</sub>         | 1.07         | 0.05           | [1.06, 1.08]                                                                            | 0.9          | 1.11         | 0.9          | 1.11         | 1.11         | 0.02             |  |
| 20PT360                     | 1.07         | 0.05           | [1.06, 1.08]                                                                            | 0.9          | 1.11         | 0.9          | 1.11         | 1.11         | 0.02             |  |
| 20PT <sub>600</sub>         | 1.07         | 0.06           | [1.06, 1.08]                                                                            | 0.9          | 1.11         | 0.9          | 1.11         | 1.11         | 0.03             |  |
| SA <sub>0</sub>             | $\mathbf{1}$ | $\overline{0}$ | [1, 1]                                                                                  | $\mathbf{1}$ | $\mathbf{1}$ | $\mathbf{1}$ | $\mathbf{1}$ | $\mathbf{1}$ | $\overline{0}$   |  |
| SA <sub>60</sub>            | 1.06         | 0.05           | [1.05, 1.07]                                                                            | 0.9          | 1.11         | 0.95         | 1.11         | 1.11         | 0.01             |  |
| SA <sub>120</sub>           | 1.07         | 0.05           | [1.06, 1.08]                                                                            | 0.9          | 1.11         | 0.9          | 1.11         | 1.11         | 0.02             |  |
| SA <sub>360</sub>           | 1.07         | 0.05           | [1.06, 1.08]                                                                            | 0.9          | 1.11         | 0.9          | 1.11         | 1.11         | 0.02             |  |
| SA <sub>600</sub>           | 1.07         | 0.06           | [1.06, 1.08]                                                                            | 0.9          | 1.11         | 0.9          | 1.11         | 1.11         | 0.03             |  |
| $Ts_0$                      | $\mathbf{1}$ | $\overline{0}$ | [1, 1]                                                                                  | $\mathbf{1}$ | $\mathbf{1}$ | $\mathbf{1}$ | $\mathbf{1}$ | $\mathbf{1}$ | $\overline{0}$   |  |
| T <sub>60</sub>             | 1.05         | 0.06           | [1.04, 1.06]                                                                            | 0.9          | 1.13         | 0.9          | 1.11         | 1.12         | 0.04             |  |
| $Ts_{120}$                  | 1.08         | 0.05           | [1.07, 1.09]                                                                            | $\mathbf{1}$ | 1.25         | $\mathbf{1}$ | 1.11         | 1.18         | $\overline{0}$   |  |
| $Ts_{360}$                  | 1.08         | 0.05           | [1.07, 1.09]                                                                            | $\mathbf{1}$ | 1.25         | $\mathbf{1}$ | 1.11         | 1.18         | $\overline{0}$   |  |
| $Ts_{600}$                  | 1.08         | 0.05           | [1.07, 1.09]                                                                            | $\mathbf{1}$ | 1.25         | $\mathbf{1}$ | 1.11         | 1.18         | $\overline{0}$   |  |
| OPT <sub>0</sub>            | $\mathbf{1}$ | $\overline{0}$ | [1, 1]                                                                                  | 1            | $\mathbf{1}$ | $\mathbf{1}$ | $\mathbf{1}$ | 1            | $\Omega$         |  |
| OPT60                       | 1.03         | 0.05           | [1.02, 1.04]                                                                            | 0.89         | 1.13         | 0.94         | $\mathbf{1}$ | 1.13         | 0.01             |  |
| OPT <sub>120</sub>          | 1.09         | 0.07           | [1.07, 1.11]                                                                            | $\mathbf{1}$ | 1.25         | $\mathbf{1}$ | 1.11         | 1.25         | $\overline{0}$   |  |
| OPT360                      | 1.1          | 0.06           | [1.09, 1.11]                                                                            | $\mathbf{1}$ | 1.25         | $\mathbf 1$  | 1.11         | 1.25         | $\boldsymbol{0}$ |  |
| OPT <sub>600</sub>          | 1.1          | 0.07           | [1.08, 1.12]                                                                            | $\mathbf{1}$ | 1.25         | $\mathbf{1}$ | 1.11         | 1.25         | $\overline{0}$   |  |

Table 27: Performance ratios of vehicle utilization relative to the online version of an algorithm in the pickup and delivery service.

| Throughput for $n = 50$ (100 samples) |       |      |              |           |                |            |           |                |        |
|---------------------------------------|-------|------|--------------|-----------|----------------|------------|-----------|----------------|--------|
| Algorithm                             | $\mu$ | CV   | 95% CI       | min       | max            | $q_{0.01}$ | $q_{0.5}$ | $q_{0.99}$     | % det. |
| S <sub>RH<sub>0</sub></sub>           | 3.67  | 0.04 | [3.64, 3.7]  | 3.2       | $\overline{4}$ | 3.25       | 3.7       | $\overline{4}$ |        |
| SRH <sub>60</sub>                     | 3.66  | 0.04 | [3.63, 3.69] | 3.3       | $\overline{4}$ | 3.3        | 3.7       | $\overline{4}$ | 0.29   |
| $\text{SRH}_{120}$                    | 3.68  | 0.04 | [3.65, 3.71] | 3.3       | 4.1            | 3.35       | 3.7       | 4.05           | 0.2    |
| SRH <sub>360</sub>                    | 3.69  | 0.04 | [3.66, 3.72] | 3.2       | $\overline{4}$ | 3.3        | 3.7       | 3.95           | 0.29   |
| $\text{SRH}_{600}$                    | 3.69  | 0.04 | [3.66, 3.72] | 3.4       | $\overline{4}$ | 3.4        | 3.7       | 3.95           | 0.27   |
| 20PT <sub>0</sub>                     | 3.67  | 0.04 | [3.64, 3.7]  | $\!3.2\!$ | $\overline{4}$ | 3.25       | 3.7       | $\overline{4}$ |        |
| $20PT_{60}$                           | 3.66  | 0.04 | [3.63, 3.69] | 3.3       | $\overline{4}$ | 3.3        | 3.7       | $\overline{4}$ | 0.29   |
| 20PT <sub>120</sub>                   | 3.68  | 0.04 | [3.65, 3.71] | 3.3       | 4.1            | 3.35       | 3.7       | 4.05           | 0.2    |
| 20PT360                               | 3.69  | 0.04 | [3.66, 3.72] | 3.2       | $\overline{4}$ | 3.3        | 3.7       | 3.95           | 0.29   |
| 20PT <sub>600</sub>                   | 3.69  | 0.04 | [3.66, 3.72] | 3.4       | $\overline{4}$ | 3.4        | 3.7       | 3.95           | 0.27   |
| SA <sub>0</sub>                       | 3.67  | 0.04 | [3.64, 3.7]  | $3.2\,$   | $\overline{4}$ | 3.25       | 3.7       | $\overline{4}$ |        |
| SA <sub>60</sub>                      | 3.66  | 0.04 | [3.63, 3.69] | 3.3       | $\overline{4}$ | 3.3        | 3.7       | $\overline{4}$ | 0.29   |
| SA <sub>120</sub>                     | 3.68  | 0.04 | [3.65, 3.71] | 3.3       | 4.1            | 3.35       | 3.7       | 4.05           | 0.2    |
| SA <sub>360</sub>                     | 3.69  | 0.04 | [3.66, 3.72] | $3.2\,$   | $\overline{4}$ | 3.3        | 3.7       | 3.95           | 0.29   |
| SA <sub>600</sub>                     | 3.69  | 0.04 | [3.66, 3.72] | 3.4       | $\overline{4}$ | 3.4        | 3.7       | 3.95           | 0.27   |
| Ts <sub>0</sub>                       | 3.69  | 0.03 | [3.67, 3.71] | 3.4       | $\overline{4}$ | 3.4        | 3.7       | $\overline{4}$ |        |
| $Ts_{60}$                             | 3.7   | 0.04 | [3.67, 3.73] | 3.3       | $\overline{4}$ | 3.35       | 3.7       | $\overline{4}$ | 0.29   |
| $\rm{Ts}_{120}$                       | 3.7   | 0.04 | [3.67, 3.73] | 3.2       | $\overline{4}$ | 3.3        | 3.7       | 3.95           | 0.21   |
| $Ts_{360}$                            | 3.7   | 0.03 | [3.68, 3.72] | 3.4       | 4.1            | 3.45       | 3.7       | $\overline{4}$ | 0.28   |
| $\mathrm{Ts}_{600}$                   | 3.69  | 0.03 | [3.67, 3.71] | 3.3       | 4.1            | 3.4        | 3.7       | 4.05           | 0.34   |
| $_{\rm OPT0}$                         | 3.67  | 0.03 | [3.65, 3.69] | 3.4       | $\overline{4}$ | 3.4        | 3.65      | $\overline{4}$ |        |
| OPT <sub>60</sub>                     | 3.67  | 0.03 | [3.65, 3.69] | 3.4       | $\overline{4}$ | 3.4        | 3.7       | 3.95           | 0.36   |
| OPT <sub>120</sub>                    | 3.67  | 0.04 | [3.64, 3.7]  | 3.3       | $\overline{4}$ | 3.35       | 3.7       | $\overline{4}$ | 0.35   |
| OPT360                                | 3.68  | 0.04 | [3.65, 3.71] | 3.4       | 4.1            | 3.4        | 3.7       | 4.05           | 0.39   |
| OPT <sub>600</sub>                    | 3.68  | 0.03 | [3.66, 3.7]  | 3.3       | $\overline{4}$ | 3.3        | 3.7       | $\overline{4}$ | 0.3    |

Table 28: Job throughputs in the pickup and delivery service.

| Performance ratios of throughput relative to OPT for $n = 50$ (100 samples) |              |                |              |      |              |              |              |              |                |
|-----------------------------------------------------------------------------|--------------|----------------|--------------|------|--------------|--------------|--------------|--------------|----------------|
| Algorithm                                                                   |              | CV             | 95% CI       | min  |              |              |              |              |                |
|                                                                             | $\mu$        |                |              |      | max          | $q_{0.01}$   | $q_{0.5}$    | <b>90.99</b> | F(1)           |
| S <sub>RH<sub>0</sub></sub>                                                 | $\mathbf 1$  | 0.04           | [0.99, 1.01] | 0.89 | 1.09         | 0.89         | $\mathbf{1}$ | 1.09         | 0.27           |
| S <sub>RH60</sub>                                                           | $\mathbf{1}$ | 0.04           | [0.99, 1.01] | 0.87 | 1.12         | 0.88         | $\mathbf{1}$ | 1.1          | 0.29           |
| $\text{SRH}_{120}$                                                          | $\mathbf{1}$ | 0.04           | [0.99, 1.01] | 0.89 | 1.09         | 0.89         | $\mathbf{1}$ | 1.09         | 0.37           |
| SRH <sub>360</sub>                                                          | $\mathbf 1$  | 0.03           | [0.99, 1.01] | 0.91 | 1.12         | 0.92         | 1            | 1.09         | 0.37           |
| $\text{SRH}_{600}$                                                          | $\mathbf{1}$ | 0.04           | [0.99, 1.01] | 0.92 | 1.15         | 0.93         | $\mathbf{1}$ | 1.12         | 0.35           |
| 20PT <sub>0</sub>                                                           | $\mathbf{1}$ | 0.04           | [0.99, 1.01] | 0.89 | 1.09         | 0.89         | $\mathbf{1}$ | 1.09         | 0.27           |
| $20PT_{60}$                                                                 | $\mathbf{1}$ | 0.04           | [0.99, 1.01] | 0.87 | 1.12         | 0.88         | $\mathbf{1}$ | 1.1          | 0.29           |
| 20PT <sub>120</sub>                                                         | $\mathbf{1}$ | 0.04           | [0.99, 1.01] | 0.89 | 1.09         | 0.89         | $\mathbf{1}$ | 1.09         | 0.37           |
| 20PT360                                                                     | $\mathbf{1}$ | 0.03           | [0.99, 1.01] | 0.91 | 1.12         | 0.92         | $\mathbf{1}$ | 1.09         | 0.37           |
| 20PT600                                                                     | $\mathbf{1}$ | 0.04           | [0.99, 1.01] | 0.92 | 1.15         | 0.93         | $\mathbf{1}$ | 1.12         | 0.35           |
| SA <sub>0</sub>                                                             | $\mathbf{1}$ | 0.04           | [0.99, 1.01] | 0.89 | 1.09         | 0.89         | 1            | 1.09         | 0.27           |
| $SA_{60}$                                                                   | $\mathbf 1$  | 0.04           | [0.99, 1.01] | 0.87 | 1.12         | 0.88         | $\mathbf{1}$ | 1.1          | 0.29           |
| SA <sub>120</sub>                                                           | $\mathbf{1}$ | 0.04           | [0.99, 1.01] | 0.89 | 1.09         | 0.89         | $\mathbf{1}$ | 1.09         | 0.37           |
| SA <sub>360</sub>                                                           | $\mathbf{1}$ | 0.03           | [0.99, 1.01] | 0.91 | 1.12         | 0.92         | $\mathbf{1}$ | 1.09         | 0.37           |
| SA <sub>600</sub>                                                           | 1            | 0.04           | [0.99, 1.01] | 0.92 | 1.15         | 0.93         | $\mathbf{1}$ | 1.12         | 0.35           |
| Ts <sub>0</sub>                                                             | $\mathbf{1}$ | 0.03           | [0.99, 1.01] | 0.95 | 1.09         | 0.95         | $\mathbf{1}$ | 1.09         | 0.36           |
| $Ts_{60}$                                                                   | 1.01         | 0.03           | [1, 1.02]    | 0.89 | 1.12         | 0.91         | $\mathbf{1}$ | 1.1          | 0.36           |
| Ts <sub>120</sub>                                                           | $\mathbf{1}$ | 0.04           | [0.99, 1.01] | 0.86 | 1.12         | 0.89         | $\mathbf{1}$ | 1.1          | 0.35           |
| $\rm Ts_{360}$                                                              | 1.01         | 0.03           | [1, 1.02]    | 0.95 | 1.12         | 0.95         | $\mathbf{1}$ | 1.11         | 0.41           |
| $Ts_{600}$                                                                  | $\mathbf 1$  | 0.03           | [0.99, 1.01] | 0.95 | 1.15         | 0.96         | $\mathbf{1}$ | 1.11         | 0.28           |
| OPT <sub>0</sub>                                                            | $\mathbf{1}$ | 0.03           | [0.99, 1.01] | 0.92 | 1.09         | 0.92         | $\mathbf{1}$ | 1.08         | 0.3            |
| OPT60                                                                       | $\mathbf{1}$ | 0.03           | [0.99, 1.01] | 0.92 | 1.09         | 0.92         | $\mathbf{1}$ | 1.09         | 0.31           |
| OPT <sub>120</sub>                                                          | $\mathbf{1}$ | 0.05           | [0.99, 1.01] | 0.87 | 1.14         | 0.87         | 1            | 1.13         | 0.34           |
| OPT360                                                                      | $\mathbf{1}$ | 0.03           | [0.99, 1.01] | 0.92 | 1.12         | 0.93         | $\mathbf{1}$ | 1.09         | 0.34           |
| OPT <sub>600</sub>                                                          | $\mathbf{1}$ | $\overline{0}$ | $[1, 1]$     | 1    | $\mathbf{1}$ | $\mathbf{1}$ | $\mathbf{1}$ | $\mathbf{1}$ | $\overline{0}$ |

Table 29: Performance ratios of job throughput relative to OPT in the pickup and delivery service.

| Performance ratios of throughput relative to online version for $n = 50$ (100 samples) |              |                |              |              |              |              |              |              |                |
|----------------------------------------------------------------------------------------|--------------|----------------|--------------|--------------|--------------|--------------|--------------|--------------|----------------|
| Algorithm                                                                              | $\mu$        | CV             | 95% CI       | min          | max          | $q_{0.01}$   | $q_{0.5}$    | $q_{0.99}$   | $1 - F(1)$     |
| S <sub>RH<sub>0</sub></sub>                                                            | 1            | $\overline{0}$ | [1, 1]       | $\mathbf{1}$ | $\mathbf{1}$ | $\mathbf{1}$ | $\mathbf{1}$ | $\mathbf{1}$ | $\Omega$       |
| $SRH_{60}$                                                                             | $\mathbf{1}$ | 0.04           | [0.99, 1.01] | 0.92         | 1.09         | 0.92         | 1            | 1.09         | 0.29           |
| $\text{SRH}_{120}$                                                                     | 1.01         | 0.04           | [1, 1.02]    | 0.89         | 1.12         | 0.91         | 1            | 1.12         | 0.25           |
| $\rm SRH_{360}$                                                                        | 1.01         | 0.03           | [1, 1.02]    | 0.91         | 1.13         | 0.92         | $\mathbf{1}$ | 1.12         | 0.24           |
| $\text{SRH}_{600}$                                                                     | 1.01         | 0.04           | [1, 1.02]    | 0.92         | 1.12         | 0.92         | 1            | 1.1          | 0.29           |
| 20PT <sub>0</sub>                                                                      | $\mathbf{1}$ | $\overline{0}$ | [1, 1]       | $\mathbf{1}$ | $\mathbf{1}$ | $\mathbf{1}$ | 1            | $\mathbf{1}$ | $\theta$       |
| $20PT_{60}$                                                                            | $\mathbf{1}$ | 0.04           | [0.99, 1.01] | 0.92         | 1.09         | 0.92         | 1            | 1.09         | 0.29           |
| 20PT <sub>120</sub>                                                                    | 1.01         | 0.04           | [1, 1.02]    | 0.89         | 1.12         | 0.91         | $\mathbf{1}$ | 1.12         | 0.25           |
| 20PT360                                                                                | 1.01         | 0.03           | [1, 1.02]    | 0.91         | 1.13         | 0.92         | 1            | 1.12         | 0.24           |
| 20PT <sub>600</sub>                                                                    | 1.01         | 0.04           | [1, 1.02]    | 0.92         | 1.12         | 0.92         | 1            | 1.1          | 0.29           |
| SA <sub>0</sub>                                                                        | $\mathbf{1}$ | $\overline{0}$ | [1, 1]       | $\mathbf{1}$ | $\mathbf{1}$ | $\mathbf{1}$ | 1            | $\mathbf{1}$ | $\overline{0}$ |
| SA <sub>60</sub>                                                                       | $\mathbf{1}$ | 0.04           | [0.99, 1.01] | 0.92         | 1.09         | 0.92         | $\mathbf{1}$ | 1.09         | 0.29           |
| SA <sub>120</sub>                                                                      | 1.01         | 0.04           | [1, 1.02]    | 0.89         | 1.12         | 0.91         | 1            | 1.12         | 0.25           |
| SA <sub>360</sub>                                                                      | 1.01         | 0.03           | [1, 1.02]    | 0.91         | 1.13         | 0.92         | 1            | 1.12         | 0.24           |
| SA <sub>600</sub>                                                                      | 1.01         | 0.04           | [1, 1.02]    | 0.92         | 1.12         | 0.92         | $\mathbf{1}$ | 1.1          | 0.29           |
| Ts <sub>0</sub>                                                                        | $\mathbf{1}$ | $\overline{0}$ | [1, 1]       | $\mathbf{1}$ | $\mathbf{1}$ | $\mathbf{1}$ | 1            | $\mathbf{1}$ | $\overline{0}$ |
| $\rm Ts_{60}$                                                                          | 1            | 0.03           | [0.99, 1.01] | 0.87         | 1.09         | 0.89         | 1            | 1.09         | 0.29           |
| $\mathrm{Ts}_{120}$                                                                    | $\mathbf{1}$ | 0.04           | [0.99, 1.01] | 0.84         | 1.09         | 0.88         | $\mathbf{1}$ | 1.09         | 0.3            |
| $\rm Ts_{360}$                                                                         | $\mathbf{1}$ | 0.03           | [0.99, 1.01] | 0.92         | 1.06         | 0.92         | 1            | 1.06         | 0.25           |
| $\rm Ts_{600}$                                                                         | $\mathbf 1$  | 0.03           | [0.99, 1.01] | 0.92         | 1.06         | 0.93         | 1            | 1.06         | 0.29           |
| OPT <sub>0</sub>                                                                       | $\mathbf{1}$ | $\overline{0}$ | [1, 1]       | 1            | 1            | $\mathbf{1}$ | 1            | $\mathbf{1}$ | $\Omega$       |
| $OPT_{60}$                                                                             | 1            | 0.04           | [0.99, 1.01] | 0.92         | 1.11         | 0.92         | 1            | 1.1          | 0.36           |
| OPT120                                                                                 | 1            | 0.05           | [0.99, 1.01] | 0.88         | 1.14         | 0.89         | 1            | 1.13         | 0.38           |
| OPT360                                                                                 | $\mathbf{1}$ | 0.04           | [0.99, 1.01] | 0.89         | 1.11         | 0.91         | 1            | 1.1          | 0.29           |
| OPT <sub>600</sub>                                                                     | $\mathbf 1$  | 0.04           | [0.99, 1.01] | 0.92         | 1.09         | 0.93         | 1            | 1.09         | 0.3            |

Table 30: Performance ratios of job throughput relative to the online version of an algorithm in the pickup and delivery service.